# **VERFAHRENSANLEITUNG PHYTOSEE ONLINE – BEWERTUNG VON SEEN MIT PHYTOPLANKTON - VERSION 8.0.X**

**----------------------------------------------------------------------------------------------------**

**STAND 31. MÄRZ 2022**

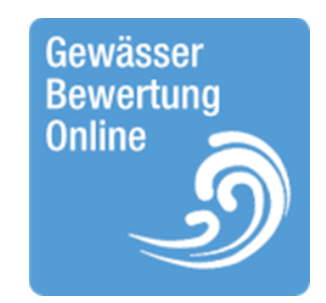

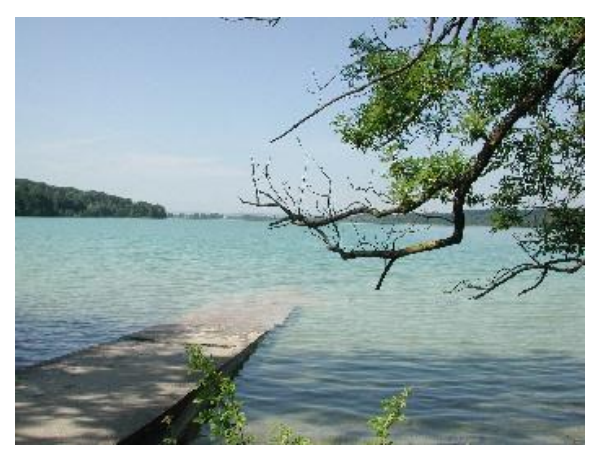

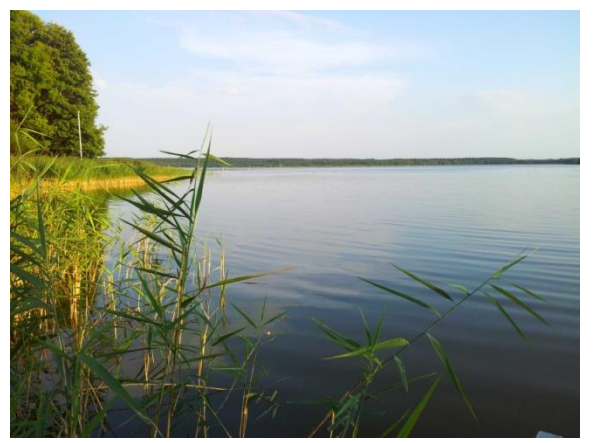

Großer Labussee © MLUR, Seenprogramm MV Baggersee Otterstädter Altrhein © Jürgen Böhmer

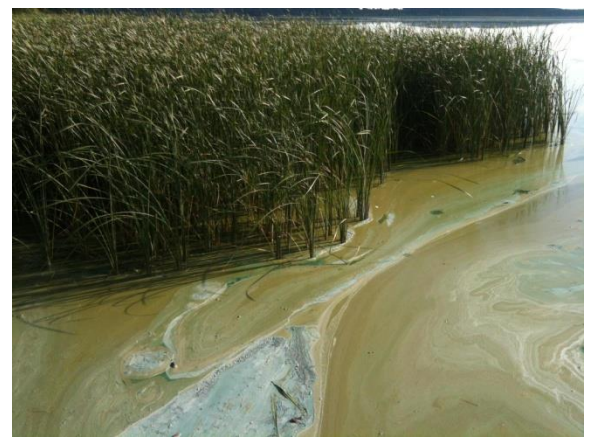

Pilsensee © LfU Bayern **Blankensee** © Ute Mischke

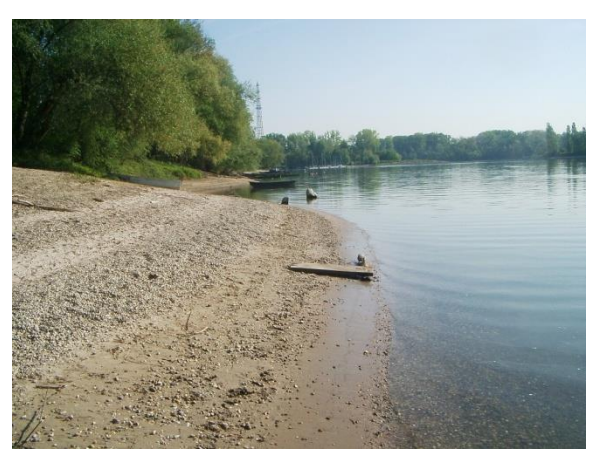

#### **Finanzierung durch das Länderfinanzierungsprogramm "Wasser, Boden und Abfall".**

**Projektbegleitung durch den Expertenkreis der Länderarbeitsgemeinschaft Wasser (LAWA) "Biologische Bewertung Seen und Interkalibrierung nach WRRL".** 

**----------------------------------------------------------------------------------------------------**

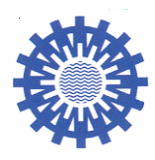

**Obleute des Expertenkreises:**

#### **Dipl. Biol. Gudrun Plambeck Dr. Jochen Schaumburg**

Landesamt für Landwirtschaft, Umwelt Bayerisches Landesamt für Umwelt und ländliche Räume **Referat:** Ökologie der Seen des Landes Schleswig-Holstein **Demollstraße** 31 Abt. Gewässer and a strong and a strong strong and a strong strong strong strong strong strong strong strong s Hamburger Chaussee 25 24220 Flintbek

#### AUTOREN:

Dipl. Biol. Ursula Riedmüller *BNÖ* - Büro für Nutzung und Ökologie der Binnengewässer Erlenweg 13, 79822 Titisee-Neustadt Tel. 07651-93666-4, E-Mail: bnoe@gewaesserfragen.de

Dr. Ute Mischke Bayerisches Landesamt für Umwelt, Referat 83: Ökologie der Flüsse und Seen Demollstraße 31, 82407 Wielenbach Tel. 0821-9071-1150, E-Mail: [ute.mischke@lfu.bayern.de](mailto:ute.mischke@lfu.bayern.de)

#### PROGRAMMIERUNG PHYTOSEE ONLINE-TOOL

Ing. Robert Vogl IRV-Software Breitenfurterstraße 107-109/3/17, A-1120 Wien E-Mail: irv@irv-software.at

#### PROJEKTLEITUNG:

Dipl. Biol. Eberhard Hoehn, *LBH* - Limnologiebüro Hoehn Freiburg Glümerstr. 2a, D-79102 Freiburg E-Mail: [lbh@gmx.de](mailto:lbh@gmx.de)

#### ZITIERVORSCHLAG:

Riedmüller, U., Mischke, U., Hoehn, E. (2022): Verfahrensanleitung PhytoSee Online – Bewertung von Seen mit Phytoplankton – ab Version 8.0.x. Im Rahmen des Länderfinanzierungsprogramms "Wasser, Boden und Abfall" 2021. LAWA-Projekt Nr. O 3.21. Stand 31. März 2022. 57 S.

Freiburg, Titisee im März 2022

### Inhaltsverzeichnis

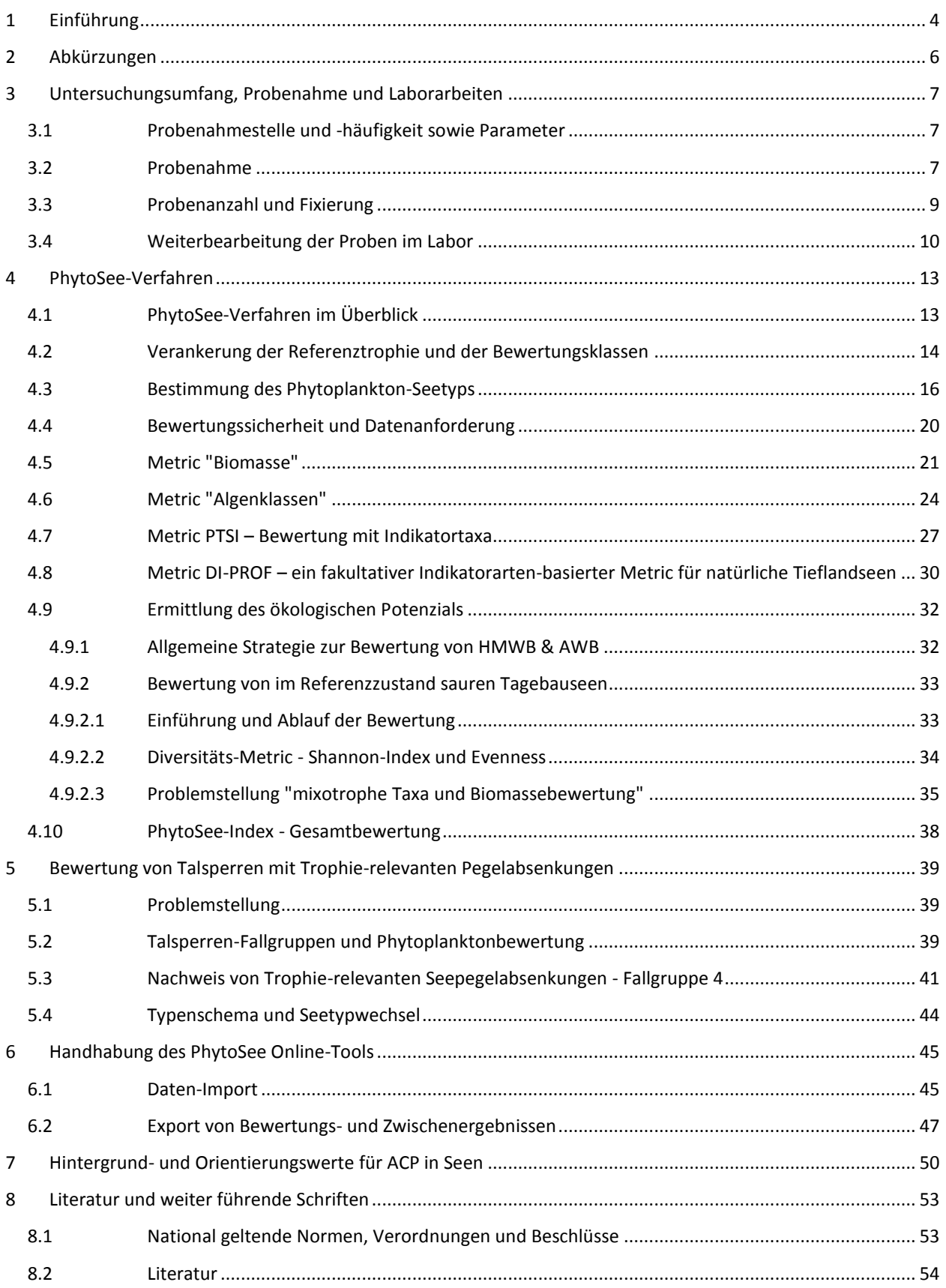

-- ----

. . . . . . . . . . . . .

### <span id="page-3-0"></span>1 Einführung

Die Biomasse und die Zusammensetzung der freischwebenden Algen, des sogenannten Phytoplanktons, sind in Seen ohne starke menschliche Nutzung in der Regel durch den Mangel an Nährstoffen bestimmt. Die anthropogen verursachte übermäßige Zufuhr an Nährstoffen (Phosphor, Stickstoff) v.a. durch Düngemitteleinsatz und durch Abwasser bewirkt eine **Eutrophierung der Binnengewässer**. Die Biomasse des Phytoplanktons nimmt zu und die Zusammensetzung verändert sich erheblich (z. B. Blaualgenblüten). Diese "Zeigerqualität" des Phytoplanktons hinsichtlich Eutrophierung wird im Rahmen der Europäischen Wasserrahmenrichtlinie (EG 2000, EU-Kommission 2008) zur Bestimmung des ökologischen Zustands von Seen europaweit genutzt.

**----------------------------------------------------------------------------------------------------**

In Deutschland wird seit 2008 ein Verfahren zur Bewertung von Seen mit Phytoplankton zur Umsetzung der EG-Wasserrahmenrichtlinie (WRRL) angewendet. Der PhytoSee-Index ist in Mischke & Nixdorf (2008) erstmals ausführlich dokumentiert und baut auf den Vorarbeiten von Nixdorf et al. (u.a. 2006) auf. Das Verfahren wurde in verschiedenen Projekten weiterentwickelt, welche durch die Länderarbeitsgemeinschaft Wasser (LAWA) insbesondere durch den Expertenkreis "Seen" begleitet und im Länderfinanzierungsprogramm "Wasser, Boden und Abfall" gefördert wurden.

Im Rahmen der europäischen **Interkalibrierung** der biologischen Verfahren wurde der PhytoSee-Index erfolgreich interkalibriert. Dies bedeutet u.a., dass das Verfahren vergleichbar streng wie andere nationale Verfahren in der gleichen Ökoregion bewertet (Birk et al. 2013, Phillips et al. 2014, Wolfram et al. 2014). Als Ergebnis der Interkalibrierung wurden der PhytoSee-Index und seine Zustandsklassen als Bewertungsverfahren für Deutschland im Amtsblatt der Europäischen Union veröffentlicht (Europäische Kommission 2013).

Der PhytoSee-Index basiert auf der Bewertung von biologischen Kenngrößen, die sich auf die Biomasse und die Artenzusammensetzung beziehen. Die Verankerung der Bewertung orientiert sich an den innerhalb der Ökoregionen europaweit abgestimmten Referenzzuständen (u.a. Poikāne et al. 2010, 2014, Järvinen et al. 2013, Wolfram et al. 2014).

Die "ökologische Bewertung" mit der biologischen Qualitätskomponente Phytoplankton wird gemäß WRRL und deutscher Oberflächengewässerverordnung (OGewV 2016) durch **allgemeine chemisch-physikalische Qualitätskomponenten** (ACP) unterstützt. Hierfür stehen für Seen die Trophieparameter Sichttiefe und Gesamtphosphor zur Verfügung. Es wurden **Hintergrund- und Orientierungswerte** für die Klassengrenze "sehr gut/gut" und "gut/mäßig" für jeden Phytoplankton-Seetyp definiert (Riedmüller et al. 2013), welche in der RaKon (LAWA-AO 2015: RaKon-Arbeitspapier II) und in der Oberflächengewässerverordnung (OGewV 2016) Eingang fanden. Für die seit 2018 zusätzlich differenzierten Phytoplankton-Seetypen 1, 2 und 3 im Alpenraum mussten die Grenzen entsprechend separat abgeleitet werden (LAWA-Projekt O 7.16, Riedmüller et al. 2018). Diese werden bei der nächsten Revision der OGewV berücksichtigt sein. Die Hintergrund- und Orientierungswerte sind inklusive der 2018 aktualisierten Werte in diesem Dokument in Kap. 7 angehängt.

Menge und Artenzusammensetzung des Phytoplanktons hängen eng mit den Vorgängen im Nahrungsnetz des Freiwassers (Pelagial) zusammen. Aus diesem Grund wurde von Deneke et al. (u.a. 2015) ebenfalls im Rahmen von LAWA-Projekten das **Verfahren PhytoLoss** entwickelt. In diesem werden die Phyto- und Zooplanktonbefunde mithilfe einer "Interaktionsmatrix zwischen Phytoplankton- und Zooplanktongilden" verknüpft. Dabei können Besonderheiten des Fraßdrucks vom Zooplankton auf das Phytoplankton sowie quantitative Effekte aufgedeckt werden. Mit weitergehenden Indices sind Rückschlüsse auf die Dominanzverhältnisse in der Fischfauna (Fried- versus Raubfische) möglich. Die zusätzlichen Erkenntnisse verbessern das Verständnis für die Prozesse in den Seen erheblich und sind bei der Plausibilisierung der Phytoplankton-Bewertungsergebnisse eine Stütze. Handbücher und Access-Berechnungstool (Deneke et al. 2018, Deneke 2018) sind über die Internetseit[e www.phytoloss.de](http://www.phytoloss.de/) zu erhalten.

Die Historie des PhytoSee-Verfahrens, Versionen und Weiterentwicklungen sowie diesbezügliche Projektberichte sind in einem separaten Dokument von Riedmüller et al. (2022) zusammengestellt und auf der Internetseite [https://www.gewaesser-bewertung-berechnung.de](https://www.gewaesser-bewertung-berechnung.de/) zu erhalten.

Weitere für das PhytoSee-Verfahren und die ökologische Zustands- und Potenzialbewertung aktuell wichtige Dokumente oder Aspekte sind in der Tabelle 1 aufgeführt.

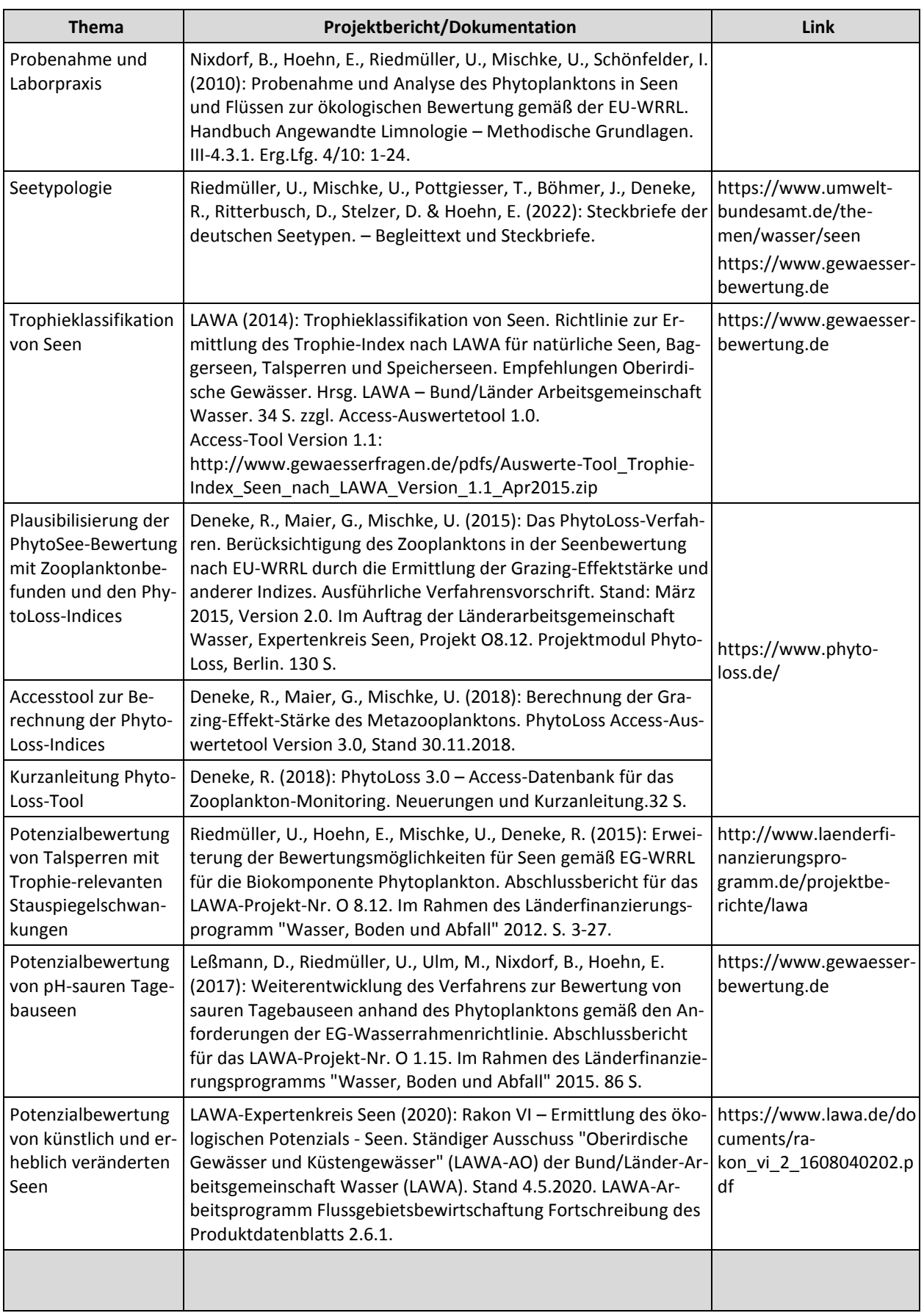

**Tabelle 1**: Aktuell wichtige Dokumente, Verfahren und Links im Umfeld des PhytoSee-Bewertungsverfahrens.

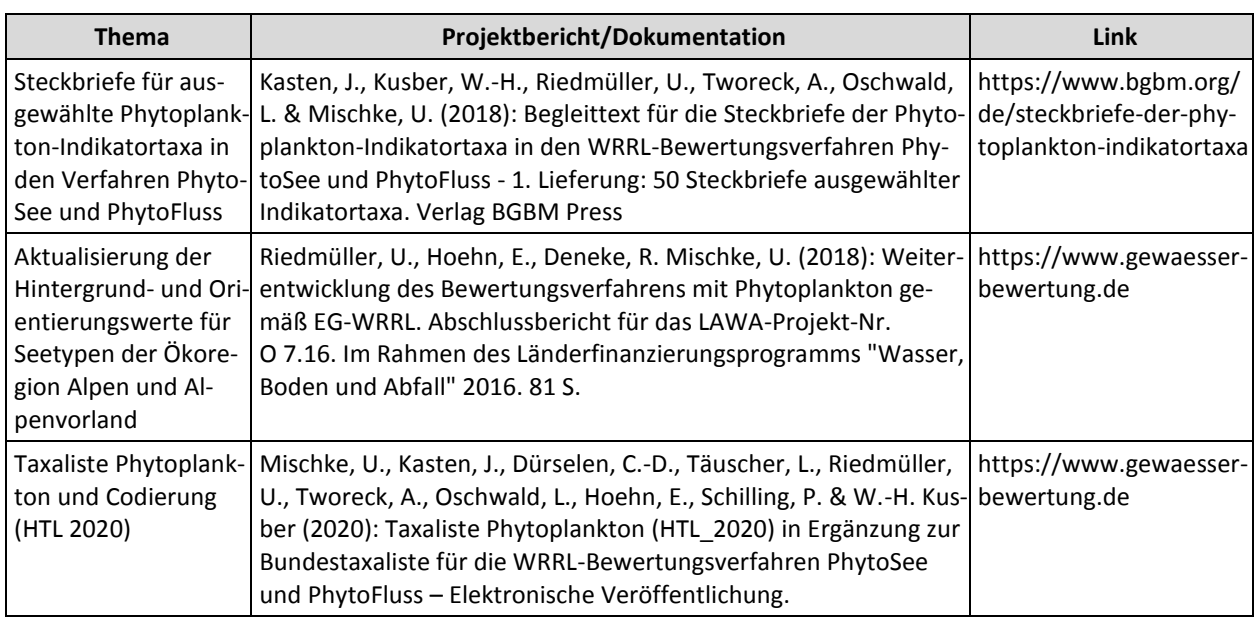

**----------------------------------------------------------------------------------------------------**

# <span id="page-5-0"></span>2 Abkürzungen

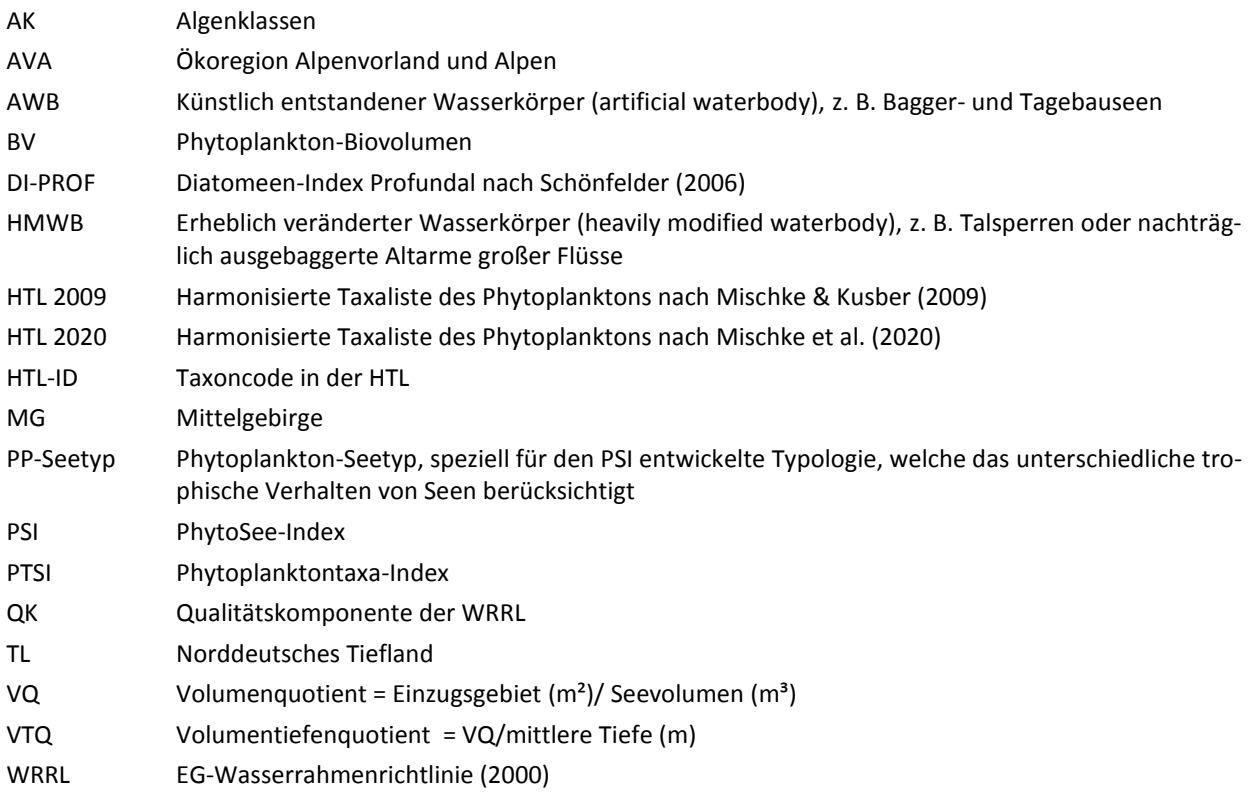

### <span id="page-6-0"></span>3 Untersuchungsumfang, Probenahme und Laborarbeiten

**----------------------------------------------------------------------------------------------------**

Die Seenbewertung mit Phytoplankton erfordert standardisierte Methoden (Nixdorf et al. 2008, 2010) für die Datenerhebung bei der Probenahme, Probenkonservierung und –lagerung sowie bei mikroskopischen Analyse und Zählstrategie. Es wird eine Bestimmungstiefe und eine Codierung der biologischen Befunde nach der Harmonisierten Taxaliste des Phytoplanktons vorgegeben. Für Details zur Probenahme und für die Einzelheiten bei der mikroskopischen Analyse muss die Vorschrift in Nixdorf et al. (2010) beachtet werden. Zu berücksichtigende Normen und viele weitere Aspekte der Fehlervermeidung werden im Handbuch zur Qualitätssicherung (Kap. 7) gelistet.

### <span id="page-6-1"></span>3.1 Probenahmestelle und -häufigkeit sowie Parameter

Die Probenahme erfolgt u.a. nach der Vorschrift von Nixdorf et al. (2008 und 2010) (s. Folgekapitel). Die Probenahmestelle für das Phytoplankton liegt in der Regel am Ort der größten Seetiefe. Falls Seebecken morphologisch unterschiedliche Eigenschaften aufweisen, welche zu unterschiedlichen Phytoplanktonausprägungen führen, sind diese getrennt zu beproben und auszuwerten. Es ist eine Messfrequenz von mindestens 6 Mal pro Jahr in der Vegetationsperiode von März/April bis Oktober/November vorzusehen, wobei mindestens vier Untersuchungstermine im Zeitraum Mai bis September liegen sollen.

Zur Bewertung mit dem PhytoSee-Verfahren sind folgende Daten mindestens notwendig:

1. Chlorophyll a-Werte (nach DIN 38409-H60) an mindestens sechs Terminen in der Vegetationsperiode von März/April bis Oktober/November zeitgleich zur Phytoplanktonprobe, mindestens vier Termine aus dem Zeitraum Mai bis September

2. Phytoplanktonbefunde an mindestens 6 Probeterminen mit Taxon, HTL-ID und Taxon-Biovolumen

3. Gewässername und Phytoplankton-Seetyp

Da das Phytoplankton hinsichtlich Artenzusammensetzung und Dichte stark schwanken kann, sollten zumindest für die Erstbewertung möglichst mehrere Jahre hintereinander untersucht werden. Dadurch wird eine größere Sicherheit hinsichtlich Bewertung und Trophieansprache erzielt.

### <span id="page-6-2"></span>3.2 Probenahme

Das hier in Kurzform dargestellte Probenahme-Prozedere entspricht im Wesentlichen der in Nixdorf et al. (2010) beschriebenen Vorgehensweise. Weitere Details sind dieser Veröffentlichung und einschlägigen Empfehlungen und Regelwerken u.a. dem AQS-Merkblatt P-8/5 der Länderarbeitsgemeinschaft, DIN- und ggf. CEN-Normen zu entnehmen (DIN EN 16698).

Zunächst ist festzustellen, welchem **Mixistyp** das zu untersuchende Gewässer zugeordnet wird, weil sich die Probenahme bei geschichteten (di- und monomiktischen) und ungeschichteten (polymiktischen) Seen unterscheidet. Ein See gilt als geschichtet, wenn mit regelmäßigen Temperaturmessungen im Tiefenprofil eine durchgehende Schichtungsperiode von mindestens drei Monaten festgestellt wurde (Mathes et al. 2002). Vor Beginn der Probe nahme wird die **Sichttiefe** (ST) mit der Secchi-Scheibe und einem Secchiskop auf 10 cm genau bestimmt. Dies sollte an der zur Sonne abgewandten Seite des Bootes durchgeführt werden. Die Mächtigkeit der euphotischen Zone (Zeu) wird durch Multiplikation der Sichttiefe mit dem Faktor 2,5 (ST\*2,5) errechnet.

Ebenfalls vor der Probenahme wird vom Boot aus mit Sondensystemen ein Temperatur- und Sauerstoff-Tiefenprofil aufgenommen und ggf. die Mächtigkeit der oben liegenden wärmeren Schicht, des Epilimnions (Zepi), ermittelt. Die Abgrenzung des Epilimnions im Temperaturprofil erfolgt anhand des Überschreitens des "1°K pro m Wassertiefe"-Kriteriums. Gibt es im Tiefenprofil mehrere solcher Temperatursprünge ist der tiefste als untere Grenze des Epilimnions maßgeblich. Ein Feldprotokoll ist zu führen.

In Abhängigkeit vom Mixistyp und Durchlichtungs-Regime (Zeu) werden mit Wasserschöpfern vom Boot aus Mischproben entnommen, welche sowohl für die biologische Auswertung als auch für die Chlorophyll a-Analytik und meist auch für die physikalisch-chemischen Analysen verwendet werden (empfohlene Ausnahmen s. unten):

**----------------------------------------------------------------------------------------------------**

A) in **polymiktischen** Seen aus der gesamten Wassersäule bis etwa 1 m über Grund, jedoch maximal bis in 6 m Tiefe. Auch als polymiktisch eingestufte Seen können kurzfristig oder in stabilen Wetterlagen über wenige Wochen Temperaturschichtungen aufweisen, welche jedoch nicht gesondert behandelt werden.

B) in **mono- oder dimiktischen** Seen (mit einer bzw. zwei Zirkulationsphasen im Jahr) sind **zwei Zustände** möglich und unterschiedlich zu beproben (s. Abb. 2 in Nixdorf et al. 2010):

→ während der Vollzirkulation aus der durchmischten Schicht bis zur mittleren Tiefe des Sees, jedoch bis maximal 10 m Tiefe

→ während der Stagnation werden **zwei weitere Fälle** unterschieden:

1) in trüben Seen (Zepi > Zeu) wird eine epilimnische Mischprobe entnommen, bis maximal 20 m Tiefe, welche sowohl für die biologischen als auch für die chemischen Analysen geeignet ist.

2) in klaren Seen (Zeu > Zepi) Mischprobe bis zur euphotischen Tiefe (hier möglich: 1 Gesamtprobe der euphotischen Zone oder 2 getrennte Proben: Epilimnion + "untere euphotische Zone")

**Hier gilt**: die "tiefere Kenngröße" - Zepi oder Zeu – gibt die Tiefe für die Mischprobe an.

In sehr tiefen und klaren Seen Süddeutschlands gelten Sonderregelungen, die eine ganzjährig durchgehende Beprobung von 0 bis 20 m Wassertiefe vorsehen.

Es ist darauf zu achten, dass sowohl für die biologischen als auch für die chemischen Analysen die Probenahme nicht in ein anoxisches, durch Schwefelwasserstoffbildung oder Nährstoffrücklösung geprägtes Hypolimnion hineinreicht und spätestens einen Meter darüber endet. In Zweifelsfällen ist die biologische Probe von der chemischen Probe - insbesondere für die Nährstoffanalytik - zu trennen, d. h. die biologische Probe stammt dann aus der euphotischen Zone und die chemische Probe aus dem Epilimnion.

Werden die Wasserproben mit herkömmlichen Schöpfertypen (z. B. Friedinger-Schöpfer) entnommen, so sollte in polymiktischen Seen in 0,5- bis 1 m-Schritten, in tiefen Seen je nach Tiefe in 0,5 – 2 m-Intervallen beprobt werden, wobei äquidistante Abstände einzuhalten sind. Die entnommenen Teilproben werden in einem Gefäß zu einer Mischprobe vereint. Es gilt: Je geringer die Abstände zwischen den Probenahmepunkten, umso besser repräsentiert die daraus gebildete Mischprobe die vertikale Verteilung des Planktons. Empfohlen wird der Einsatz eines integrierenden bzw. summierenden Schöpfertyps, mit dem die Mischprobe stufenlos über die gesamte Beprobungstiefe genommen wird.

Zur Ermittlung des **DI-PROF** (Diatomeen-Index auf Basis planktischer Diatomeen aus dem Profundal) muss einmalig am Ende des Jahresgangs nach der letzten Freiwasserprobenahme des Untersuchungsjahres (Herbst-Winter) eine Profundalprobe an der tiefsten Stelle des Sees entnommen werden. Für die Untersuchung der Diatomeen im Profundalschlamm genügen ca. 10 ml halbflüssigen Materials (sog. Präsediment) von der Sedimentoberfläche. Zur Entnahme eignet sich ein Kajak-Corer-(Röhrensammler) mit ausreichendem Durchmesser. Die Proben werden gemäß Anleitung in Polyethylen-Gefrierbeutel gefüllt, kühl und stoßfrei zum Labor transportiert und bis zur weiteren Bearbeitung im Gefrierschrank aufbewahrt.

### <span id="page-8-0"></span>3.3 Probenanzahl und Fixierung

An jedem Probenahmetermin sind aus der Mischprobe **mindestens zwei Teilproben** (1. und 2.) und zusätzlich fakultativ eine Diatomeenprobe (3.) herzustellen:

**----------------------------------------------------------------------------------------------------**

1. **Chlorophyll a-Probe**: 0,5-2 Liter (je nach Algendichte) unfixiert in PET-Flaschen, Transport ins Labor dunkel und kühl. Dort Weiterbehandlung.

2. **Phytoplanktonprobe**: Lugol-fixiert für die Analyse nach Utermöhl-Methodik, Gefäß: 100 ml-Klarglas-Enghalsflasche, im Labor: bei gekühlter und luftdichter Lagerung mindestens für ein halbes Jahr haltbar.

3. **Diatomeenprobe** (fakultativ) für die spätere Herstellung eines Diatomeenpräparats. Die Wahl der Fixierungsmethode sollte sich an den erforderlichen Lagerzeiten und –möglichkeiten orientieren, s. Kap. 3.4.

- Variante "**Filterprobe**"(empfohlen): 1 Liter (je nach Algendichte) unfixiert in PET-Flasche, Transport ins Labor dunkel und kühl. Dort Filtrierung. Bei mobiler Filtriermöglichkeit (Handfiltriergerät): 100-1.000 ml Probe (je nach Algendichte, deutliche Färbung des Filters erforderlich) werden über Cellulosenitrat-

Membranfilter (0,4-1,0 µm) filtriert. Die Filter werden in Plexiglas-Petrischalen gelagert und müssen bis zur endgültigen Lagerung noch Luft-getrocknet werden.

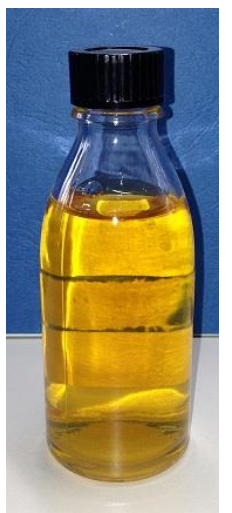

- Variante "**Alkoholprobe**" (empfohlen, jedoch kürzere Lagerzeit): Die Vorfixierung der Probe erfolgt vor Ort mit 96%igem Ethanol (unvergällt) oder Isopropanol. 0,9 Liter Probe wird in eine 1 Liter Kautexflasche gefüllt und mit Alkohol aufgefüllt, d. h. im Verhältnis 1:9 vorfixiert. Weiteres Einengen und Nachfixieren im Labor.

- Variante "**Lugolprobe**": 500 ml Probe (je nach Algendichte oder Notwendigkeit einer Rückstellprobe auch 200-1.000 ml möglich) wird mit handelsüblicher Lugol-Lösung (versetzt mit Natriumacetat) in 500 ml-Klarglas-Enghals-Flaschen fixiert bis die Probe cognacfarben ist (ca. 4 ml Lugol pro 200 ml Probe). Zunächst keine Weiterbehandlung im Labor, bei gekühlter und luftdichter Lagerung mindestens für ein halbes Jahr bis maximal ein Jahr haltbar.

Cognacfarbene Lugol-Fixierung

Alle Proben werden mit einem Etikett beschriftet, das jeweils den Namen des Gewässers und der Probestelle, das Probenahmedatum sowie ggf. eine fortlaufende Labor-Probennummer angibt. Es sollte sichergestellt sein, dass die unfixierten Proben noch am selben Tag zur Filtration im chemischen Labor eingehen.

Falls die **Diatomeen-Analyse** nicht ohnehin für alle Proben durchgeführt wird, kann diese nachträglich stattfinden, wenn auf Basis der Utermöhl-Analyse die Anzahl der Trophie-Indikatortaxa für die PTSI-Berechnung im Saisonmittel unter 4,0 liegt (Bewertung ungültig) oder anderweitige Indikationsunsicherheiten auftreten. In der Utermöhl-Analyse müssen jedoch zuvor Zählkategorien (Gattungen oder Größenklassen) von Diatomeen gefunden worden sein, in die dann die taxonomisch differenzierter ermittelten Arten eingefügt werden können (Prozedere s. Nixdorf et al. 2010). Eine Diatomeen-Analyse ist ebenfalls zu empfehlen, wenn die Mindestanzahl von 15 Taxa pro Jahrgang nicht erreicht werden kann, da die Bewertung als nicht ausreichend abgesichert gelten kann. Besonders in den oligotrophen und schwach mesotrophen Seen wird das Phytoplankton häufig von centrischen Diatomeen (Bacillariophyceae) dominiert, welche mit der Utermöhl-Methode nicht sicher auf Artniveau bestimmt werden können. Während sich für die Seen der Alpen und des Alpenvorlandes die Präparation von Diatomeenschalen aus den pelagischen Proben etabliert hat, wird für Tieflandseen oft eine Profundalprobe der obersten Sedimentschicht zur Bestimmung des Metrics DI-PROF (Schönfelder 2004, 2006) entnommen. Diese Probenahme erfolgt nur einmal im Jahr. Für die taxonomische Bearbeitung wird ebenfalls ein Diatomeenschalen-Präparat angefertigt.

### <span id="page-9-0"></span>3.4 Weiterbearbeitung der Proben im Labor

#### **Chlorophyll a-Probe**

Die Chlorophyll a-Konzentration (Chl a) einer Wasserprobe wird meist spektralphotometrisch gemessen. Sie korreliert mit der Biomasse des enthaltenen Phytoplanktons, da alle Arten dieses Pigment zur Photosynthese nutzen.

**----------------------------------------------------------------------------------------------------**

Die Wasserproben müssen noch am Probenahmetag mit einer Vakuumpumpe auf einen Glasfilter filtriert werden. Der Filterrückstand enthält die Algen und deren Pigmente.

Die Bestimmung der Chl a-Konzentration nach der Norm (DIN 38409-H60) beruht auf der ethanolischen Heißextraktion aus dem Filterrückstand und der anschließenden Absorptionsmessung bei 665 nm, wobei auch Phaeopigmente (Abbauprodukte des Chlorophyll) mit erfasst werden. Nach quantitativer Überführung des Chl a in Phaeopigmente mittels Ansäuern wird eine erneute Messung bei 665 nm durchgeführt. Eventuell auftretende Trübungen werden durch Messungen bei 750 nm korrigiert. Aus den photometrischen Analyse-Ergebnissen kann der Chl a-Wert nach DIN (mit Phaeophytin-Abzug) nach folgender Formel errechnet werden:

Chl a DIN = Gesamtpigment – (Phaeophytin/1,7)

Zur Berechnung des Gesamtpigments dient demnach die Formel: Gesamtpigment = Chl a DIN + (Phaeo/1,7)

Die Angabe der Pigmentkonzentrationen erfolgt im Verfahren - wie meist üblich - in µg/l.

#### **Phytoplanktonprobe Utermöhl-Methode**

Ziel der mikroskopischen Analyse sind die taxonomische Bestimmung sowie repräsentative Vermessungen der Algenzellen zur Ermittlung des Biovolumens der Phytoplanktontaxa. Dies erfolgt an speziellen Umkehrmikroskopen nach dem genormten "Utermöhl-Verfahren" (Utermöhl 1958, DIN EN 15204, 2006). In einem definierten Volumen der Lugol-fixierten Probe werden die Taxa bestimmt und gezählt. Der Volumenbezug dient der Rückberechnung auf die im Gewässer herrschende Algendichte "Biovolumen/Liter". Anschließend wird ihr Verdrängungsvolumen, das sogenannte Biovolumen, unter Berücksichtigung ihrer unterschiedlichen Größen und Formen berechnet. Weitere Festlegungen, wie etwa zur mikroskopischen Bearbeitung und Auswertungsstrategie, wurden u.a. von Nixdorf et al. (2010) getroffen.

**Probenvorbereitung:** Für die Mikroskopie werden die Phytoplankter einen Tag zuvor in Absetzkammern angereichert. Da die Zellkonzentration in Abhängigkeit von der Artenzusammensetzung und der Saison sehr stark schwanken kann, sind Orientierungswerte zur Auswahl des benötigten Absetzvolumens sowie die Chlorophyll a-Konzentration (Chl a) der Probe hilfreich. So kann zum Beispiel bei einer Chl a-Konzentration von 20 μg/l eine Verdünnung hergestellt werden, die pro 10 ml jeweils 1 ml Probe enthält. Bei einer Probenkonzentration von 2 µg/l Chl a kann die Probe hingegen unverdünnt angesetzt werden. In beiden Fällen ist der 10 ml Kammeraufsatz zu verwenden. Bei geringeren Konzentrationen als 2 µg/l Chl a in der Probe sollte eine Anreicherung erfolgen. Hierzu wird die unverdünnte Probe in einer 25 ml- oder 50 ml-Absetzkammer aufgesetzt.

**Mikroskopische Arbeit:** Die in den Absetzkammern absedimentierten Phytoplankter werden in einer definierten Kammerteilfläche mit einer Transsekt- oder Streifenzählung ausgezählt. Bei der mikroskopischen Auswertung ist darauf zu achten, dass insgesamt mindestens 400 Objekte gezählt werden und die Auszählung bei zwei verschiedenen mikroskopischen Vergrößerungen erfolgt (ca. 100 und ca. 400-fach).

Die im Zählergebnis voraussichtlich biomassedominanten Taxa sollten mit einer Mindestobjektanzahl von je 60 Zellen bei starker Vergrößerung bzw. von je 20 Objekten bei schwacher Vergrößerung erfasst werden. Subdominante Taxa dürfen die vorgenannten Objektanzahlen im Zählergebnis auch unterschreiten. Das genaue Vorgehen zur Durchführung der mikroskopischen Auswertung ist u.a. der Veröffentlichung von Nixdorf et al. (2010) zu entnehmen.

Für die Berechnung des Taxonbiovolumens müssen Größenmessungen der im Probenkontingent eines Gewässerjahrgangs gefundenen Taxa vorliegen. Mit diesen Messwerten wird das Körpervolumen aller Planktontaxa in einer Probe errechnet. Die geometrischen Formeln zur "Abschätzung des Phytoplankton-Biovolumens" sind in der DIN EN 16695 (2015) enthalten. Im Zuge der Überarbeitung der Harmonisierten Taxaliste Phytoplankton (HTL 2000) von Mischke et al. (2020) wurden in einer "Expertenrunde" zahlreiche Formeln und Standardwerte aus der Norm korrigiert.

**----------------------------------------------------------------------------------------------------**

Die für das PhytoSee-Verfahren zu erreichende verfahrensspezifische Bestimmungstiefe ist für jede Art der HTL in einer gesonderten Spalte angegeben. Bestehen Unsicherheiten bei der Bestimmung einzelner Taxa, werden diese der nächsthöheren systematischen Kategorie (Gattung, Ordnung etc.) zugeordnet.

Die Codierung der Taxa kann ab der PhytoSee-Version 8.0.x nach der HTL 2020 erfolgen. Altdaten mit Taxoncodierung nach HTL 2009 (Mischke & Kusber 2009) können nach wie vor auch im aktuellen PhytoSee Online-Tool bewertet werden. Geringfügige Änderungen zu Bewertungen mit PhytoSee 7.1 Desktop sind möglich, aber meist sehr gering. Eine Codierung mit der DV-Nummer der Bundestaxaliste (BTL) z. B. in der Version von Schilling (2020) ist ebenfalls möglich. In PhytoSee Online ab Version 8.0.x ist die überarbeitete Übersetzungsliste DV-Nr. zu HTL-ID (Mischke 2020) einprogrammiert. Bei der Übersetzung entstehen für die Bewertung in wenigen Fällen geringe Informationsverluste.

Für die taxonomische Differenzierung der Indikatortaxa stehen Arbeitshilfen in Form von Taxon-Steckbriefen zur Verfügung (Kasten et al. 2018). Download:<https://doi.org/10.3372/spi.01>

#### **Phytoplanktonprobe Diatomeen**

Für die weitere Konservierung oder Weiterverarbeitung der Proben stehen je nach Fixierungsmethode im Gelände mehrere Varianten zur Verfügung. Die Wahl der passenden Methode richtet sich auch danach, wie lange die Probe bis zur endgültigen taxonomischen Bearbeitung gelagert werden muss.

**Variante "Filterprobe"**: Zeitnah zur Probenahme bzw. möglichst am selben Tag ist das in der Regel 1 Liter unfixierte Probenvolumen auf Cellulosenitrat-Membranfilter zu filtrieren. Nach anschließender Lufttrocknung (s. auch Nixdorf et al. 2010) können die Filter in Plexiglas-Petrischalen ohne Konservierungsmittel längere Zeit aufbewahrt werden.

*Anmerkung*: Celluloseacetatfilter haben sich nicht bewährt, da diese beim späteren Aufschluss unter heißer Säure und H2O<sup>2</sup> verklumpen. Ebenfalls ungeeignet ist die Verwendung von Glasfaserfiltern. Diese hinterlassen beim späteren Aufschluss eine hohe Zahl von Glasfasern, die das mikroskopische Bild der Algen überlagern und damit eine zuverlässige Bearbeitung unmöglich machen.

Diese Art der Konservierung ist für **Lagerzeiten bis deutlich über ein Jahr** geeignet.

**Variante "Alkoholprobe"**: Das vorfixierte Probenmaterial muss im Labor 2-3 Tage in der Kautexflasche absedimentieren. Der Überstand wird anschließend vorsichtig mit einer Wasserstrahlpumpe abgesaugt. Der aufgeschüttelte Rückstand wird in dicht schließende Flaschen abgefüllt und mit 96%igem Ethanol/Isopropanol (unvergällt, d. h. kein Brennspiritus!) im Verhältnis 1:5 nachfixiert. Ein Gesamtvolumen von 100 ml Diatomeen-Suspension ist ausreichend. Zur taxonomischen Bestimmung muss ein Diatomeenpräparat mit Probenaufschluss mittels Wasserstoffperoxid angefertigt werden (siehe Variante 2 in Nixdorf et. al. 2010; S. 14-15).

Diese Art der Konservierung ist für **Lagerzeiten bis rund 6 Monate** geeignet. Kühlung (4-8°C) verlängert die mögliche Lagerzeit.

**Variante "Lugolprobe"**: Sind nur Lugol-fixierte Proben verfügbar, muss das jodhaltige Fixierungsmittel vor dem Aufschluss der Diatomeen folgendermaßen ausgewaschen werden: Die Proben werden mindestens 2 Tage zur Absedimentierung stehen gelassen. Der Überstand wird mit einer Wasserstrahlpumpe abgesaugt und mit H2O dest. auf ca. 250 ml aufgefüllt. Dieser Auswaschvorgang wird noch zweimal wiederholt. Anschließend kann die Probe zur Analyse aufgeschlossen werden (Verfahren s. auch Nixdorf et. al. 2010).

Diese Art der Konservierung ist **mit Kühlung (4-8°C) für Lagerzeiten bis 6 Monate ggf. maximal ein Jahr** geeignet. Lugol-fixierte Proben dürfen nicht in Plastikflaschen aufbewahrt werden, da das Jod des Fixiermittels von der Flaschenwandung aufgenommen und die Fixierung dann abgeschwächt wird. Zudem kann die Kontrolle der Färbung der Probe (Cognac-farben) wegen der Durchfärbung der PE-Flaschenwände nicht mehr stattfinden.

**----------------------------------------------------------------------------------------------------**

**Diskussion zur Lagerung und Aufbereitung von Diatomeenproben** Die Filtration über Cellulosenitrat-Membranfilter ist die einzige Methode, die eine längere Lagerung ohne Schäden der Diatomeenschalen ermöglicht. Sie bringt diesbezüglich unter allen Konservierungsarten die beste Qualität (Hoehn & Oschwald 2009). Die Konservierung mit Formalin erfordert relativ aufwendige Arbeitsschutz-Maßnahmen, die Ethanol- und Lugol-Fixierung besitzen kürzere Lagerzeiten und es ist in jedem Fall zusätzlich Kühlung erforderlich. Die Gefahr durch Transport (Flaschenbruch) sowie der hohe Zeitaufwand für Anreichern und Umfüllen (ggf. wegen erforderlicher Kühlschrankkapazitäten) sind weitere Gründe, die flüssige bzw. zumindest die Lugol-Fixierung zugunsten der Verwendung von Filtern zu ändern. Bei der Alkohol- und Lugol-Fixierung muss nicht filtriert werden, was je nach Labor-Ausstattung ein Vorteil sein kann. Der Nachteil der Lugol-Fixierung ist, dass das Lugol vor dem Aufschluss ausgewaschen werden muss und somit gegenüber der Alkohol-Fixierung mehrere Arbeitsgänge und Sedimentationsphasen hinzukommen.

**Mikroskopische Arbeit:** In den nach dem Probenaufschluss erstellten Streupräparaten müssen je 200 Objekte auf Artniveau bestimmt werden. Die Zählungen müssen in den gleichen Größenklassen wie die quantitativen Auszählungen in den Utermöhl-Kammern erfolgen. Nachdem aus den Schalenpräparaten die prozentualen Artenzusammensetzungen je Größenklasse ermittelt sind, können diese auf die quantitativen Zählungen aus der Utermöhl-Kammer übertragen und die Größenklassenbiovolumina durch die Artenbiovolumina ersetzt werden (s. Mischke 2005, Nixdorf et al. 2010).

Die Codierung der Taxa erfolgt nach der HTL 2020. Eine Codierung mit der DV-Nummer der Bundestaxaliste (BTL) z. B. in der Version von Schilling (2020) ist ebenfalls möglich. In PhytoSee Online ab Version 8.0.x ist die überarbeitete Übersetzungsliste DV-Nr. zu HTL-ID (Mischke 2020) einprogrammiert. Bei der Übersetzung entstehen für die Bewertung ggf. geringe Informationsverluste.

Für die taxonomische Differenzierung der Indikatortaxa stehen Arbeitshilfen in Form von Taxon-Steckbriefen zur Verfügung (Kasten et al. 2018). Download:<https://doi.org/10.3372/spi.01>

### <span id="page-12-0"></span>4 PhytoSee-Verfahren

### <span id="page-12-1"></span>4.1 PhytoSee-Verfahren im Überblick

**Anwendungsbereich**: natürliche, künstliche (AWB) und erheblich veränderte Seen (HMWB) größer als 50 ha (WRRL-relevante Seen). Darüber hinaus zeigen die Erfahrungen, dass kleinere Seen mit 5 – 50 ha ebenfalls plausibel mit dem PhytoSee-Index bewertet werden können. Seen mit erhöhten Salzgehalten wie z. B. Marschen- oder Übergangsgewässer können dagegen nicht plausibel bewertet werden.

**----------------------------------------------------------------------------------------------------**

Das multimetrische Verfahren berücksichtigt **Biomasse** und die **Artenzusammensetzung** des Phytoplanktons und kann pH-neutrale und im Referenzzustand pH-saure Seen bewerten. Letztere sind in der Regel Tagebauseen und somit künstliche Gewässer (AWB). Die Berechnung des PhytoSee-Index (PSI) wird in allen unten beschriebenen Schritten durch das Online-Tool PhytoSee durchgeführt.

**Tabelle 2**: Tabellarische Darstellung des Aufbaus des PhytoSee-Index für pH-neutrale und für im Referenzzustand saure Seen mit seinen Metrics und ggf. deren Submetrics, die Form der Mittelwertbildung sowie eine Kurzbeschreibung. BV = Gesamtbiovolumen, Chl a = Chlorophyll a.

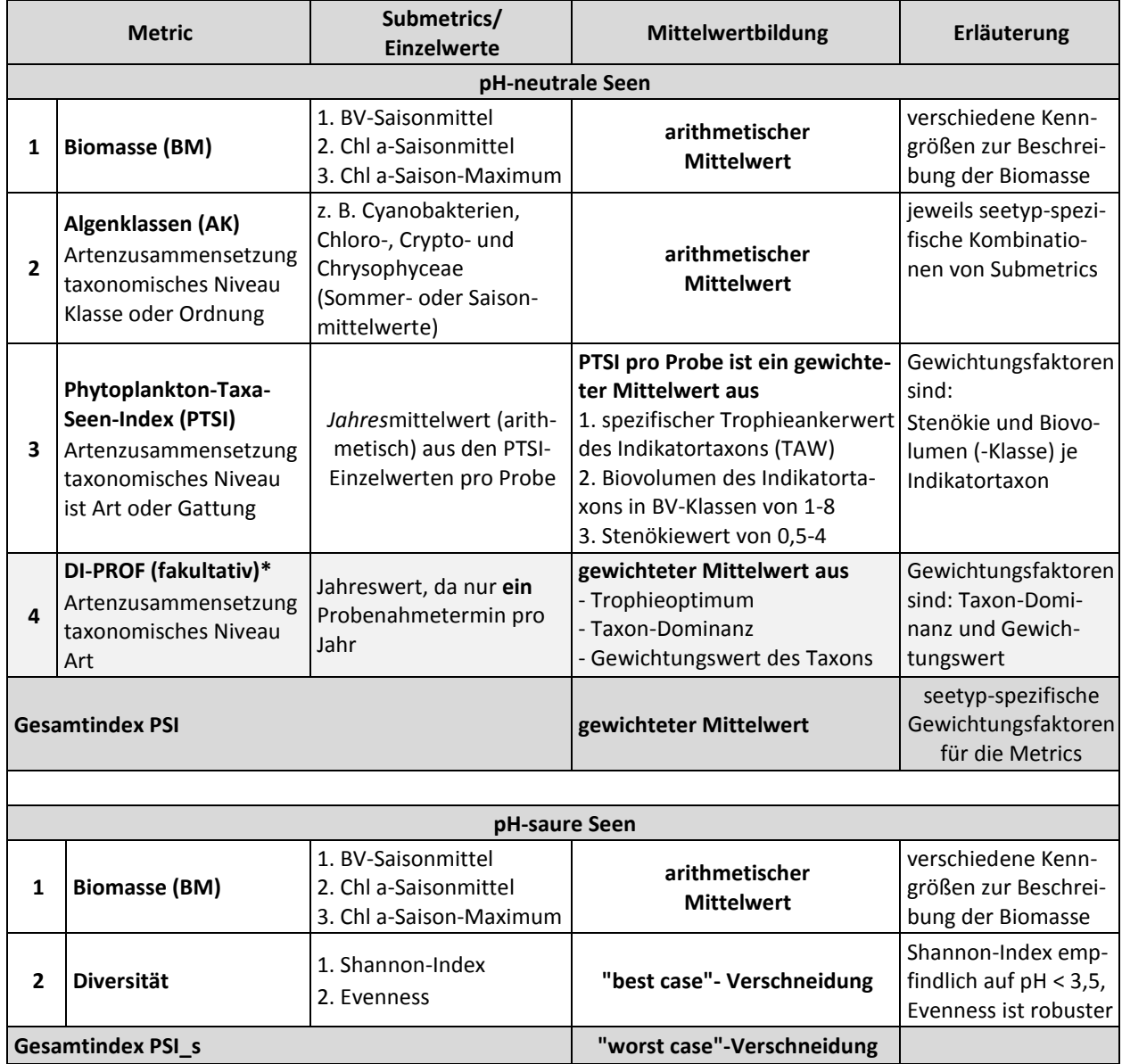

\* Index steht nur für norddeutsche Tieflandseen zur Verfügung.

Die Berücksichtigung von Trophie-relevanten Stauspiegelabsenkungen bei der Potenzialbewertung von Talsperren konnte im Berechnungstool nicht umgesetzt werden. Der Anwender muss im Vorfeld selbst entscheiden, ob eine mildere Potenzialbewertung diesbezüglich gerechtfertigt ist und kann die Bewertung über die typologische Einstufung anpassen (s. HMWB-Typen in Tabelle 7). Hierzu werden im Kap. 5 Entscheidungshilfen gegeben. Ebenso muss bei der Bewertung von pH-sauren Seen der Schritt "Heterotrophie-Kontrolle" vom Bearbeiter vorbereitend durchgeführt werden.

**----------------------------------------------------------------------------------------------------**

Grundlage der Bewertung ist eine auf das Phytoplankton und das Trophieverhalten bezogene **Typologie der Seen**. In einem Typ werden Seen zusammengefasst, die ähnlichen klimatischen Verhältnissen (Ökoregion, Höhenlage) ausgesetzt sind und die ein ähnliches trophisches Verhalten (Produktivität, vergleichbare Grundtrophie oder potenziell natürliche Trophie) aufweisen. Hierbei sind Eigenschaften des Einzugsgebiets relevant, wie z. B. die Geologie (Calcium-Gehalt des Wassers) oder dessen Größe. Des Weiteren hängt die trophische Produktivität eines Sees stark von der Morphometrie ab: vom Seevolumen, der Wasserverweilzeit, der mittleren Tiefe und dem daraus resultierenden Schichtungsverhalten. Für die einzelnen Seetypen wurden auf das Phytoplankton bezogene **trophische Referenzbedingungen** definiert (s. Folgekapitel). Die Abweichung vom Referenzzustand dient als Maßstab der Bewertung gemäß EG-WRRL.

Die Ergebnisse der Teilmetrics und die des Gesamtindex PSI liegen im Wertebereich von 0,5 bis 5,5, wobei der Wert 0,5 den bestmöglichen und der Wert 5,5 den schlechtesten Zustand anzeigt. Die Werte können den ökologischen ganzzahligen Zustandsklassen 1 bis 5 zugeordnet und gemäß WRRL als "ökologische Qualität" (= ÖQ) (EQ = ecological quality) verstanden werden. Da die Klassenweite in allen fünf Zustandsklassen gleich breit (äquidistant) ist, können die PSI-Werte durch folgende Formel in einen normalisierten EQR (ecological quality ratio) umgewandelt werden:  $EQR = -0.2 \times PSI + 1.1$ 

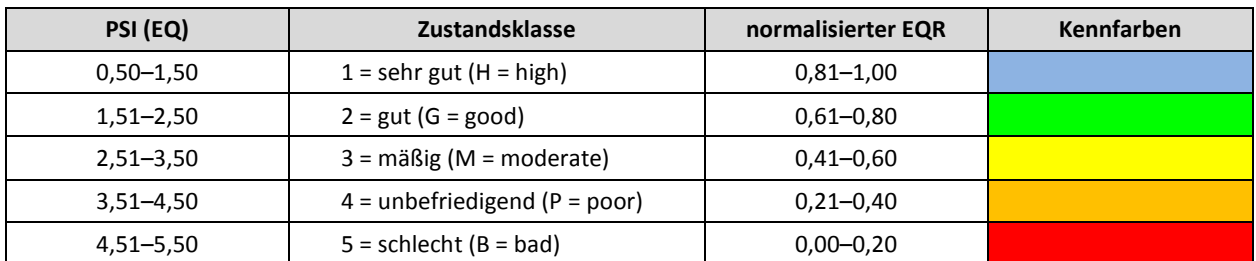

**Tabelle 3**: Indexwerte des PSI und Zustandsklassen zur Herleitung der ökologischen Qualitätsverhältnisse (EQ = ecological quality, EQR = ecological quality ratio).

### <span id="page-13-0"></span>4.2 Verankerung der Referenztrophie und der Bewertungsklassen

Die "Strenge" der Bewertung eines Sees ist gemäß EG-WRRL davon abhängig, welcher **Referenzzustand** zugrunde gelegt wird. Da die Phytoplanktonbewertung die Belastung Nährstoffanreicherung/Eutrophierung abbilden und bewerten soll, ist die Messlatte hier der trophische Referenzzustand im anthropogen unbeeinflussten Zustand. Die Referenzbedingungen wurden im europäischen Rahmen für weiter verbreitete Seetypen in den Ökoregionen abgestimmt (Poikane et al. 2010, 2014, Järvinen et al. 2013).

Im PhytoSee-Verfahren wird für die Beschreibung der Trophie der **Trophieindex nach LAWA** herangezogen (s. Tabelle 4), welcher seit 1999 v.a. zur Klassifizierung von Seen verwendet wird (LAWA 1999-2003). Die Trophieklassen sind mit Chlorophyll a- und Gesamtphosphor-Konzentrationen sowie mit der Sichttiefe hinterlegt. Eine revidierte Fassung für alle Gewässerarten in Deutschland stammt aus dem Jahr 2014 (LAWA 2014).

Die nationale "LAWA-Typologie" für natürliche Seen nach Mathes et al. (2002) musste auf ihre Relevanz für die Phytoplanktonbewertung geprüft werden. Darauf basierend wurde eine etwas höher differenzierende "**Phytoplankton-Typologie**" mit damit verbundenen Vorstellungen zur typspezifischen Referenztrophie aufgesetzt (s. Tabelle 5 bis Tabelle 8).

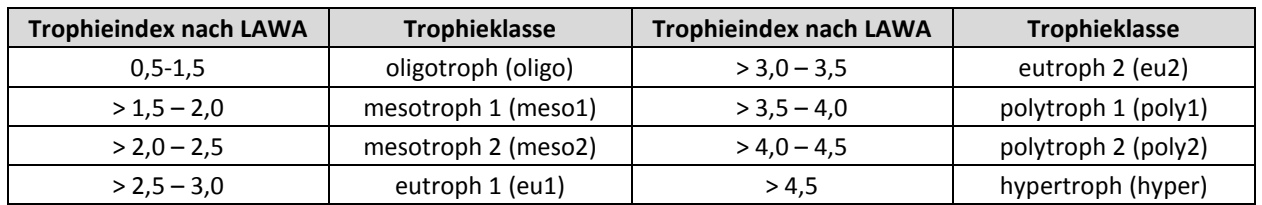

**----------------------------------------------------------------------------------------------------**

**Tabelle 4**: Trophieklassen und Bezeichnungen der LAWA-Trophieklassifizierung (2014).

Die Referenztrophie stellt nach den Erfordernissen der WRRL den oberen **Ankerpunkt für die Bewertung** dar. Darauf aufbauend erfolgt die Verankerung der fünf Bewertungsklassen im Trophiesystem nach LAWA (2014) in Schritten von 0,5 Trophieindex-Einheiten. Die Tabelle 5 gibt das Verankerungsschema für die Phytoplankton-Seetypen (PP-Seetypen) wider. Einige Seetypen besitzen dieselbe Referenztrophie, werden jedoch in den Artenzusammensetzungsmetrics gemäß Seetyp und Ökoregion unterschiedlich bewertet.

<span id="page-14-0"></span>**Tabelle 5**: Lage der Referenztrophie und der PhytoSee-Zustandsklassen für die deutschen Phytoplankton-Seetypen im System des LAWA-Trophie-Index. Sortierung in den Ökoregionen nach Lage der Referenztrophie. Die Ökologische Qualität (ÖQ) liegt in einem Wertebereich von 0,5 bis 5,5.

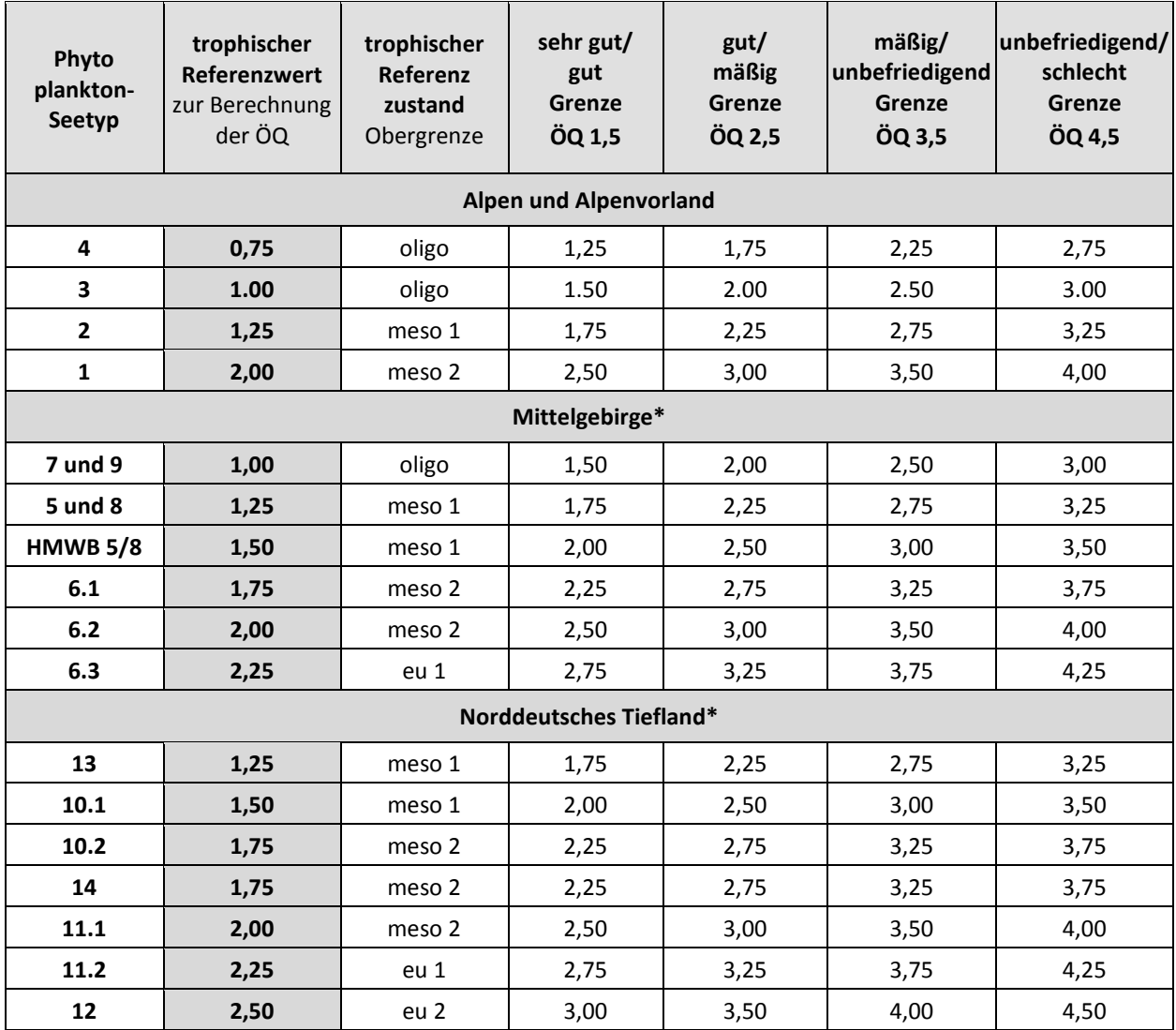

\* AWB, HMWB und Sondertypen im Norddeutschen Tiefland erhalten hinter der Seetypnummer das Suffix "k", im Referenzzustand saure Seen im Mittelgebirge und Tiefland das Suffix "s". HMWB 5 oder 8: für Talsperren mit starken Seepegelabsenkungen (s. Kap. 5). Die hier dargestellte Grenzwertlegung gilt auch für die jeweiligen "k" und "s"-Typen.

**Tabelle 6**: Verankerung der ökologischen Zustandsklassen der PSI-Bewertung im System der LAWA-Trophieklassifikation LAWA (2014) für die deutschen Phytoplankton-Seetypen und trophische Referenzwerte.

**----------------------------------------------------------------------------------------------------**

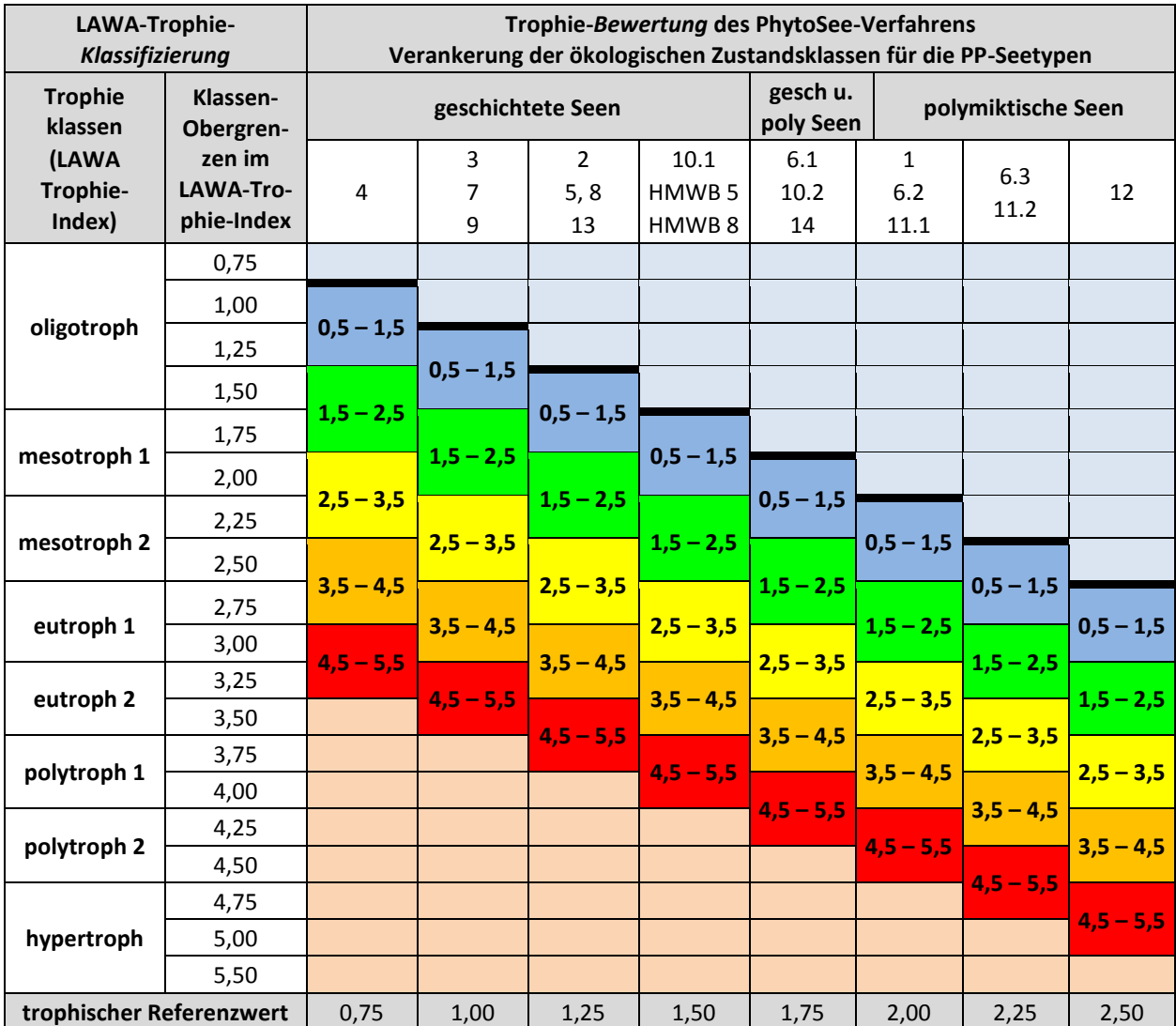

Farbsignatur für die ökologischen Zustandsklassen s. Tabelle 3. Die hier dargestellte Verankerung gilt auch für die jeweiligen "k" und "s"-Typen (s. auch Kap. 4.2)

### <span id="page-15-0"></span>4.3 Bestimmung des Phytoplankton-Seetyps

Die WRRL verlangt eine Einteilung der Seen in Gewässertypen nach naturraumbezogenen und geographischen (Ökoregion), physikalischen (mittlere Seetiefe, Seevolumen) und chemischen (Alkalinität, Wasserfärbung) Kriterien, die in Deutschland durch zusätzliche Kriterien erweitert wurden (s. Tabelle 7). Ausgehend von der Typologie für deutsche Seen nach LAWA (Mathes et al. 2002) werden für die Phytoplanktonbewertung zusätzliche "See-Subtypen" unterschieden. Die LAWA-Seetypen und "Phytoplankton-Subtypen" sind in den Seetyp-Steckbriefen (Riedmüller et al. 2022) beschrieben. Im Phytoplanktonverfahren wird z. B. der LAWA-Seetyp 6 der polymiktischen Mittelgebirgsseen in drei "Subtypen" separiert und nicht nach dem Volumenquotienten VQ = EZG (m<sup>2</sup>)/Seevolumen (m<sup>3</sup>) gemäß Mathes et al. (2002) unterschieden sondern nach dem Volumen-Tiefen-Quotient VTQ = VQ/mittlere Tiefe (m) gemäß der Ausarbeitung von Riedmüller & Hoehn (2011).

Für die Zuordnung zu einem **Phytoplankton-Seetyp (PP-Seetyp)** (Tabelle 8) sind die in der Tabelle 7 aufgeführten (grün unterlegten) Parameter maßgeblich. Die Kriterien sind u.a.: Ökoregion, das Schichtungsverhalten im Sommer "thermisch geschichtet" (mind. 3 Monate durchgehende Schichtung) oder überwiegend "polymiktisch", die mittlere Seetiefe, relative Größe des Einzugsgebietes im Verhältnis zum Seevolumen und die aus dem Oberflächenabfluss und dem Seevolumen berechnete theoretische Wasserverweilzeit. **AWB-, HMWB-Seen** und Sondertypen natürlicher Seen werden wie der **ähnlichste natürliche PP-Seetyp** bewertet. Liegen diese im norddeutschen Tiefland, wird hinter den PP-Seetyp das Suffix "k" angehängt, z. B. 10.1k. Für diese wird eine andere Indikatorliste verwendet. Im Alpenvorland, in den Alpen oder im Mittelgebirge ist kein Suffix notwendig. Die Bewertung erfolgt dort in allen Metrics in gleicher Weise wie für die natürlichen Seen.

**----------------------------------------------------------------------------------------------------**

Ist der See sauer (pH-Wert 3,0-6,0), z. B. ein saurer Tagebausee, für den ein saurer Referenzzustand angenommen wird, muss das Suffix "s" angehängt werden, z. B. 7s. Für diese Seen werden statt der Artenzusammensetzungsmetrics Algenklassen und PTSI zwei Diversitätsindices zur Bewertung eingesetzt (s. Kap. 4.9.2).

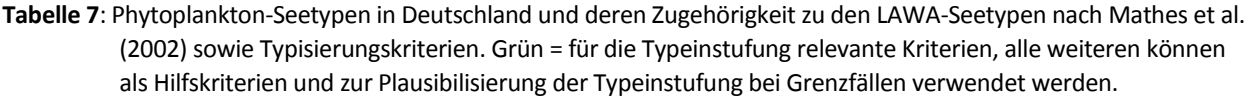

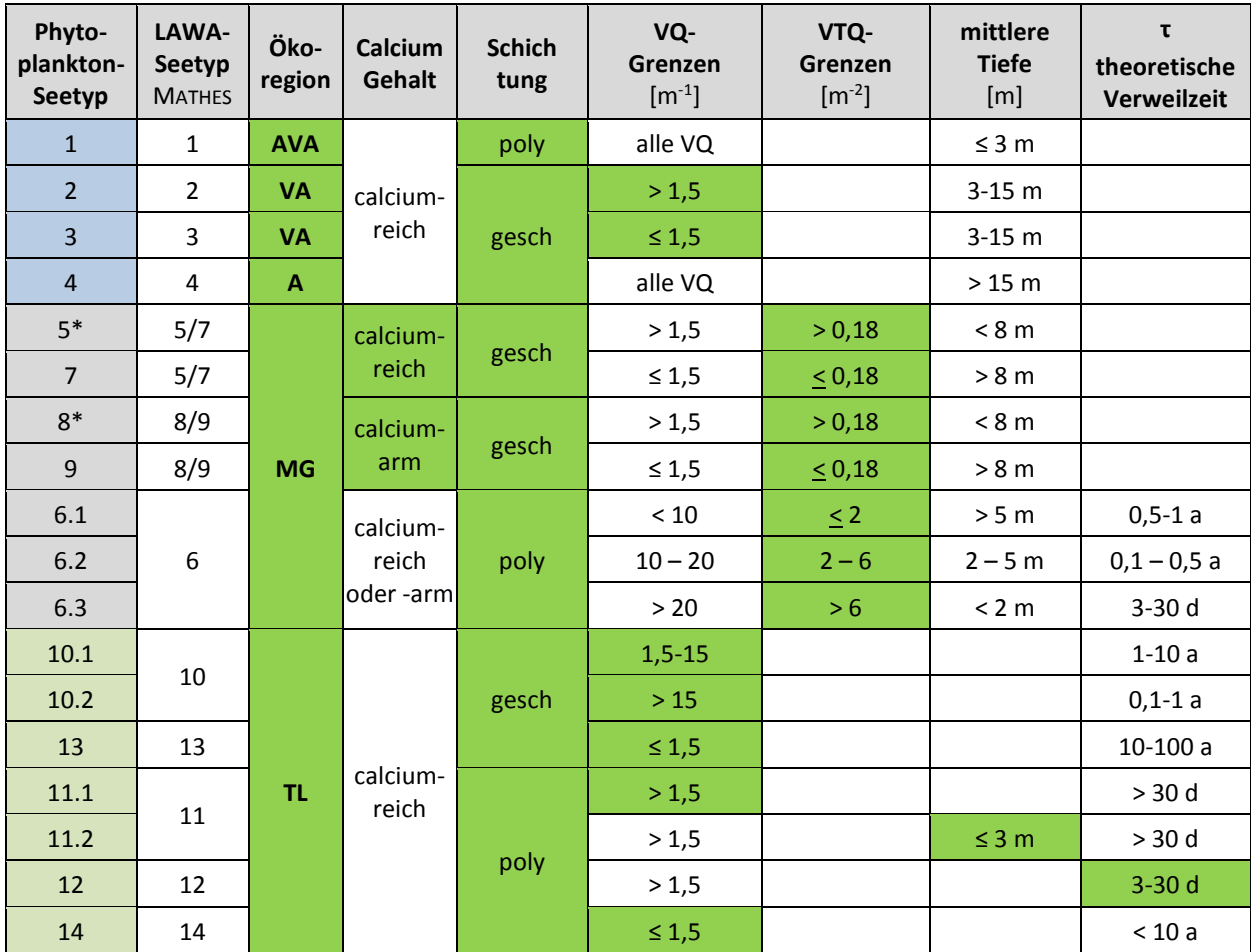

AVA = Alpenvorland und Alpen, MG = Mittelgebirge, TL = Norddeutsches Tiefland, poly = polymiktisch, gesch = geschichtet, VQ = Volumenquotient = Einzugsgebiet (m<sup>2</sup>)/ Seevolumen (m<sup>3</sup>), VTQ (Volumen-Tiefen-Quotient) = VQ/mittlere Tiefe (m), τ = mittlere theoretische Wasserverweilzeit in Tagen (d) oder Jahren (a). Für Talsperren mit Trophie-relevanten Seepegelabsenkungen des Seetyps 5 und 8 gibt es zusätzlich die Typen HMWB 5 und 8 (s. Tabelle 8 und Kap. 5).

Bei der **Typeinstufung von polymiktischen Tieflandseen** ist für die Anwendung der Typisierungskriterien die folgende Reihenfolge einzuhalten:

- 1. Besitzt ein polymiktischer Tieflandsee Flusssee-Charakter mit einer Verweilzeit von 3 bis 30 Tagen, so ist dieser ungeachtet der mittleren Tiefe und des VQ als Typ 12 einzustufen.
- 2. Ist die mittlere Tiefe eines polymiktischen Tieflandsees kleiner oder gleich 3 m, so ist dieser unabhängig vom VQ als Seetyp 11.2 anzusprechen, i. d. R. besitzen die Flachseen ohnehin VQ-Werte über 1,5 m<sup>-1</sup>.
- 3. Wenn Seen Verweilzeiten über 30 Tage und eine mittlere Tiefe größer 3 m aufweisen, wird zur Unterscheidung der Typen 11.1 und 14 das VQ-Kriterium ≤ oder > 1,5 m<sup>-1</sup> herangezogen.

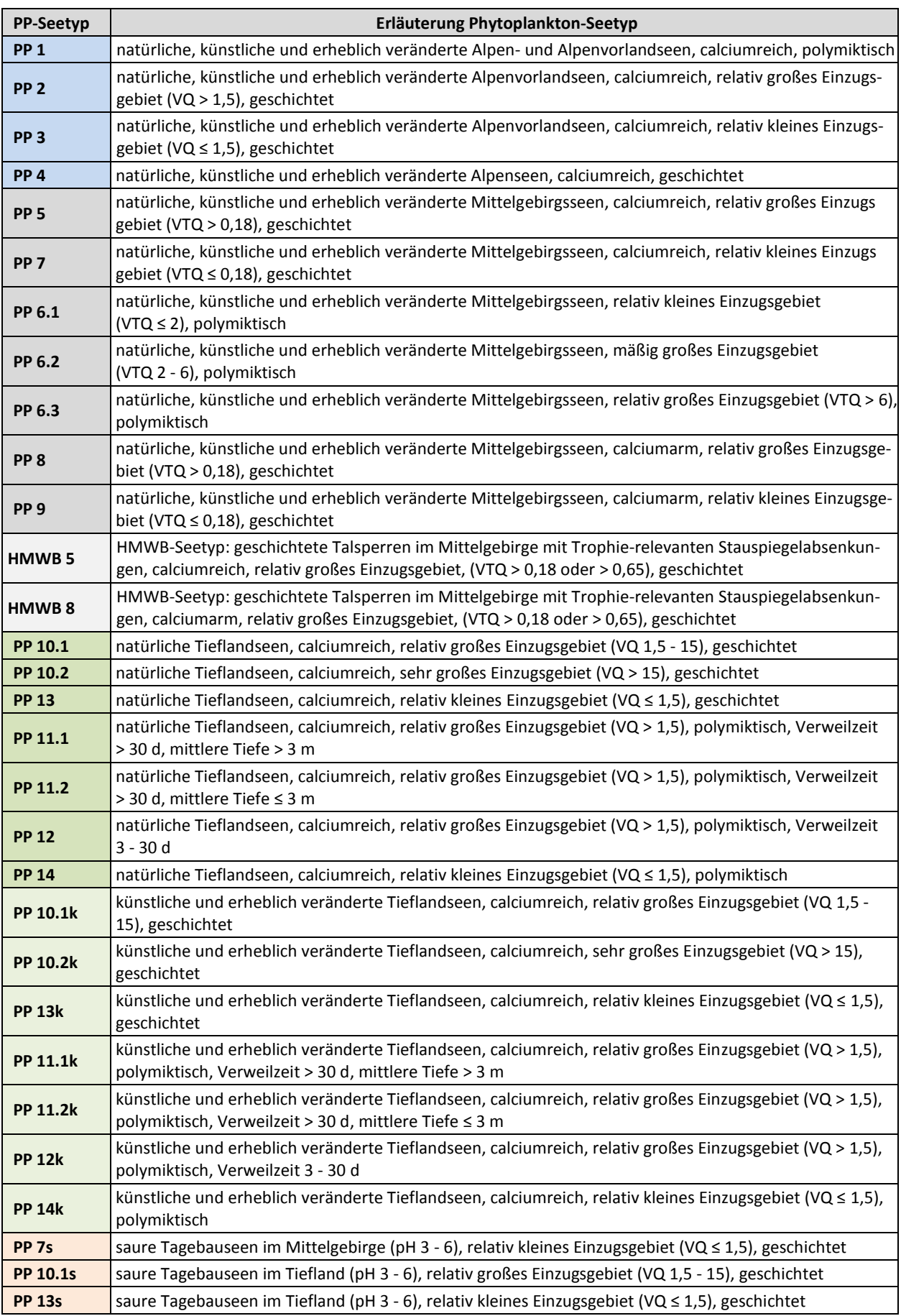

Tabelle 8: Bezeichnung der deutschen Phytoplankton-Seetypen (Riedmüller et al. 2022). VQ [m<sup>-1</sup>], VTQ [m<sup>-2</sup>].

Für **Talsperren (HMWB) mit Trophie-relevanten Stauspiegelabsenkungen** kann ein Seetypwechsel mit dem Ziel einer milderen Bewertung durchgeführt werden. Müssen Talsperren des PP-Seetyps 5 und 8 diesbezüglich milder bewertet werden, stehen der Typ HMWB 5 und 8 zur Verfügung (s. Tabelle 8). Weitere Ausführungen und Handlungsempfehlungen zum Nachweis der "Trophierelevanz" s. Kap. 5.

**----------------------------------------------------------------------------------------------------**

Die **Typeinstufung der mitunter sehr individuell reagierenden Seen** kann oft nur eine Annäherung an die realen Verhältnisse sein. Falls die "obligaten" Typkriterien nicht vorliegen (vgl. Tabelle 7), können die Hilfskriterien verwendet werden. Liegen Kriterien an den Typgrenzen wie z. B. einen VQ von 1,45, kann dies vom Vorort-Experten z. B. im Fall eines geschichteten Tieflandsees in die eine (Typ 10.1) oder andere (Typ 13) Richtung interpretiert werden. Ergeben z. B. paläolimnologische Untersuchungen der Seesedimente (z. B. Hübener 2006/2009, Hofmann & Schaumburg 2005a/b/c, Voigt 1996) von den hier vorgestellten Annahmen zur Referenztrophie abweichende Erkenntnisse, kann dies in die Typansprache einfließen. Die Tabelle 5 und Tabelle 6 sowie die Trophieklassifikation nach LAWA (2014) können dabei hilfreich sein.

Folgende Seen können eine ausgeprägte Individualität des Nährstoffhaushalts und der Trophie-Dynamik aufweisen:

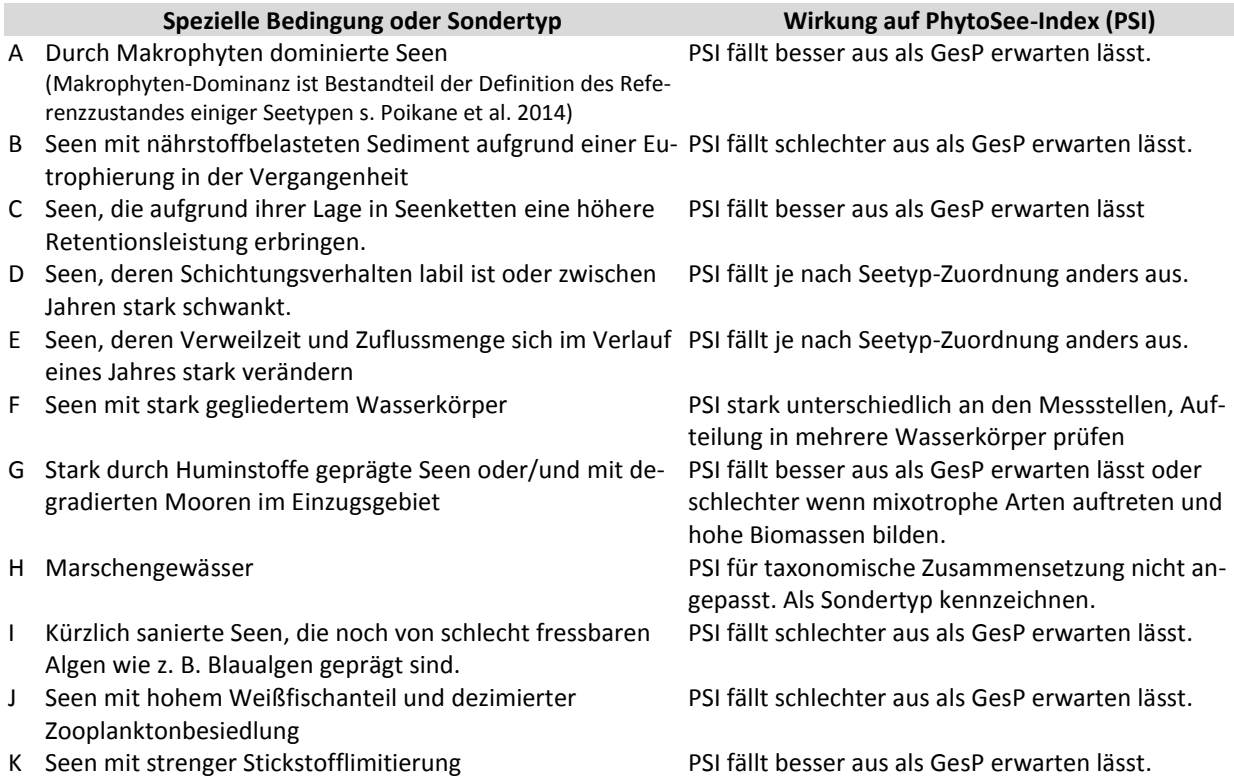

Liegen für einen See eine oder mehrere dieser speziellen Bedingungen vor, ist die Seetypzuordnung erschwert und die PhytoSee-Bewertung sollte intensiv plausibilisiert werden. Zur Identifizierung von starken Grazing-Effekten durch das Zooplankton (s. Punkt I und J) auf das Phytoplankton wurde das Modul PhytoLoss entwickelt (s. Deneke et al. 2015). Mit dessen Ergebnissen können Phytoplanktonbefunde besser verstanden und plausibilisiert werden.

### <span id="page-19-0"></span>4.4 Bewertungssicherheit und Datenanforderung

**Tabelle 9:** Anforderung an die taxonomische Bestimmungstiefe und Probenanzahl sowie Bewertungssicherheit bei "unvollständigen" Datensätzen hinsichtlich Chlorophyll a (Chl a) und/oder Phytoplanktonproben (Phyto).

**----------------------------------------------------------------------------------------------------**

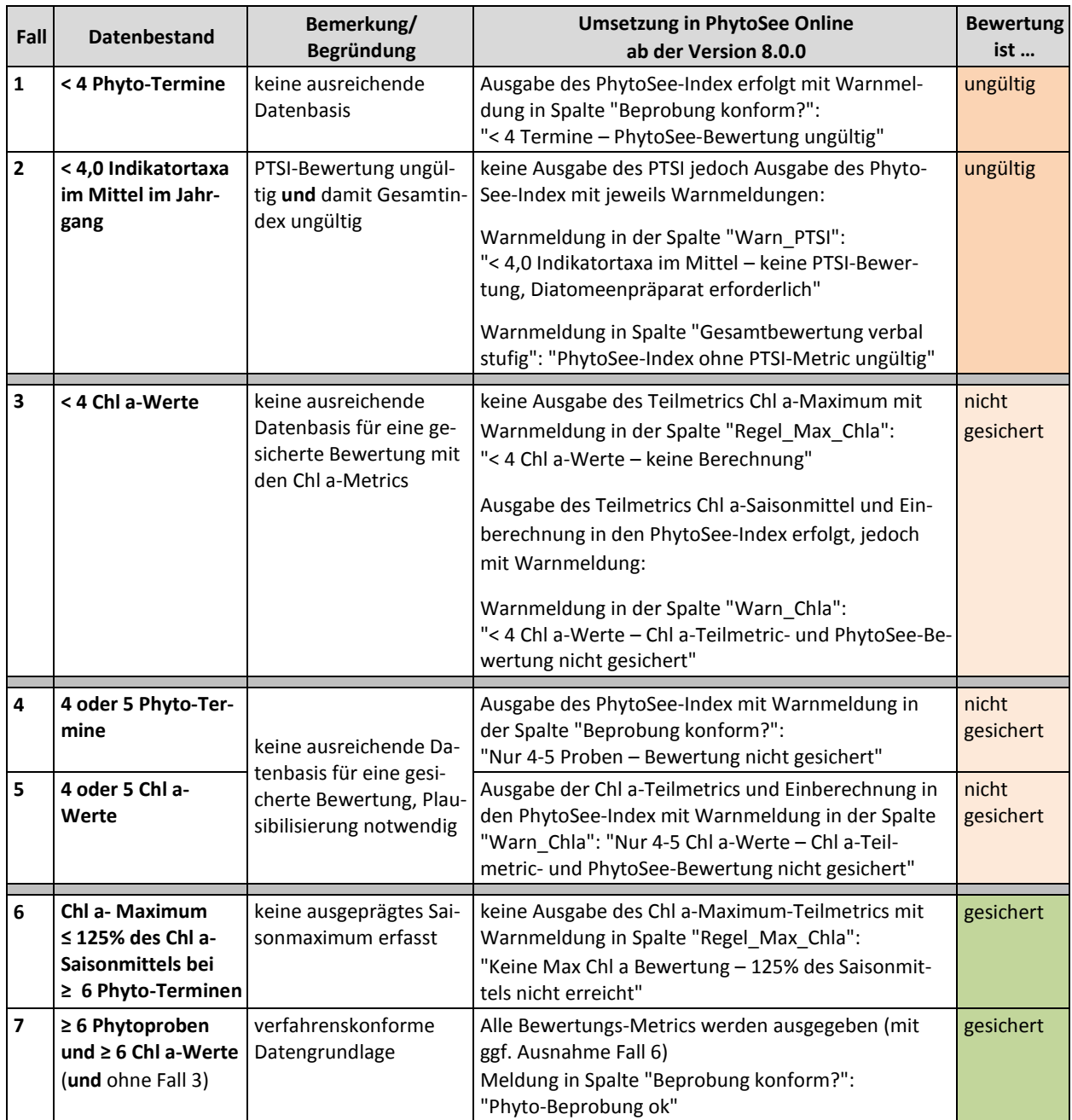

**Erläuterung/Ergänzung**: Alle Bewertungsergebnisse müssen ungeachtet ihrer Gültigkeit (s. Tabelle 9) vom Gutachter/Vorort-Experten **plausibilisiert** werden. Das **Fehlen von Chl a-Werten** gegenüber der Anzahl von mindestens 6, führt in keinem Fall zu einer "ungültigen" Bewertung oder zu einer Nichtberechnung der Chl a-Teilmetrics (Ausnahme bei < 4 Werten: keine Ausgabe der Chl a-Maximum-Bewertung). In diesen Fällen muss jedoch entschieden werden, ob ggf. "nicht repräsentative Chl a-Werte" tatsächlich ins Tool importiert und mitbewertet werden sollen. Wenn keine Chl a-Werte importiert sind, basiert der Biomasse-Metric einzig auf dem Teilmetric Gesamtbiovolumen. Wird die **Mindestanzahl von 4,0 Indikatortaxa im Jahrgangsmittel** nicht erreicht, ist die PSI-Bewertung ungültig und es erscheint in der Warnmeldung u.a. der Hinweis "Diatomeenpräparat erforderlich". Falls dieses noch nicht gemacht wurde, sind **für den gesamten Jahrgang** aus aufbewahrten Filtern oder Rückstellproben Diatomeenpräparate anzufertigen und zu analysieren. Voraussetzung: In der Utermöhl-Probe wurden höhere Diatomeentaxa oder –größenklassen nachgewiesen, in denen Indikatortaxa zu finden sind.

### <span id="page-20-0"></span>4.5 Metric "Biomasse"

Im Metric "Biomasse" werden folgende Sub- oder Teilmetrics ermittelt und arithmetisch gemittelt: 1. Gesamtbiovolumen-Saisonmittel, 2. Chlorophyll a-Saisonmittel und 3. Chlorophyll a-Saisonmaximum.

**----------------------------------------------------------------------------------------------------**

**Chlorophyll a-Messungen** gehen nur in die Bewertung ein, wenn sie im Tabellenblatt "Probendaten" **am selben Tag wie die Phytoplanktonprobe** eingetragen sind. Liegen an zusätzlichen Tagen Chl a-Messungen vor, können diese nicht berücksichtigt werden, auch nicht für die Ermittlung des Saisonmaximums.

#### **Teilmetric "Gesamtbiovolumen"**

Um den Saisonmittelwert zu erhalten, müssen die Ausgangsdaten wie folgt gemittelt werden:

- 1. Summe der Taxonbiovolumina pro Probe unter Ausschluss von heterotrophen Taxa, welche in der HTL gekennzeichnet sind und im Tool ausgefiltert werden → Gesamtbiovolumen/Probe
- 2. Saisonmittelwert aus den Werten pro Probe im Zeitraum März bis November

Der Saison-Mittelwert (x) wird mit einer Seetyp-spezifischen Formel (s. Tabelle 10) in den Bewertungswert (y) umgerechnet. Liegt dieser < 0,5 dann wird auf 0,5 gesetzt, bei > 5,5 wird auf 5,5 gesetzt. Darüber hinaus sind in Tabelle 10 die Zustandsklassen-Grenzen des Gesamtbiovolumens angegeben.

**Tabelle 10**: Zustandsklassengrenzen und Formeln für die Bewertung anhand des **Gesamtbiovolumen-Saisonmittelwerts**. Phytoplankton-Seetypen s. Tabelle 7 und Tabelle 8.

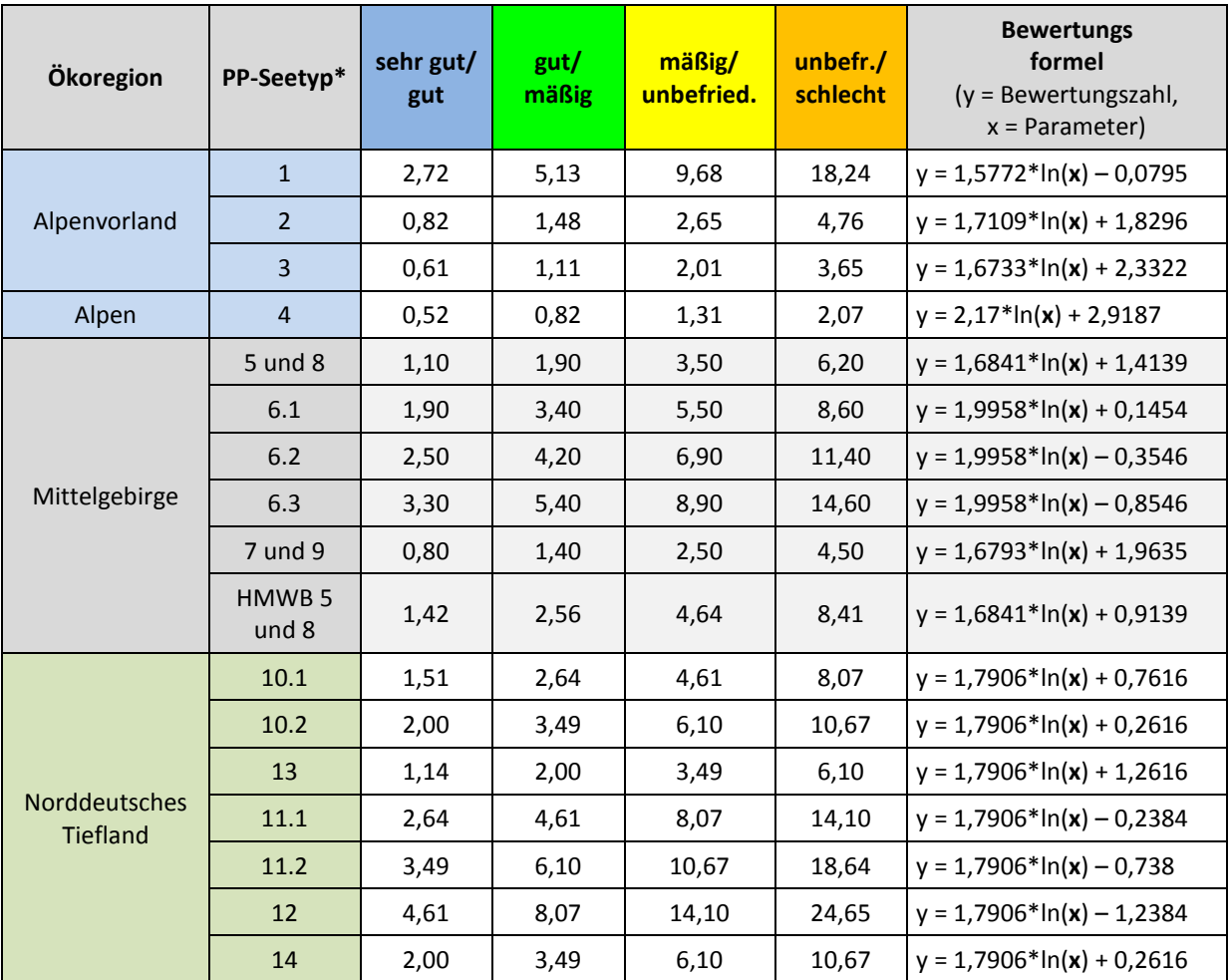

\* Grenzen und Formeln gelten auch für die entsprechenden k- und s-Typen.

#### **Teilmetric "Chlorophyll a-Saisonmittel"**

Um den Saisonmittelwert zu erhalten, werden die Ausgangsdaten wie folgt gemittelt:

1. Mittelwert aus mehreren Beprobungen, wenn sie zum gleichen Termin gehören (Tagesmittelwert) und sich auf **eine** Phytoplanktonprobe beziehen sollen

**----------------------------------------------------------------------------------------------------**

2. Saisonmittel aus den Tagessmittelwerten im Zeitraum März bis November

Das Saisonmittel des Chlorophyll a (x) wird durch eine seetypspezifische Formel (s. Tabelle 11) in den Bewertungswert des Parameters (y) umgerechnet. Liegt dieser < 0,5 dann wird auf 0,5 gesetzt, bei > 5,5 wird auf 5,5 gesetzt. Darüber hinaus sind in Tabelle 11 die Zustandsklassen-Grenzen angegeben.

**Tabelle 11**: Zustandsklassengrenzen und Formeln für die Bewertung anhand des **Chlorophyll a-Saisonmittelwerts**. Phytoplankton-Seetypen s. Tabelle 7 und Tabelle 8.

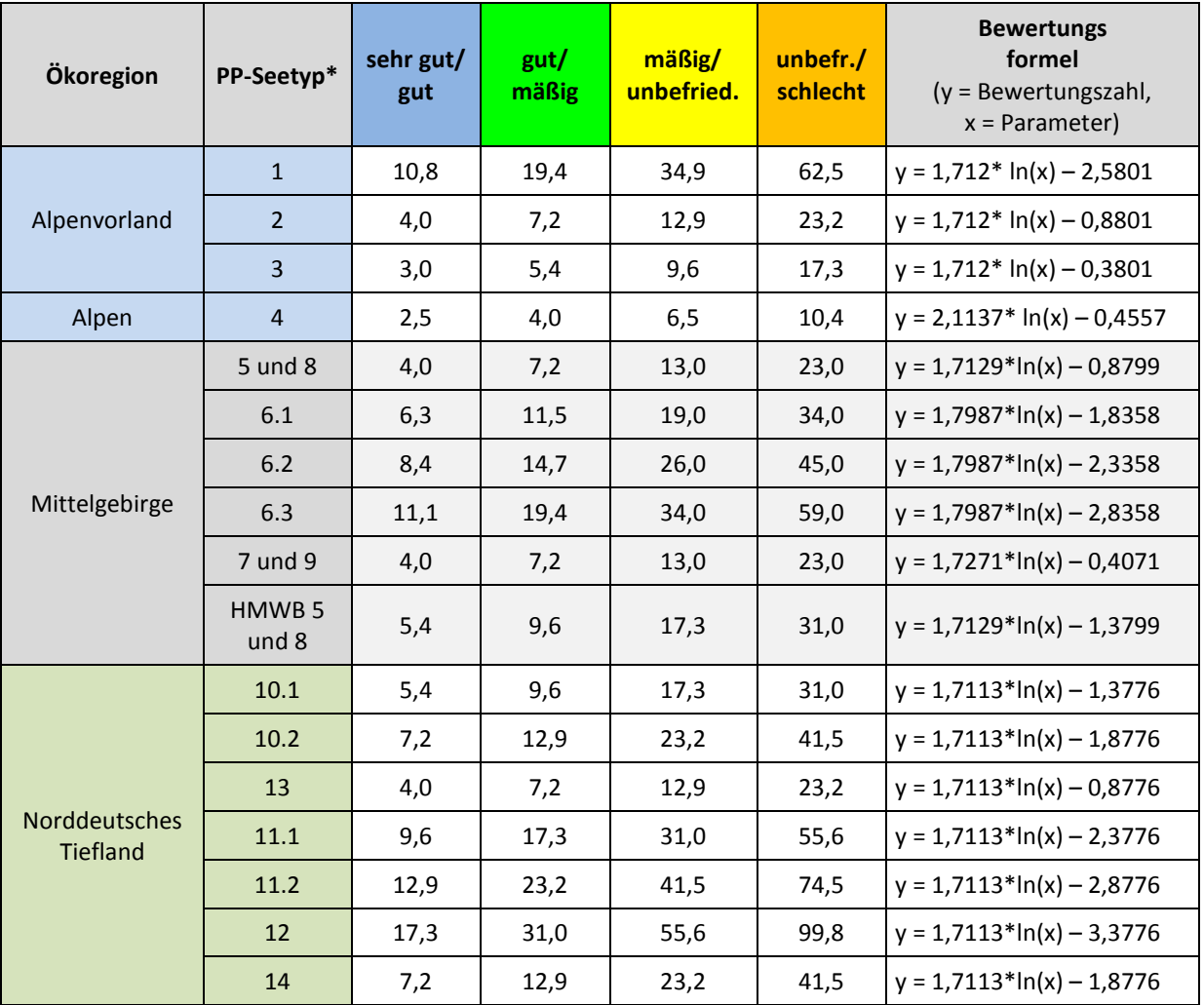

\* Grenzen und Formeln gelten auch für die entsprechenden k- und s-Typen.

#### **Teilmetric "Chlorophyll a-Maximum"**

Ein "gültiges" Saisonmaximum muss folgende Bedingungen erfüllen:

- 1. mindestens 4 Probentermine mit Chlorophyll-Werten im Zeitraum März bis November **und**
- 2. der Chlorophyll a-Maximalwert muss mindestens 125% des Chlorophyll a-Saisonmittelwertes betragen

**----------------------------------------------------------------------------------------------------**

Das Chlorophyll-Maximum (x) wird durch eine Seetyp-spezifische Formel (s. Tabelle 12) in den Bewertungswert des Parameters (y) umgerechnet. Liegt dieser < 0,5 dann wird auf 0,5 gesetzt, bei > 5,5 wird auf 5,5 gesetzt. Sind die beiden Kriterien (1. und 2.) nicht erfüllt, wird der Chlorophyll-Max-Wert nicht gewertet. Darüber hinaus sind in Tabelle 12 die Zustandsklassen-Grenzen angegeben.

**Tabelle 12**: Zustandsklassengrenzen und Formeln für die Bewertung anhand des **Chlorophyll a-Saisonmaximums**. Phytoplankton-Seetypen s. Tabelle 7 und Tabelle 8.

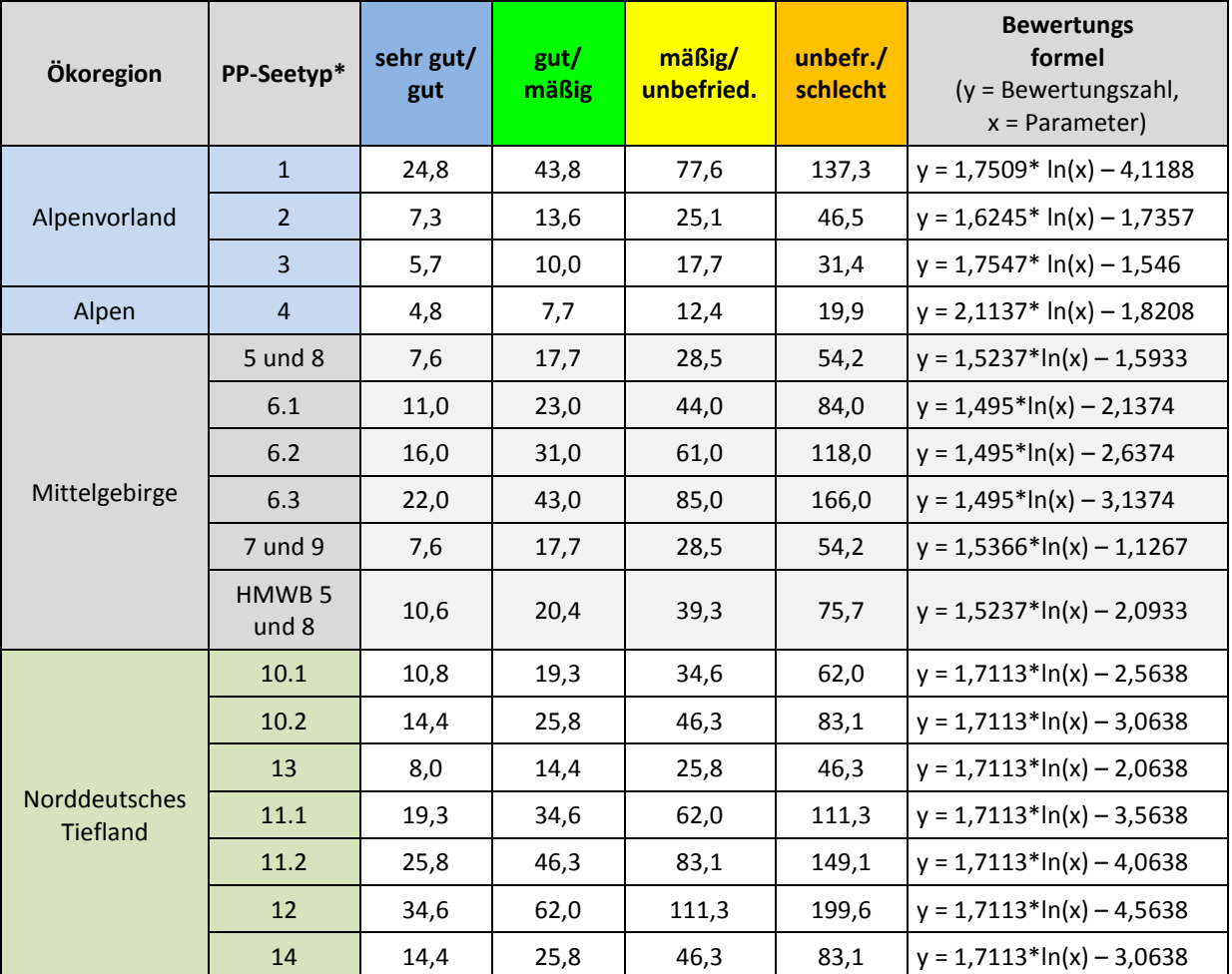

\* Grenzen und Formeln gelten auch für die entsprechenden k- und s-Typen.

### <span id="page-23-0"></span>4.6 Metric "Algenklassen"

Der Metric "Algenklassen" setzt sich je nach Seetyp aus 2 bis 4 unterschiedlichen Einzelkenngrößen zusammen. Als Parameter kommen entweder das summierte Biovolumen einer oder mehrerer Algenklassen oder der prozentuale Anteil der Algenklasse am Gesamtbiovolumen im Saisonmittel oder im Spätsommermittel (Juli-Oktober) zum Zug. Die Zugehörigkeit eines Taxon zu einer Algenklasse erfolgt noch gemäß der "alten" harmonisierten Taxaliste für Phytoplankton von Mischke & Kusber (2009). Die Verwendung der revidierten Algenklassen-Zuordnungen in der HTL 2020 hätte eine Neu-Kalibration der AK-Metrics notwendig gemacht. Heterotrophe Taxa sind ausgeschlossen.

**----------------------------------------------------------------------------------------------------**

**Tabelle 13**: Verwendung der Einzelkenngrößen (1. Spalte) als Saisonmittel (Sais) oder Spätsommermittel (JO) innerhalb des Metrics "Algenklassen" für die Bewertung der einzelnen Seetypen nach LAWA (2. Zeile) geordnet nach Zugehörigkeit zu einer Ökoregion und des verwendeten Kenngrößentyps (Biovolumen oder Prozentanteil). Die Aufstellung gilt auch für die jeweiligen HMWB & AWB Seen, d. h. im Tiefland auch für die k-Typen.

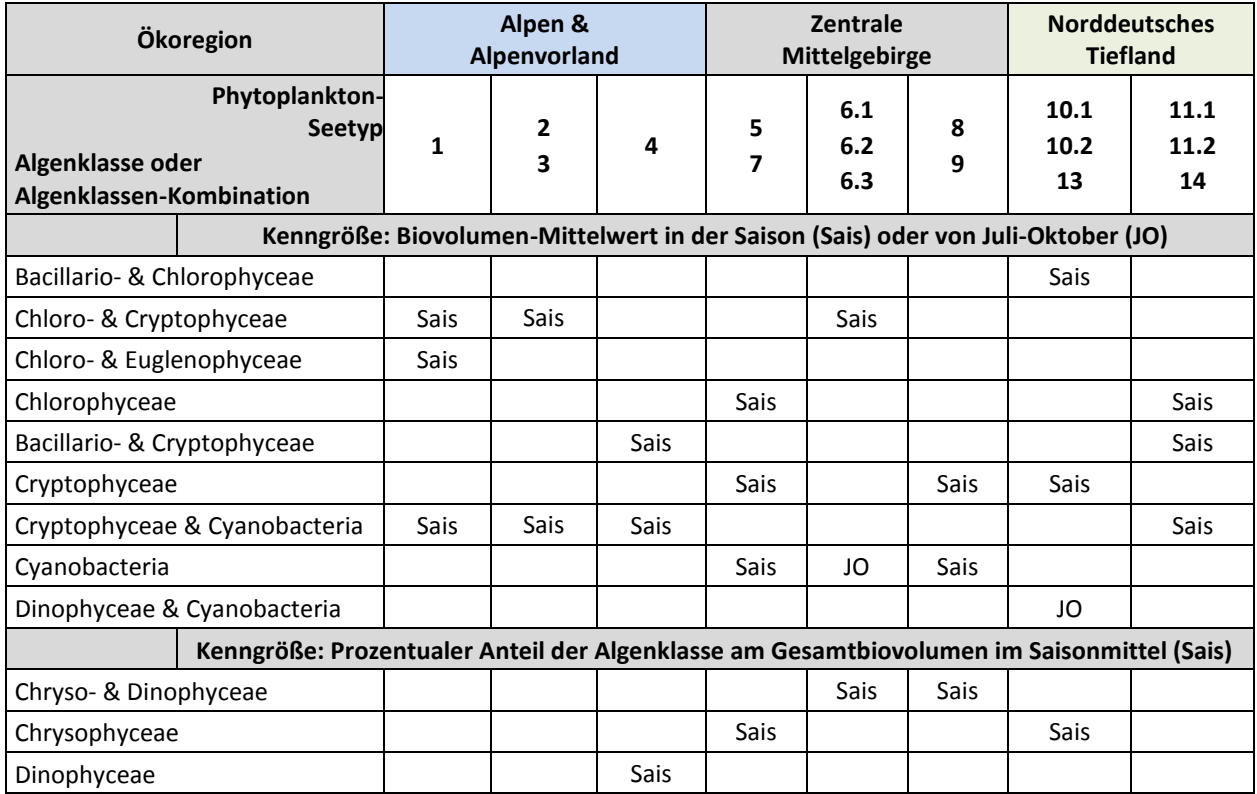

#### **Berechnungsschritte im Algenklassen-Metric:**

- 1. Die Biovolumina aller Taxa einer Algenklasse oder Algenklassengruppe werden für jede Probe aufsummiert.
- 2. Aus den Tageswerten wird das Saisonmittel (s. "Sais" in Tabelle 13) von März bis November gebildet bzw. das Spätsommermittel für den Zeitraum Juli bis Oktober (s. "JO" in Tabelle 13).
- 3. Für einige Seetypen (z. B. Chryso- & Dinophyceae im Seetyp 6.1 bis 6.3, s. Tabelle 13) wird der prozentuale Anteil der Algenklasse am Gesamtbiovolumen errechnet.
- 4. Analog zum Vorgehen bei der PTSI-Berechnung wird aus jeder **Algenklassenkenngröße (x)** in einem **1. Schritt ein** *Klassifikations***wert (y)** berechnet. Dieser entspricht in seiner Bedeutung und Skala dem LAWA-Trophie-Index. Die Berechnungsformeln zur Klassifikation enthält die Tabelle 14. Die Klassifikationsergebnisse der verschiedenen Algenklassen werden arithmetisch gemittelt. Erst dann wird in einem **2. Schritt** das Algenklassen-Klassifikationsergebnis nach dem "Verankerungs-Schema" in Tabelle 5 in eine Bewertungszahl umgerechnet nach der Formel **EQ PTSI = 0,5 + (PTSI – trophischer Referenzwert) x 2**
- 5. Die Zustandsklassen-Grenzen (Bewertung!) in den Algenklassen-Einzelmetrics sind in der Tabelle 15 aufgeführt.
- 6. Bewertungswerte kleiner als 0,5 werden gleich 0,5 und Bewertungswerte größer 5,5 werden gleich 5,5 gesetzt.

**----------------------------------------------------------------------------------------------------**

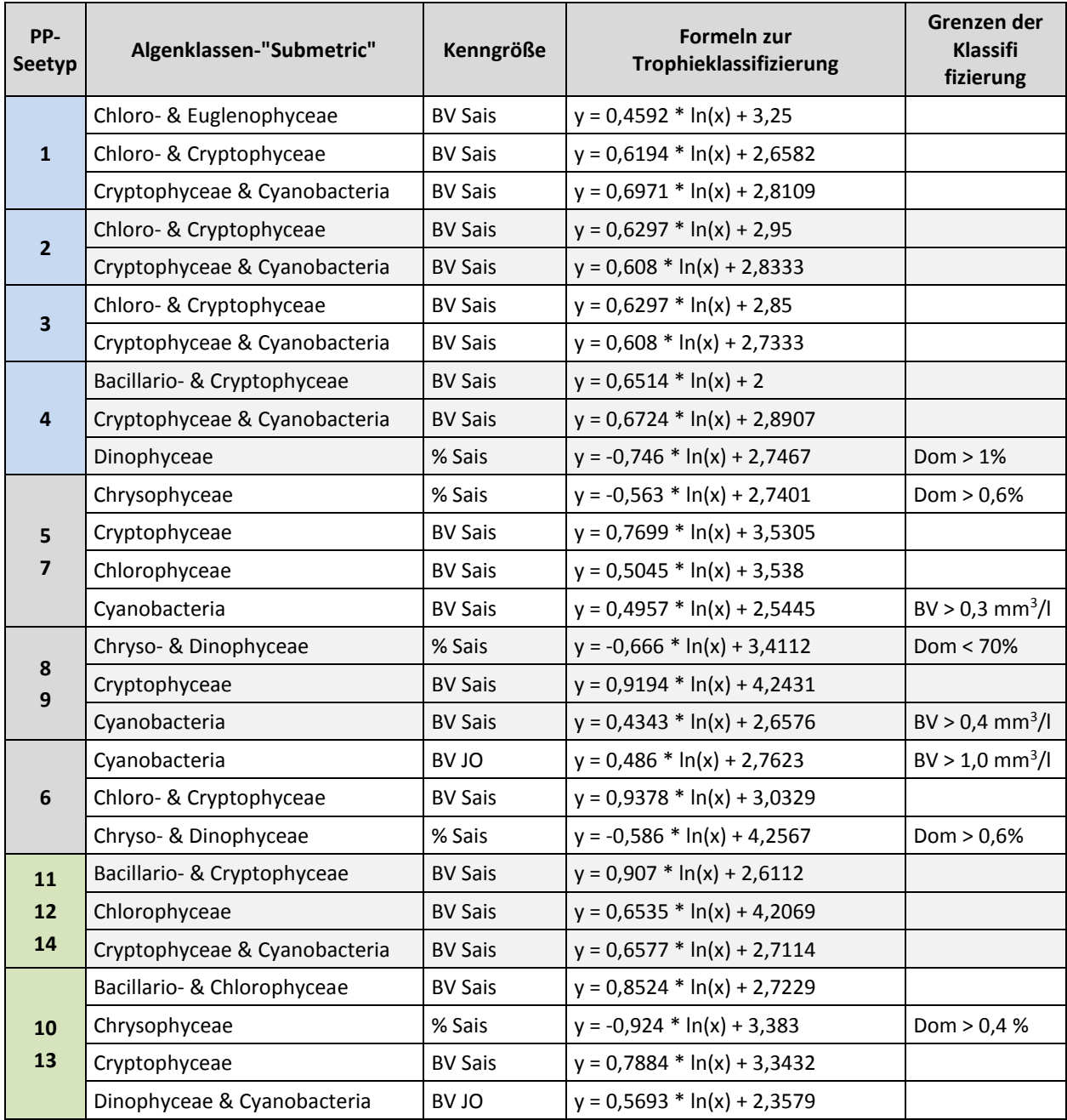

Für alle Typen gilt: wenn y ≤ 0 dann wird (*nur* in der Trophie*klassifikation*) der Wert auf 0,1 gesetzt.

Die Klassifizierung findet zunächst in Seetypgruppen statt, z. B. 8+9 oder 10+13 (s. [Tabelle](#page-24-0) 14). Die Bewertung erfolgt dann PP-Seetyp-spezifisch nach der Verankerung i[n Tabelle](#page-14-0) 5 und der oben genannten Formel.

Hinsichtlich der Klasse Cyanobacteria ist eine Besonderheit zu beachten: Diese "Gruppe" wird ohne die Chroococcales zusammengestellt mit Ausnahme der Toxin-bildenden chroococcalen Arten *Microcystis* und *Woronichinia.* Diese Taxa werden als "Chroococcales\_harmful" geführt und mitberücksichtigt.

<span id="page-24-0"></span>**Tabelle 14**: Formeln für die Trophieklassifikation mit Algenklassenkenngrößen und Grenzen der Klassifizierung in den deutschen Phytoplankton-Seetypen inklusive k-Typen im Tiefland. BV = Gesamtbiovolumen, Sais = Saisonmittelwert, JO = Mittelwert Juli-Oktober, x = Algenklassenkenngröße, y = Index in der Skala des LAWA-Trophie-Index, Dom = Dominanz (%).

**Tabelle 15**: Seetypspezifische Grenzwerte der "Algenklassen-Submetrics" (Bewertungsgrenzen). Grenzen gelten auch für die entsprechenden k-Typen.

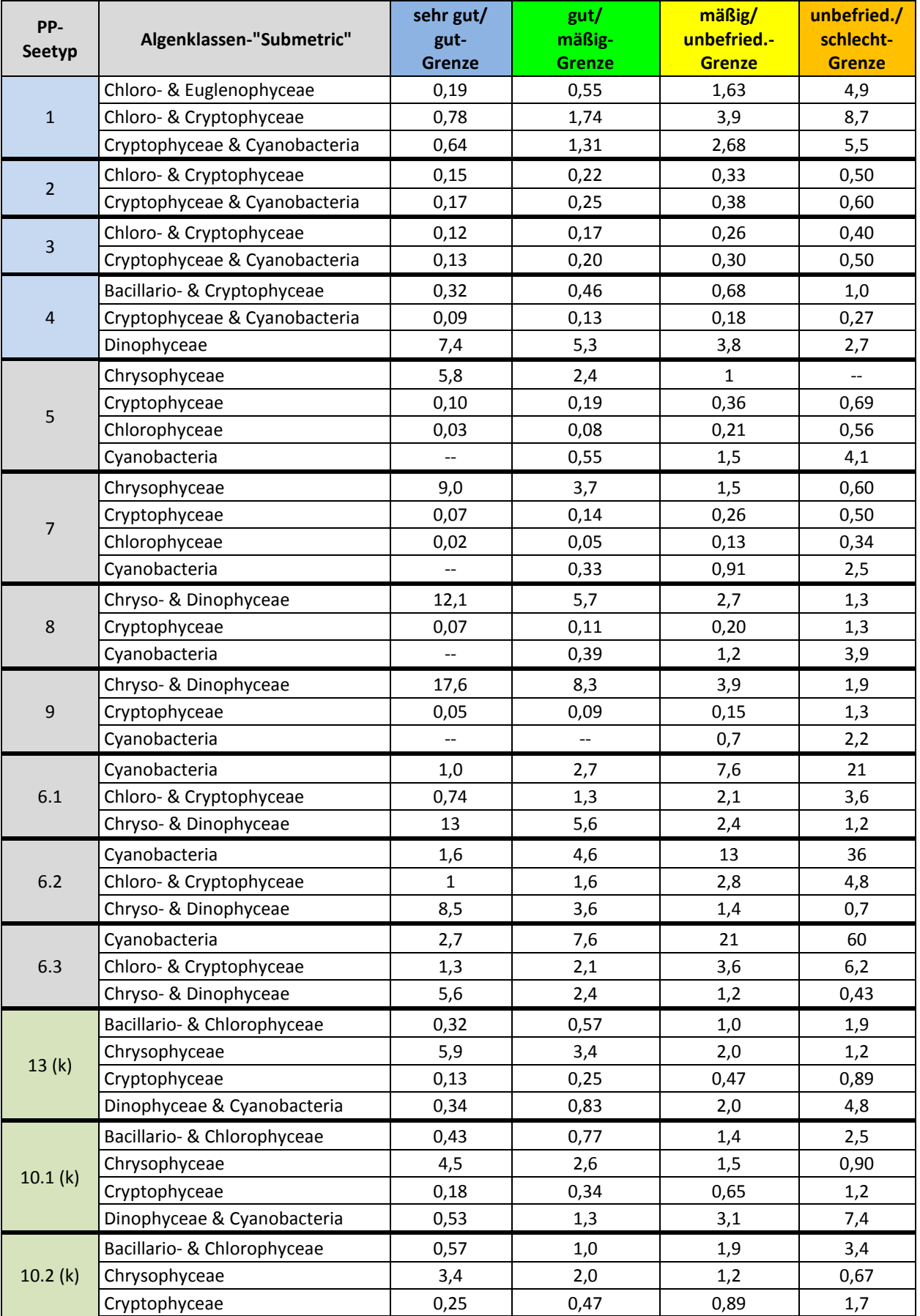

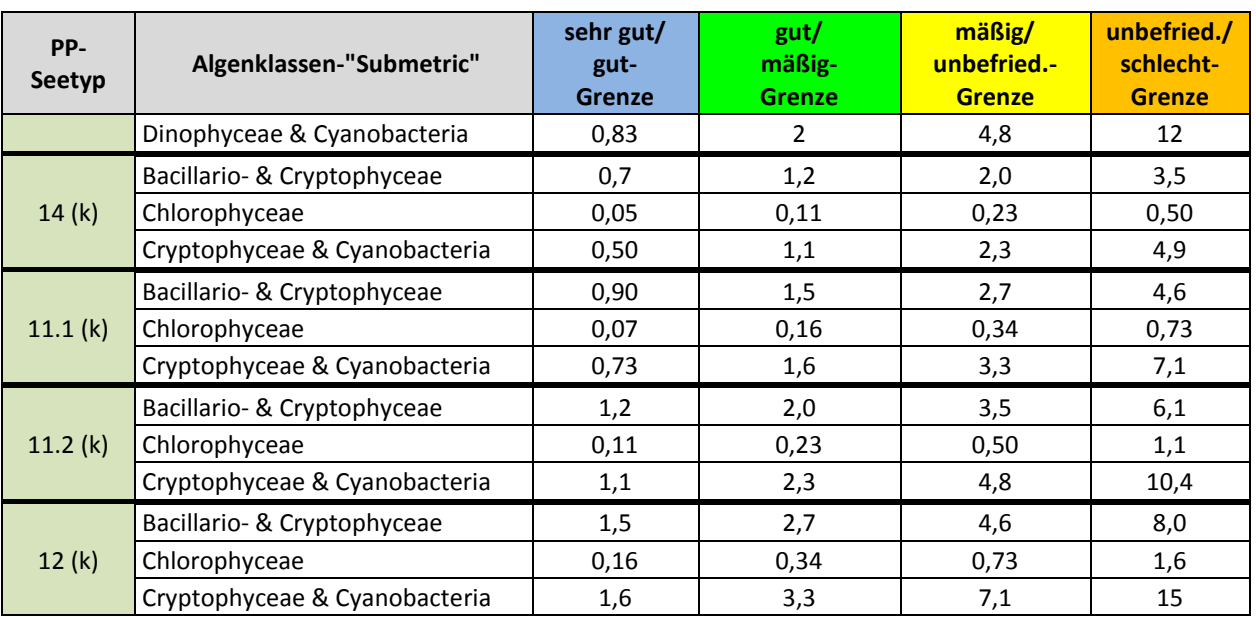

**----------------------------------------------------------------------------------------------------**

In Jahrgängen, in denen sich Cyanobacterien sehr konkurrenzstark und biomassereich entwickeln, wie dies sowohl in geschichteten als auch in erhöhtem Maß in polymiktischen Tieflandseen in den vergangenen Jahren öfter der Fall war, kann der AK-Metric durch die Mittelwertbildung aller Submetrics unplausibel günstig ausfallen. Bei der ohnehin obligat notwendigen Plausibilisierung der Bewertungsergebnisse kann diese Art der Fehlbewertung identifiziert und eine Abwertung in der Zustandsklasse begründet werden.

**Ausblick**: Für ein Nachfolgeprojekt ist geplant, den Algenklassen-Metric diesbezüglich zu analysieren, Korrekturoptionen zu erarbeiten und diese dann ggf. in das Verfahren zu implementieren.

### <span id="page-26-0"></span>4.7 Metric PTSI – Bewertung mit Indikatortaxa

Für die Ermittlung des PTSI (Phytoplankton-Taxa-Seen-Index) stehen sechs nach Ökoregion, fallweise Schichtungstyp und Gewässerart (AWB. HMWB und Sondertyp) differenzierende Indikatorlisten zur Verfügung (s. Tabelle 16). In den Listen sind für rund 300 Taxa der HTL Seegruppen-spezifische Trophieankerwerte (TAW) und Gewichtungsfaktoren (Stenökiefaktor) für Indikatortaxa enthalten. Die Einzellisten enthalten jeweils über 100 Indikatortaxa, meist Arten sowie einige Gattungen, die jeweils 200-300 HTL-IDs betreffen bzw. einschließen.

**Tabelle 16**: Indikatorlisten für den PTSI und die mit der Liste anzusprechenden Phytoplankton-Seetypen (PP-Seetypen) in der PhytoSee Online Version 8.0.x.

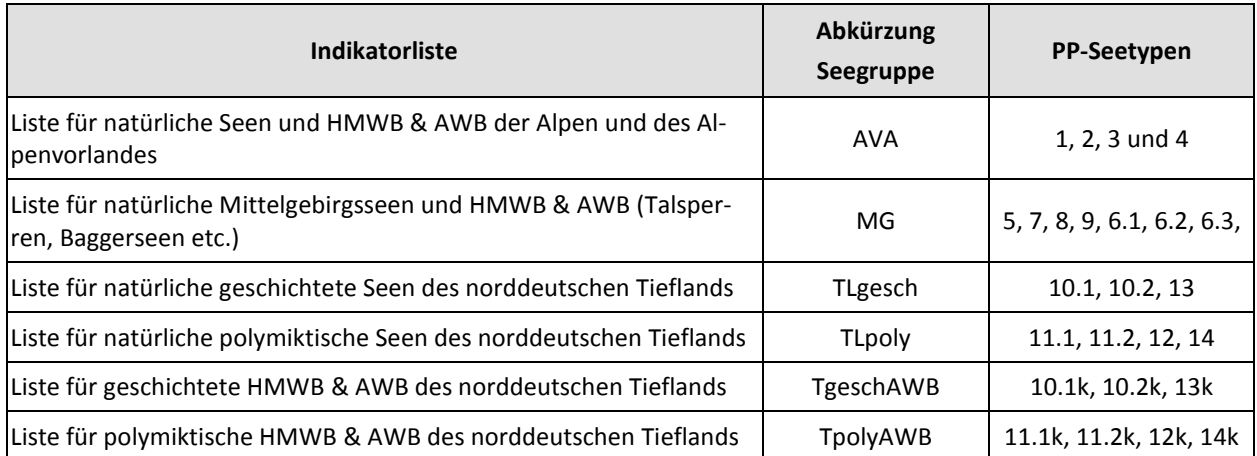

Die **Trophie-Bewertung** von Seen auf Basis von Indikatortaxa mittels des PTSI erfolgt in **2 Schritten**:

#### **Schritt 1: Trophische Klassifizierung**

Der PTSI wird für jeden Probenbefund einzeln errechnet. Hierzu werden den Indikatortaxa in der Befundeliste jeweils die Taxon-spezifischen Trophieanker- und Stenökiewerte aus der betreffenden Indikatorliste zugeordnet (Bsp. s. Tabelle 19). Die Berücksichtigung der Abundanz des Indikatortaxons in der Probe erfolgt in Form von "Abundanzklassen", wobei Abundanz gleich Taxonbiovolumen bedeutet. Die Taxonbiovolumina werden nach Tabelle 17 in sieben "Abundanzklassen" umgewandelt.

**----------------------------------------------------------------------------------------------------**

**Tabelle 17**: Bildung von "Abundanzklassen" des durch die mikroskopische Analyse ermittelten Biovolumens eines Indikatortaxons zur Verrechnung im PTSI.

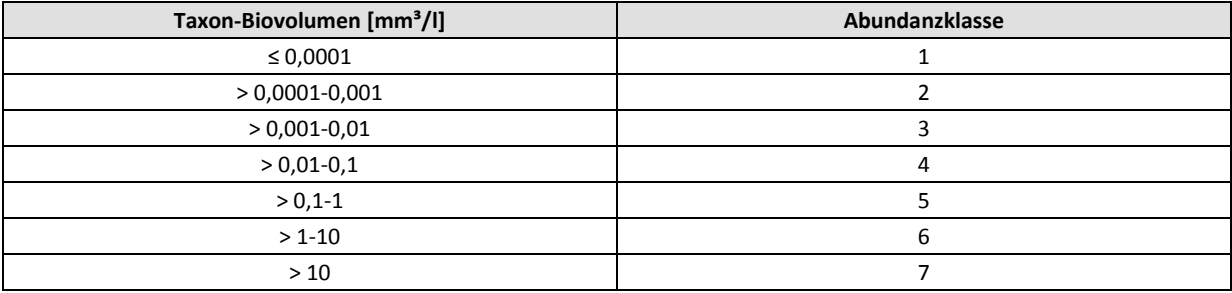

Die Berechnung des PTSI auf Basis eines Probenbefundes erfolgt mit einer gewichteten Mittelwertbildung:

$$
PTSI = \frac{\sum \text{Abundanzklasse}_{i} \times TAW_{i} \times \text{Stenökiefaktor}_{i}}{\sum \text{Abundanzklasse}_{i} \times \text{Stenökiefaktor}_{i}}
$$

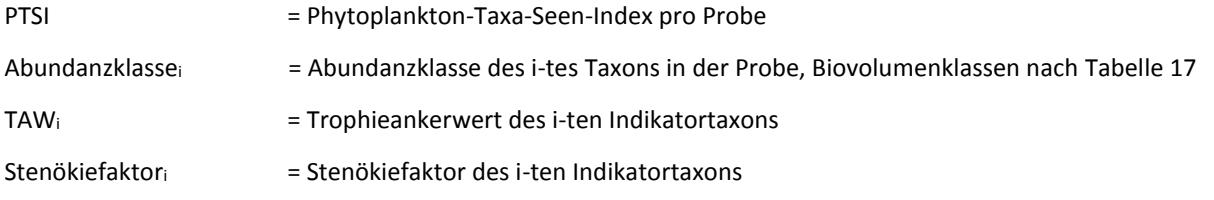

Für die trophische Klassifizierung eines Seenjahres, in dem die Einzeltermine möglichst gleichmäßig verteilt liegen sollten, ist eine arithmetische Mittelung durchzuführen. Zur trophischen Beschreibung eines Seejahres mit dem PTSI werden alle vorhandenen Termine auch außerhalb der Saison miteinbezogen. Es müssen mindestens 4 und sollten im Regelfall 6 oder mehr Probenahmetermine vorliegen. Anhand des PTSI pro Probe oder des Jahres kann gemäß Tabelle 18 der trophische Status des Sees ermittelt werden.

**Tabelle 18**: Ermittlung des trophischen Status des Sees anhand des PTSI (Wertebereiche und Trophiestatus entsprechen der Trophieklassifizierung nach LAWA 2014).

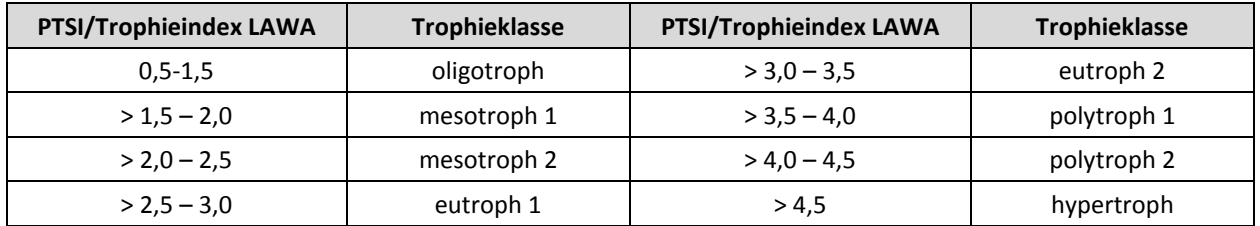

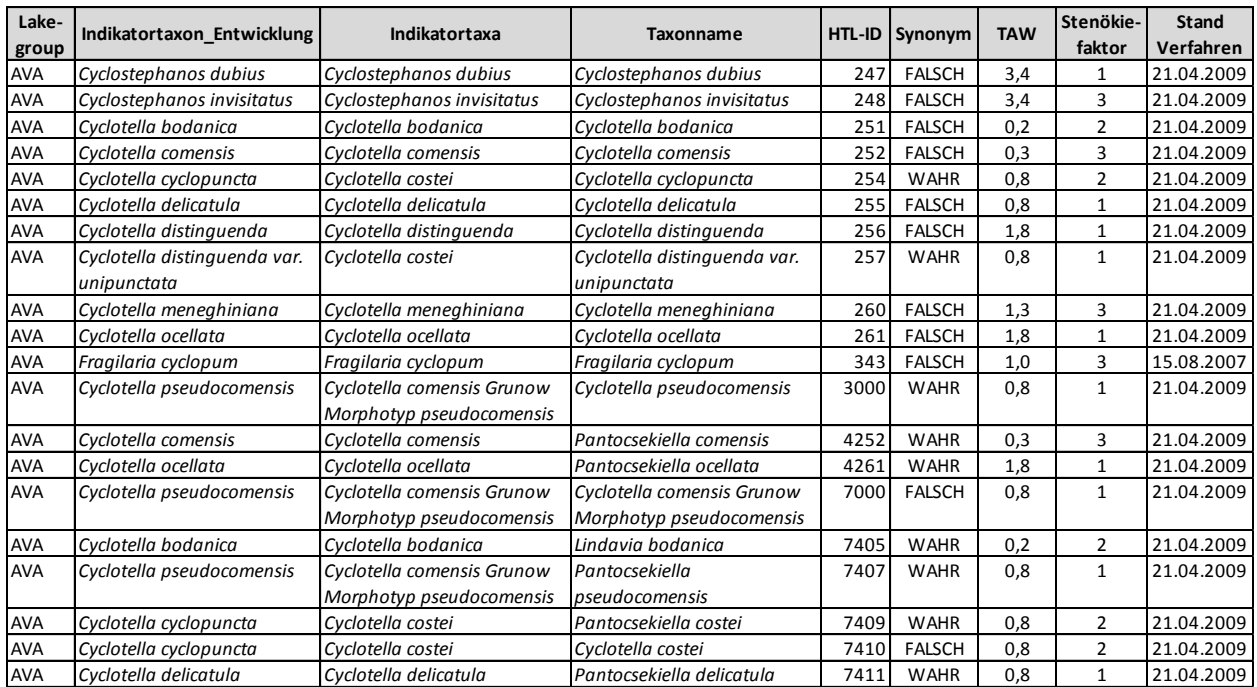

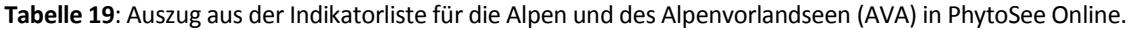

**----------------------------------------------------------------------------------------------------**

Spalte "Indikatortaxon\_Entwicklung": Name des Indikatortaxons zum Zeitpunkt der Entwicklung des PTSI, zumeist aus HTL 2009

#### **Schritt 2: Bewertung nach WRRL unter Berücksichtigung der seetypspezifischen Referenztrophie**

Anhand der Abweichung des Jahres-PTSI von der Referenztrophie – mathematisch als Differenz errechnet – kann die ökologische Zustandsklasse gemäß WRRL bzw. ein kontinuierlicher PTSI-Bewertungswert (= ÖQ = ökologische Qualität) zwischen 0,5 und 5,5 ermittelt werden. Der trophische Referenzwert je Seetyp ist der Tabelle 5 zu entnehmen.

Der PTSI-Bewertungswert oder Metric kann direkt mit der folgenden Formel berechnet werden:

**EQ/Metric PTSI = 0,5 + (PTSI – trophischer Referenzwert) x 2**

In sehr seltenen Fällen treten EQ-PTSI-Werte kleiner als 0,5 und größer als 5,5 auf. Diese werden auf den PTSI-Wert 0,5 herauf- bzw. auf 5,5 herabgesetzt. Anhand der Tabelle 3 kann ein Zuordnung in die ökologischen Zustandsklassen der WRRL (ÖZK) erfolgen.

Die untere Grenze einer sinnvollen Trophie-Indikation liegt bei 4,0 Indikatortaxa (pro Probe) im Jahresmittel und bei vier bewerteten Probeterminen pro Untersuchungsjahr. Ab der Version PhytoSee 8.0.x wird bei Unterschreitung von 6 Terminen ein "nicht gesichertes" bzw. von 4 Terminen ein "ungültiges Ergebnis" ausgegeben (s. Tabelle 9). Bei Unterschreitung von 4,0 Indikatortaxa im Jahrgangsmittel wird der PTSI-Metric im PhytoSee-Tool nicht mehr berechnet und der PhytoSee-Index dieses Jahrgangs zwar ausgegeben aber als "ungültig" bezeichnet.

# <span id="page-29-0"></span>4.8 Metric DI-PROF – ein fakultativer Indikatorarten-basierter Metric für natürliche Tieflandseen

**----------------------------------------------------------------------------------------------------**

Neben den drei obligaten Metrics "Biomasse", "Algenklassen" und "PTSI" kann ergänzend der nur auf Diatomeen basierende DI-PROF zur Bewertung von natürlichen pH-neutralen Tieflandseen der Seetypen 10 bis 14 herangezogen werden. Die DI-PROF-Bewertung kann als Zusatzinformation zum PhytoSee-Index verwendet werden oder mit dem Onlinetool über den Datenimport in den PhytoSee-Index miteingerechnet werden. Letzteres empfiehlt sich, wenn für den PTSI allein mit der Utermöhl-Mikroskopie zu wenige Indikatorarten erfasst werden und der PSI damit "ungültig" ist (Tabelle 9). Dies kann insbesondere in oligotrophen und schwach mesotrophen und von Diatomeen dominierten Tieflandseen der Fall sein, da viele Diatomeen mit der Utermöhl-Methode und ohne eine Schalenpräparation nicht bis zur Art bestimmt werden können. Falls also eine DI-PROF-Untersuchung und Bewertung für den Jahrgang vorliegen, kann diese gemeinsam mit den Befunden aus sechs Phytoplanktonbeprobungen in der Saison eine gültige und gesicherte Gesamtbewertung herbeiführen. In diesem Fall können die Warnmeldungen in den Spalten "Warn\_PTSI" und "Gesamtbewertung verbal stufig" (Fall 2 in Tabelle 9), welche mangels PTSI auf eine "ungültige" Bewertung hinweisen, ignoriert werden.

Das PhytoSee Online-Tool hat für die Berechnung des DI-PROF keinen eigenen Programmierstrang. Die extern berechneten DI-PROF-Ergebnisse und weitere Kenngrößen können jedoch mit Angabe von Gewässer und Jahrgang mit der Importdatei eingelesen und in den PSI eingerechnet werden. Die Gesamtbewertung des PSI unter Einbindung des DI-PROF wird in einem gesonderten Feld namens "PSI\_m\_DiProf" ausgegeben.

Der DI-PROF wurde von Schönfelder (2006) entwickelt. Er nutzt die Diatomeenschalenreste von pelagischen Arten, die sich in der obersten Schicht des Profundals eines Sees abgelagert haben. Rein benthische Arten werden im Index nicht berücksichtigt. Die jeweiligen Taxon-Dominanzen werden anhand von Diatomeenschalen-Präparaten bestimmt (nicht Utermöhl-Technik).

Die Beprobung und Bestimmung der Profundaldiatomeen erfolgt nach den Vorgaben der Beprobungsvorschrift in Nixdorf et al. (2010). Dazu muss im Untersuchungszeitraum eine Sedimentprobe von der Sedimentoberfläche (0– 1 cm) an der tiefsten Stelle im See entnommen werden (Profundalprobe).

Die in der Sedimentprobe enthaltenen Diatomeenschalen werden aufbereitet und präpariert. Anhand von Diatomeen-Dauerpräparaten (Einbettung in hochbrechendem Kunstharz) wird im Durchlichtmikroskop bei 1200facher Vergrößerung mit Ölimmersionsobjektiven einer numerischen Apertur > 1,30 die relative Zusammensetzung der Planktondiatomeen ermittelt. Die durch die einschlägige Literatur bestimmten planktischen Diatomeentaxa müssen nomenklatorisch gemäß der DV-Liste nach Mauch et al. (2003) mit Internetaktualisierung nach Stand August 2007 codiert sein, damit die taxonomische Benennung zu den ausgewählten Indikatorarten im Di-Prof passt (s. Tabelle 20). Aufgrund erheblicher nomenklatorischer und taxonomischer Umgruppierungen in der DV-Liste in der Version vom September 2011 gegenüber der Version vom August 2007 hat der Bearbeiter bei Anwendung neuerer Code-Systeme den nomenklatorischen Abgleich selbst vorzunehmen.

Die ermittelten Dominanzwerte der planktischen Arten (DOM-Wi) werden mit einem Trophieoptimumwert (TO-PROFi) und einem Gewichtungswert (G-PROFi), artspezifisch verrechnet, um für jede Probe den Trophieindex für planktische Diatomeen zu ermitteln. Die Trophieoptima und Gewichtungswerte sind der Tabelle 20 zu entnehmen. Die genaue Berechnung des DI-PROF einer Probe *k* erfolgt nach folgender Gleichung:

$$
DI\_PROF_k = \frac{\sum(\sqrt{DOM\_W_{i,k}} \times TO\_PROF_i \times G\_PROF_i})}{\sum(\sqrt{DOM\_W_{i,k}} \times G\_PROF_i)}
$$

- DI\_PROF  $_k$  = Trophieindex für planktische Diatomeen in einer Profundalprobe k
- DOM W<sub>i,k</sub> = Prozentanteil des i-ten Taxons in der Probe k
- TO PROF  $i = Trophieoptimum$  des i-ten Taxons
- G-PROF i= Gewichtungswert des i-ten Taxons

**Tabelle 20**: Trophie-Optima (TO-PROFi) und Gewichtungswerte (G-PROFi) für den DI-PROF nach Schönfelder (2006) erweitert um zugehörige Sippen in der DV-Liste nach Stand August 2007.

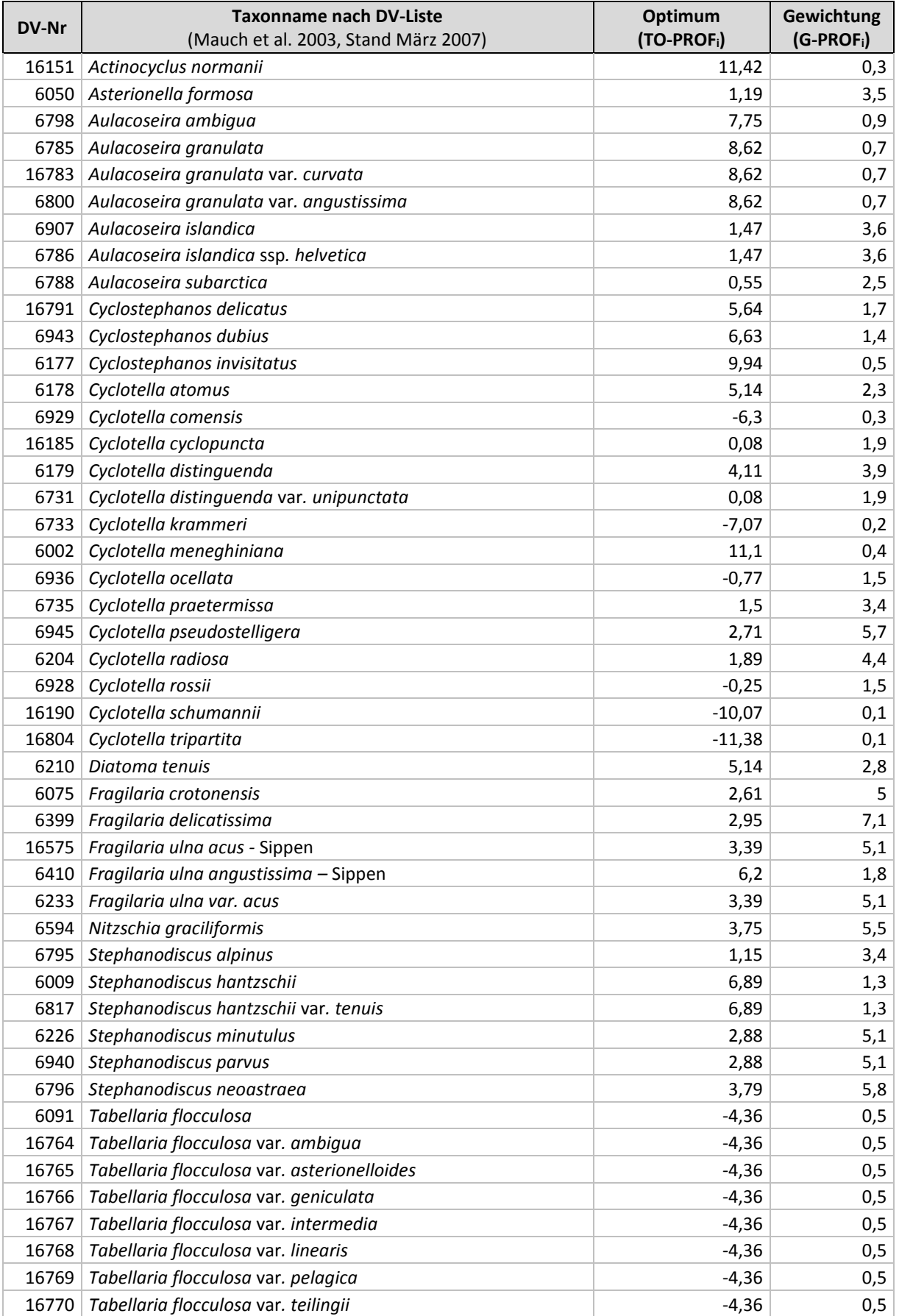

Anhand der Differenz des DI-PROF von der Referenztrophie kann die ökologische Zustandsklasse gemäß EG-WRRL ermittelt werden. Dabei ist die für den DI-PROF zugrunde gelegte Referenztrophie der Seetypen zu beachten (s. Tabelle 21), welche keine Subtypen unterscheidet und um 0,25 LAWA-Index-Einheiten höher (z. B. Seetyp 12 und 10.1) oder tiefer (Typ 11.2) als beim PhytoSee-Index verankert ist (vgl. Tabelle 5).

**----------------------------------------------------------------------------------------------------**

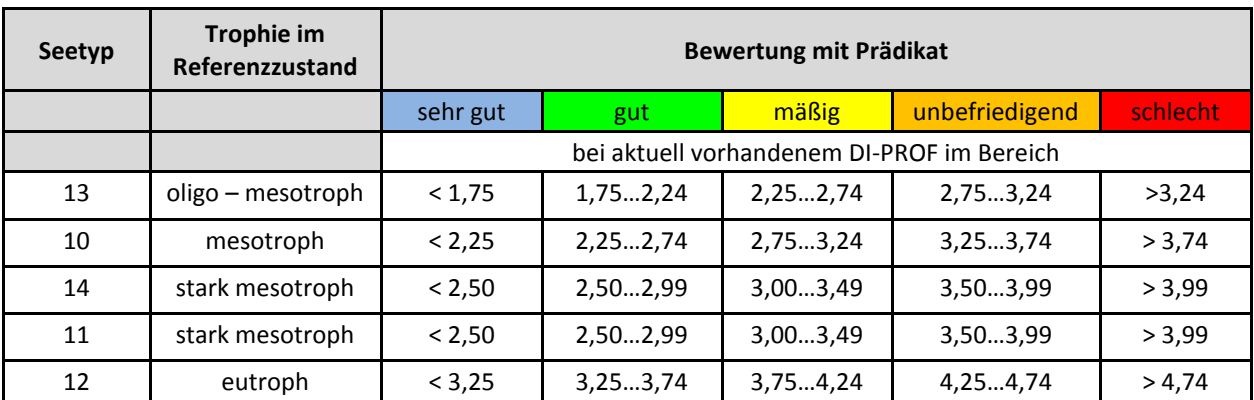

**Tabelle 21**: Klassengrenzen für die Bewertung norddeutscher, glazial entstandener Seen mit dem Planktonmetric DI-PROF nach Schönfelder (2006).

### <span id="page-31-0"></span>4.9 Ermittlung des ökologischen Potenzials

### <span id="page-31-1"></span>4.9.1 Allgemeine Strategie zur Bewertung von HMWB & AWB

Über den Seetyp hinaus, muss für eine Bewertung bekannt sein, ob es sich um ein natürliches, künstliches (AWB) oder um ein erheblich verändertes Gewässer (HMWB) handelt z. B. nach Ausbaggerung oder Aufstau. Die Zuordnung zu einem Seetyp und die Ausweisung als HMWB oder AWB erfolgt durch die zuständigen Fachbehörden der Bundesländer. Zur Bewertung des ökologischen Potenzials wurde von der Länderarbeitsgemeinschaft Wasser (LAWA-Expertenkreis Seen 2020) ein Papier (Produktdatenblatt 2.6.1, RaKon VI) erarbeitet.

Die Qualitätskomponente Phytoplankton ist in der Regel nicht wesentlich von den hydromorphologischen Randbedingungen, welche oft nutzungsbedingt oder aufgrund des künstlichen Charakters von natürlichen Strukturen abweichen, beeinflusst. Deshalb kann das PSI-Verfahren in nahezu allen AWB und HMWB unverändert zur Nährstoffindikation angewandt werden. Die Bewertung erfolgt im ähnlichsten natürlichen PP-Seetyp (s. Tabelle 8). In der Tieflandregion werden die als HMWB und AWB ausgewiesenen Seen im PTSI mit einer separaten Indikatorliste bewertet. Hierzu bekommen sie zur Kennzeichnung das Suffix "k" nachgestellt, z. B. 13k für einen Baggersee mit relativ kleinem Einzugsgebiet.

Die pH-neutralen AWB- und HMWB-Seen können in Regel plausibel mit dem PSI bewertet werden. Die pH-sauren Seen mit pH-Werten zwischen 3 und 6 besitzen aufgrund der "Säure-Selektion" andere Artengemeinschaften (vgl. Leßmann et al. 2017) und die Artenzusammensetzungsmetrics Algenklassen und PTSI ergeben kein stimmiges Ergebnis. Das Bewertungsverfahren wurde von Leßmann & Nixdorf (2009) erstmals entworfen und von Leßmann et al. (2017) überarbeitet und erweitert.

Starke Seepegelabsenkungen in Talsperren können zu einer veränderten trophischen Situation führen und sind deshalb in ausgeprägten Fällen als nutzungsbedingte Beeinträchtigung und als "physikalische Veränderung mit stofflichen Folgen" bei der Bewertung zu berücksichtigen. Hierzu wurden von Riedmüller et al. (2015) Voruntersuchungen durchgeführt und Fallunterscheidungen sowie ein Prozedere zur angepassten Potenzialbewertung erarbeitet. Im aktuellen PhytoSee Onlinetool sind diesbezüglich zusätzliche Seetypen (HMWB-Typen) bewertbar. Eine Handlungsempfehlung dazu ist in Kap. 5 gegeben.

#### <span id="page-32-0"></span>4.9.2 Bewertung von im Referenzzustand sauren Tagebauseen

#### <span id="page-32-1"></span>4.9.2.1 Einführung und Ablauf der Bewertung

Die Bewertung erfolgt nach dem von Leßmann et al. (2017) überarbeiteten Verfahren, welches eine Ausarbeitung von Leßmann & Nixdorf (2009) zur Basis hatte. Obwohl der Säurestatus eine starke Einflussgröße auf viele chemischen Prozesse und die biologische Besiedlung darstellt, ist bei der Bewertung zu vermeiden, dass dieser als Belastung maßgeblich ist. Ein Tagebausee kann im geogen und durch die Nutzungsgeschichte begründeten sauren Status verbleiben, wenn er keinen Ablauf in andere Oberflächengewässer besitzt, deren Referenzzustand im pH-neutralen Bereich liegt und deren Fauna und Flora beeinträchtigt würde (vgl. LAWA Expertenkreis Seen 2020). Die Anforderungen an Probenahme und Daten sind identisch mit denjenigen für den PSI für pH-neutrale Seen (s. Kap. 3).

**----------------------------------------------------------------------------------------------------**

#### **Wichtige Voraussetzungen für die Bewertung (s. Abb. 1):**

- pH-Wert zwischen 3 und 6, Anwendung auf Seen mit pH ≤ 3 ist sehr eingeschränkt (Diversitätsmetric nicht anwendbar)
- Ende der Bergbautätigkeit, Füllstand erreicht und stabile hydrologische und chemische Bedingungen (s. hierzu auch das Produktdatenblatt des LAWA Expertenkreises Seen 2020)

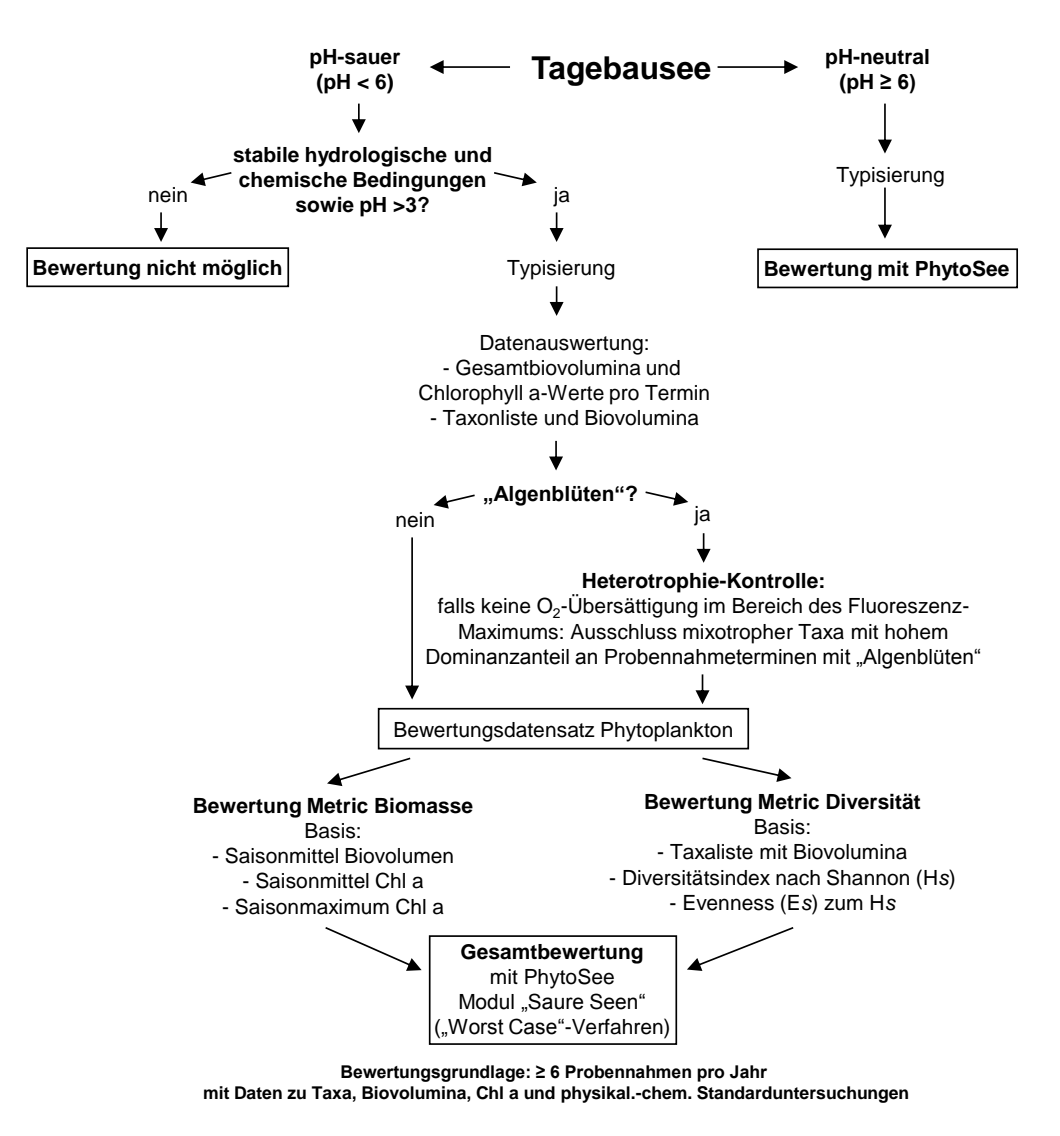

**Abb. 1**: Ablaufschema für die Potenzialbewertung von Tagebauseen.

Die Bewertung des ökologischen Potenzials erfolgt mit **zwei Hauptmetrics**:

**1. Biomasse-Metric**: Bewertungsgrundlagen gemäß ähnlichstem natürlichen Seetyp, z. B. saurer Seetyp 10.1s wird wie Typ 10.1/10.1k bewertet mit den Teilmetrics Biovolumen- und Chlorophyll a-Saisonmittel sowie Saisonmaximum als arithmetisches Mittel.

**----------------------------------------------------------------------------------------------------**

**2. Diversität-Metric:** Bewertung auf Basis des **Shannon-Index** und der **Evenness.** Verschneidung der Metrics nach dem "best case"-Prinzip, d. h. das bessere Teilergebnis wird für die Ermittlung der Gesamtbewertung PSI\_s weiter verwendet.

Die beiden Hauptmetrics werden dagegen nach dem **"worst case"-Prinzip** verschnitten, d. h. das schlechtere Teilergebnis ist das **Endergebnis der Potenzialbewertung** und wird im Auswertetool **"PSI\_s"** genannt. Begründung: Der Biomassemetric zeigt die Folgen der Eutrophierung mit Nährstoffen an. Der Diversitäts-Metric ist Ausdruck einer "allgemeinen Degradation". Die beiden Hauptmetrics besaßen im Projektdatensatz (Leßmann et al. 2017) keine Korrelation zueinander und indizieren somit unterschiedliche Stressoren. Details und Besonderheiten der Bewertung von sauren Seen sind dem Projektbericht von Leßmann et al. (2017) zu entnehmen.

#### <span id="page-33-0"></span>4.9.2.2 Diversitäts-Metric - Shannon-Index und Evenness

Der in der Ökologie am häufigsten genutzte Diversitätsindex ist der Shannon-Index. Er berücksichtigt sowohl die Zahl der vorkommenden Arten als auch die Verteilung der Individuen bzw. der Biomasse auf die Gesamtheit. Der Shannon-Index Hs beschreibt den mittleren Grad der Ungewissheit, eine bestimmte Art unter allen Arten bei zufälliger Stichprobenahme anzutreffen.

Die Berechnungsformel für den Shannon-Index für die Anwendung im Biodiversitäts-Index hat als Messparameter neben der Gesamtzahl der Arten bzw. Gattungen (Taxa) immer das Biovolumen (nicht die Individuenzahlen!) und lautet:

$$
Hs = -\sum_{i=1}^{s} pi * \ln pi \text{ mit } pi = \frac{ni}{N}
$$

s: Gesamtzahl der Taxa

N: Gesamtbiovolumen

*ni*: Biovolumen der Art *i*

Der Wert von Hs steigt sowohl mit steigender Artenzahl als auch mit zunehmender Gleichverteilung der Biomasse der Arten. Kommt nur eine Art vor, ist Hs = 0. Der Maximalwert wird durch die Artenzahl bestimmt, da Hmax = ln S ist.

Der zweite Biodiversitäts-Index Evenness (**Es**) wird im Fall des Shannon-Index (**Hs**) wie folgt berechnet:

$$
Es = \frac{HS}{H \max} = \frac{HS}{\ln S}
$$

Der Evenness-Wert erlaubt eine Aussage darüber, ob der Shannon-Index aufgrund einer hohen Taxazahl oder durch die gleichmäßige Verteilung der Biomasse auf wenige Taxa zustande gekommen ist. Bei der Evenness wird der Shannon-Index in Relation zum maximal möglichen Diversitätswert gesetzt, der sich bei gleicher Taxazahl, aber unter größtmöglicher Gleichverteilung der Taxa auf die Gesamtbiovolumina ergeben würde. Das heißt, auch bei niedriger Artenzahl ist die Evenness hoch, wenn die vorkommenden Arten ähnlich häufig sind und nicht eine Art ein Massenvorkommen zeigt.

Nach den Grenzen und Formeln in Tabelle 22 können aus den Parameterwerten des Shannon-Index und der Evenness die Metric-Ergebnisse für die Bewertung ("Shannon\_Bew", "Evenness\_Bew") abgeleitet werden.

**Tabelle 22**: Untere Grenzwerte des Shannon-Index und der Evenness zur Bewertung des ökologischen Potenzials von sauren Tagebauseen anhand der Phytoplanktonbiozönose.

**----------------------------------------------------------------------------------------------------**

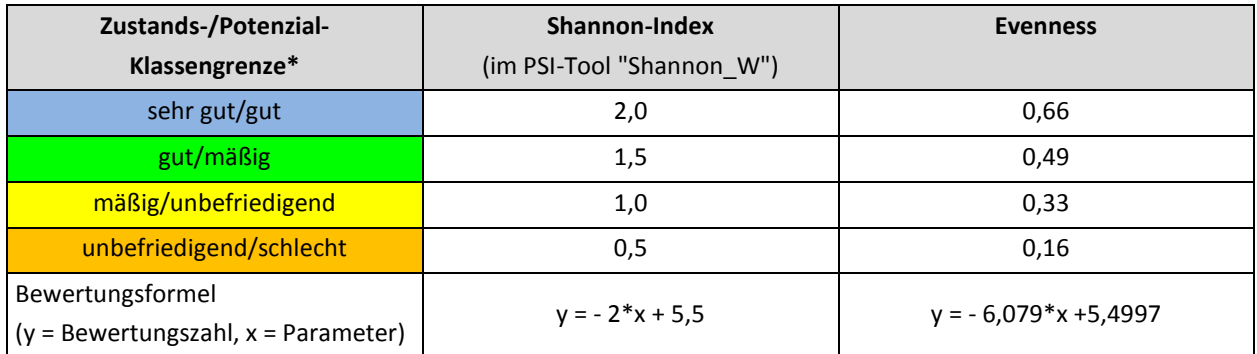

\*Die Oberflächengewässerverordnung (2016) sieht für die "sehr gute" Bewertungsklasse des ökologischen Potenzials die Bezeichnung "höchstes" Potenzial vor. Die Klassenbezeichnung "sehr gut" bedeutet in Tabellen und Texten immer "höchstes" Potenzial.

Die Bewertung der Diversität ist für alle sauren PP-Seetypen 7s, 10.1s und 13s identisch. Sie erfolgt nach Leßmann et al. (2017) in kontinuierlichen Bewertungszahlen und ergibt Werte zwischen 0,5 und 5,5 und kann gemäß Tabelle 3 den ökologischen Zustandsklassen zugeordnet werden.

Die Verschneidung der beiden Teilmetrics erfolgt nach dem **"best case"-Prinzip**.

*Begründung*: Die Einbeziehung der Evenness in die Bewertung ermöglicht es, die pH-Effekte weitgehend auszugleichen, die sich insbesondere bei pH-Werten unter 3,5 beim Shannon-Index ergeben. In diesem Bereich reagiert er auf die abnehmenden Taxazahlen, was in hohem Maße mit dem pH-Wert zusammenhängt (vermutlich zunehmende Schwermetalltoxizität u.a. durch gelöstes Eisen), während die Evenness diesbezüglich robuster ist.

#### <span id="page-34-0"></span>4.9.2.3 Problemstellung "mixotrophe Taxa und Biomassebewertung"

Die Erfahrungen zeigen, dass in sauren Seen das zeitweise massenhafte Auftreten mixotropher Arten als charakteristisch angesehen werden kann, ohne dass sich in ihnen aus den physikalischen und chemischen Daten eine Belastung ableiten lässt. Auf die Vorkommen mixotropher Taxa im Jahrgang betrachtet, liegen die erreichten Dominanzen bei 10 bis nahezu 100%. Typische blütenbildende Arten sind u.a. *Scourfieldia cordiformis* (Prasinophyceae) oder die neu beschriebene *Autumnella lusatica* (Chlorophyceae) (Ulrich & Röske 2018, Dienemann et al. 2018). Typisch sind deren Massenvorkommen v.a. vom Herbst (ab August/September) bis zum zeitigen Frühjahr.

Rein heterotrophe Taxa wurden in sauren Seen ebenfalls gefunden, wie z. B. *Gymnodinium helveticum*, treten aber oft nur in geringen Biomassen auf und werden ohnehin im PhytoSee-Tool vor der Bewertung aus dem Datensatz entfernt.

Die mixotrophen Taxa besitzen oft ebenso viel Chlorophyll a wie photoautotrophe Organismen und können beträchtliche Biomassen entwickeln. Auf diese Weise können alle drei Teilmetrics des Biomasse-Metrics von einer Blüte "betroffen" sein. Insbesondere das Chlorophyll a-Maximum kann auf diese Biomassepeaks heftig und in der Bewertung mit schlechten Ergebnissen reagieren.

Genauso wie heterotrophe Arten im Bewertungsverfahren PhytoSee bei der Anwendung auf neutrale Seen von der Bewertung ausgeschlossen werden, sind auch zum Untersuchungszeitpunkt sich heterotroph ernährende mixotrophe Arten saurer Tagebauseen von der Bewertung auszuschließen. Hierzu bedarf es einer Methode, die aktuelle Ernährungsweise einigermaßen sicher einzuschätzen. In einem LAWA-Projekt (Leßmann et al. 2017) wurde anhand einer Literaturstudie eine Liste mit mixotrophen Taxa erstellt. Als Kriterium zur Identifizierung von vorwiegend heterotropher Ernährungsweise während Phytoplanktonblüten wird die Sauerstoffsättigung im Tiefenprofil als geeignet angesehen (s. Abb. 1).

#### **"Heterotrophie-Kontrolle"** (Ablauf s. Abb. 2)

Nach der Zuordnung zu einem Seetyp ist anhand des Chl a-Saisonmaximums zu prüfen, ob im Jahresverlauf eine Phytoplankton-Massenentwicklung (→ "Algenblüte") vorlag. Dies ist dann der Fall, wenn der Seetyp-spezifische Grenzwert zwischen "gut" und "mäßig" für das Chl a-Maximum überschritten wird (vgl. Tabelle 23 oder Tabelle 10). Eine Überschreitung macht eine Heterotrophie-Kontrolle an den einzelnen Probennahmeterminen erforderlich. (Zum Auffinden von Blüten einzelner Taxa an den Terminen kann auch das Doppelte der Seetyp-entsprechenden gut/mäßig-Grenze beim Biovolumen als Orientierungsgröße verwendet werden, so z. B. beim Typ 7s 2,8 mm<sup>3</sup>/L (vgl. Tabelle 23 oder Tabelle 12).

**----------------------------------------------------------------------------------------------------**

Beim Auftreten von Algenblüten ist zu prüfen, ob sich parallel zu hohen Biovolumina und Chlorophyll a-Konzentrationen auch eine hohe Photosynthese-Aktivität mit Einfluss auf die Sauerstoffkonzentration nachweisen lässt. Fehlen an den "Blüte-Terminen" deutlich über dem Sättigungswert liegende Sauerstoffkonzentrationen im Tiefenprofil (ca. > 110 % O2-Sättigung) ist potentiell von einer überwiegend heterotrophen Ernährung der die Algenblüte auslösenden Taxa auszugehen. Daher ist der Dominanzanteil mixotropher Taxa **pro Probenahmetermin** zu ermitteln. Stellen mixotrophe Taxa über 75 % des Algen-Biovolumens, ist das Taxon, das zu mehr als 50 % zum Phytoplankton-Biovolumen beiträgt, aus dem Bewertungsdatensatz zu entfernen. Ebenso ist der Wert der Chl a-Konzentration an dem entsprechenden Termin aus dem Chlorophyll-Datensatz zu löschen.

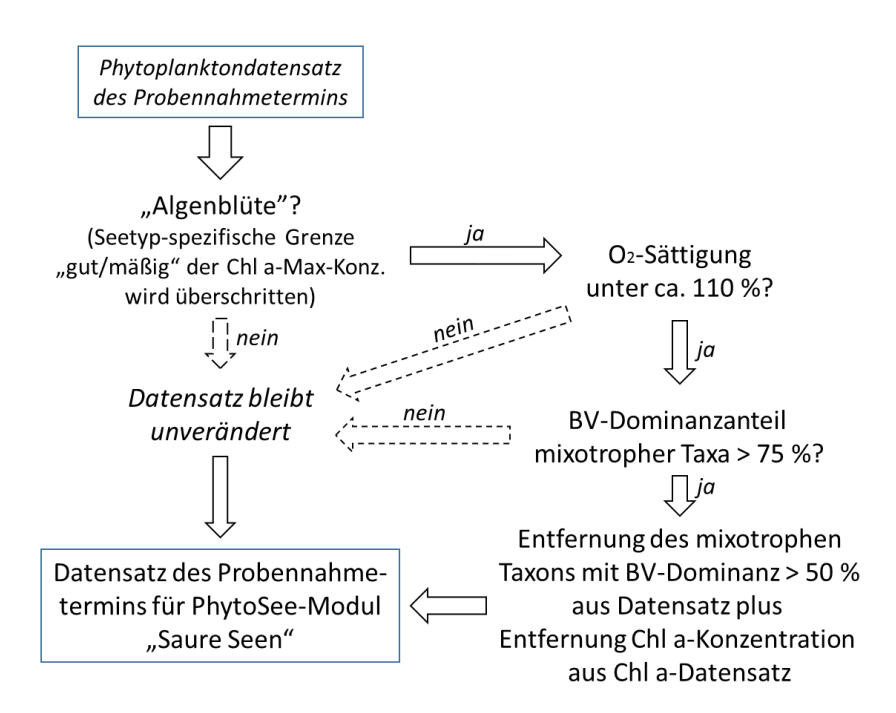

Grundlagen: Phytoplanktondaten mit BV, Chl a-Konz., O2-Sättigung, Taxaliste Mixotrophe

**Abb. 2**: Detailliertes Ablaufschema für die Heterotrophie-Kontrolle und die ggf. vorzunehmende Entfernung von Daten sich heterotroph ernährender mixotropher Taxa aus dem Datensatz des Probennahmetermins für den Phyto-See-Bewertungsdatensatz.

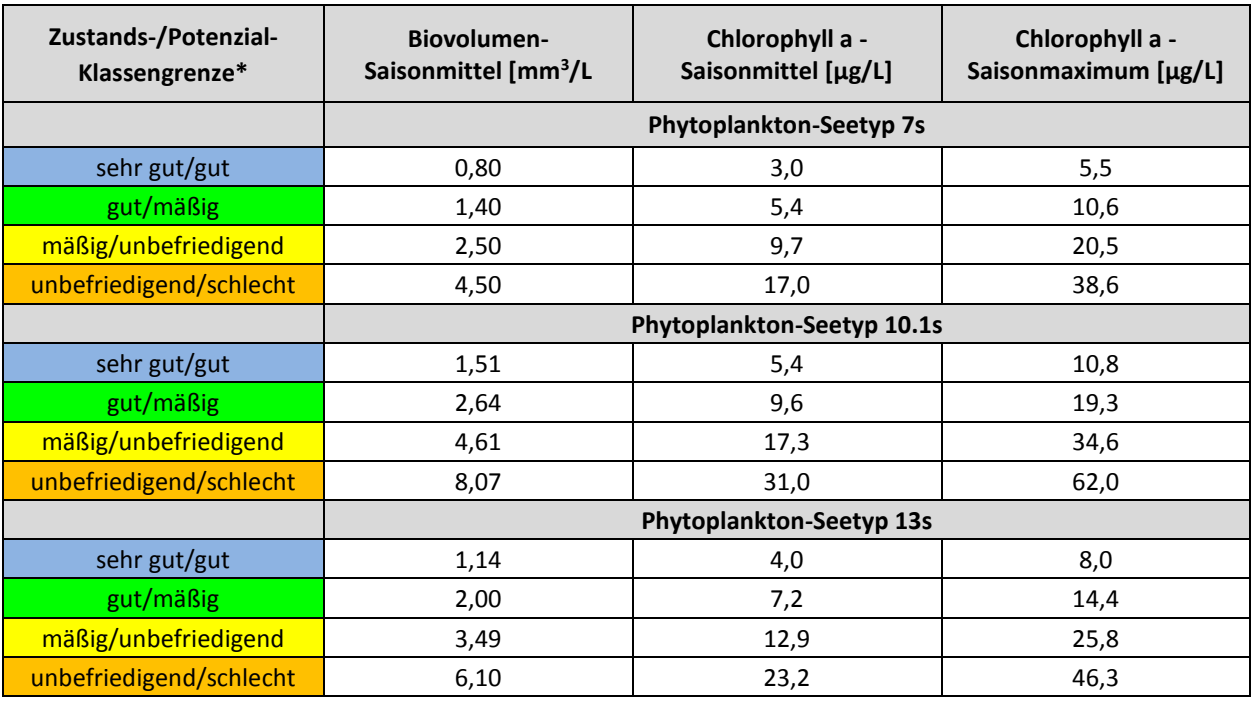

**Tabelle 23**: Obergrenzen der Bewertungsklassen der Teilmetrics im Biomasse-Metric zur Bewertung von sauren Tagebauseen anhand des Phytoplanktons. Grenzen entsprechen den Werten für pH-neutrale Seen (s. Kap. 4.5).

**----------------------------------------------------------------------------------------------------**

\*Die Oberflächengewässerverordnung (2016) sieht für die "sehr gute" Bewertungsklasse des ökologischen Potenzials die Bezeichnung "höchstes" Potenzial vor. Die Klassenbezeichnung "sehr gut" bedeutet in Tabellen und Texten immer "höchstes" Potenzial.

Der beschriebene Vorgang zur Entfernung von Daten mixotropher Taxa aus dem Datensatz kann unter Zuhilfe nahme des PhytoSee Online-Tools durchgeführt werden. Folgende Arbeitsschritte sind dafür zu empfehlen:

1. Import der See-Jahrgänge mit Befunden und Begleitdaten gemäß Anleitung in Kap. 6.1

2. Export der Datei "export standard" und Aufsuchen des Arbeitsblatts "Saure Seen PSI", welches alle Bewertungsergebnisse für die sauren Seen enthält, darunter die Dominanz mixotropher Taxa im Jahrgang.

3. Aufsuchen des Arbeitsblatts "Taxa\_Rohliste", in dem die Taxonbefunde mit Biovolumen, Dominanz pro Probe und "mixotroph"-Hinweis ausgegeben werden. Hier kann das dominante mixotrophe Taxon pro Probe gefunden werden.

4. Werden Blüten und mixotrophe Taxa unter Berücksichtigung der Sauerstoffprofile ("händische" Durchsicht) identifiziert, so können die oben beschriebenen Streichungen in den Importtabellen ("Probendaten\_Seen" und "Taxon BV Seen") erfolgen, anschließend wieder Schritt 1., um die Bewertung nach der "Heterotrophie-Kontrolle" zu erhalten.

Alternativ können alle Prüfprozesse **vor** dem Import der Datensätze in das PhytoSee-Tool erfolgen. Die Liste der mixotrophen Taxa, welche es in sauren Seen zu berücksichtigen gilt, kann mit der Datei "Saure Seen - Liste mixotrophe Taxa" von der Bewertungsseite [https://www.gewaesser-bewertung-berechnung.de](https://www.gewaesser-bewertung-berechnung.de/) exportiert werden.

### <span id="page-37-0"></span>4.10 PhytoSee-Index - Gesamtbewertung

Die Ergebnisse der Teilmetrics "Biomasse", "Algenklassen" und "PTSI" und fakultativ "DI-PROF" sind in den verschiedenen Seetypen unterschiedlich gut geeignet, den ökologischen Zustand anhand des Phytoplanktons zu reflektieren. Basierend auf seetypspezifischen Regressionsanalysen zum trophischen Zustand der Seen (LAWA-Index 2014) erhalten die Indexwerte der Kenngrößen ein unterschiedliches Gewicht in der Mittelung für den Gesamtindex.

**----------------------------------------------------------------------------------------------------**

Die Zusammenführung der Einzelergebnisse der Metrics zu einem Gesamtergebnis erfolgt für die pH-neutralen Seen durch gewichtete Mittelwertbildung. Die dafür notwendigen Gewichtungsfaktoren je nach Seetyp sind in Tabelle 24 aufgeführt. Die Berechnungsformel für die PSI-Gesamtbewertung anhand des Phytoplanktons lautet:

 $\sum$  ( Metric 1-3 x Gewichtungsfaktor 1-3) PhytoSee-Index = --------

∑ (Gewichtungsfaktor 1-3 )

Das Ergebnis wird auf zwei Dezimalstellen gerundet und gemäß Tabelle 3 den fünf ökologischen Zustandsklasse nach WRRL zugeordnet.

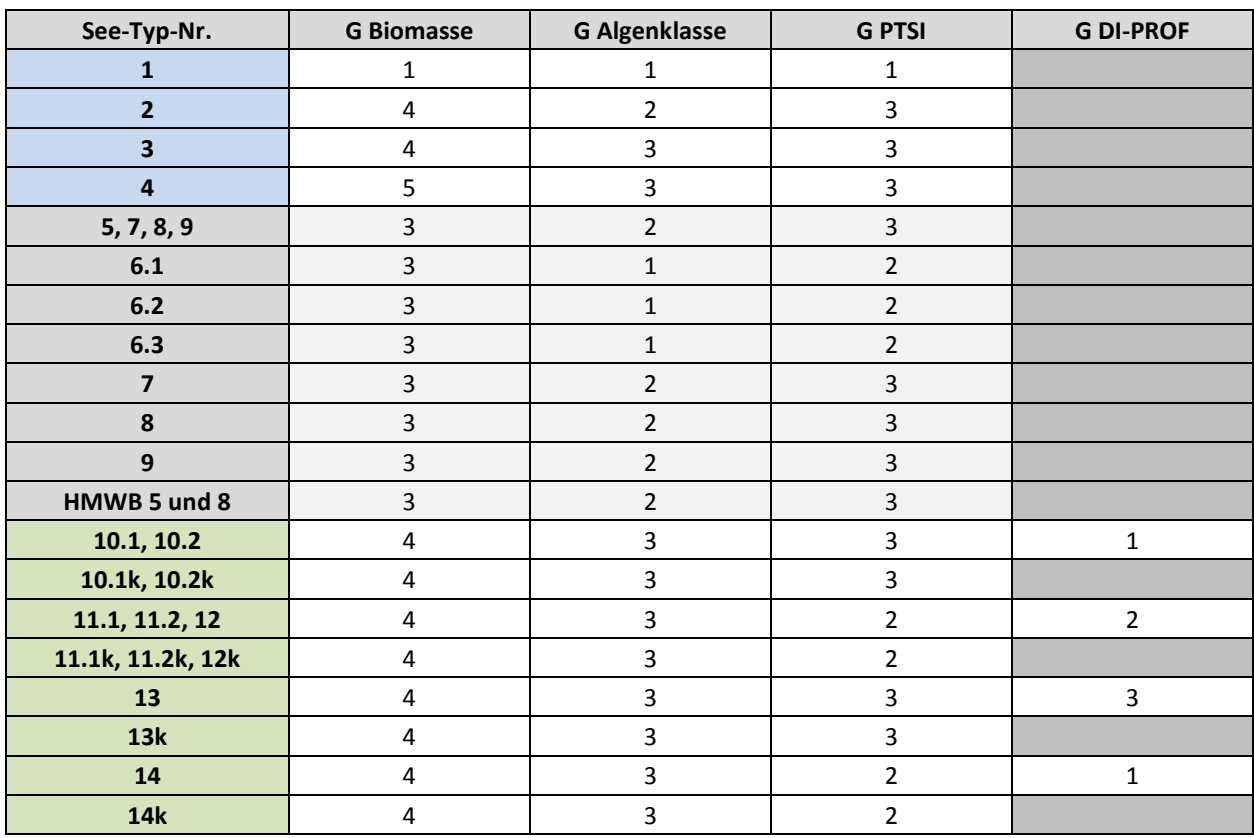

**Tabelle 24**: Gewichtungsfaktoren zur Berechnung des deutschen PhytoSee-Index für die pH-neutralen Phytoplankton-Seetypen gemäß Tabelle 8.

Im Fall von **sauren Tagebauseen** mit pH-Wert von 3 bis 6 werden der Metric Biomasse und Biodiversität nach dem "worst case"-Prinzip verschnitten. Das heißt, die schlechtere der beiden Teil-Bewertungen stellt das Endergebnis PSI s dar (s. Tabelle 2 und Kap. 4.9.2).

Es empfiehlt sich, alle Ergebnisse nebst den Einzelmetrics und deren Submetrics eingehend in Zusammenschau mit anderen Vorortparametern wie u.a. Nährstoffgehalte, Limitationsfaktoren, Hydrologie der Zuflüsse, Fraßdruck und Konkurrenzsituation zu plausibilisieren und zu diskutieren.

# <span id="page-38-0"></span>5 Bewertung von Talsperren mit Trophie-relevanten Pegelabsenkungen

### <span id="page-38-1"></span>5.1 Problemstellung

Talsperren wurden zunächst als erheblich veränderte Flüsse ausgewiesen (→ HMWB Fließgewässer), die den guten ökologischen Zustand für die Kategorie Fluss aufgrund nutzungsbedingt hydromorphologischer Veränderungen verfehlen. Weiterführende Prüfschritte zu möglichen Maßnahmen im Hinblick auf die Referenz des Fließgewässertyps erwiesen sich als nicht sinnvoll. Im Nachgang erfolgte dann der Kategoriewechsel zum See (→ HMWB See). Die hydromorphologischen Beeinträchtigungen der Talsperre als See sind im Hinblick auf die Nutzung zu prüfen.

**----------------------------------------------------------------------------------------------------**

Stärkere Wasserstandsschwankungen können die Bedingungen für die biologischen Qualitätskomponenten insbesondere im Uferbereich entscheidend beeinflussen. Da sie durch die "grundsätzlich akzeptierten" spezifischen Nutzungen seitens der Wasserwirtschaft entstehen, stellen die Auswirkungen auf die Uferstruktur keine bewertungsrelevanten signifikanten Belastungen dar. Bewertungsverfahren, welche Uferstrukturbelastungen indizieren wie Makrophyten, Phyto- und Makrozoobenthos, sind deshalb in der Regel nicht anzuwenden (s. LAWA-Expertenkreis Seen 2020).

An den Überblicksmessstellen sind nach den Vorgaben alle biologischen Qualitätskomponenten zu überwachen. Die von den akzeptierten spezifischen Nutzungen herrührenden Belastungen und damit die Ergebnisse der Bewertungsverfahren, die eine Uferstrukturbelastung indizieren, fließen nicht in die Ermittlung des ökologischen Poten zials ein.

Anpassungen in der **Potenzialbewertung der Freiwasserbiozönose - des Phytoplanktons** - werden jedoch dann notwendig, wenn die Wasserstandsschwankungen signifikante Belastungsarten wie den Nährstoffgehalt beeinflussen. Talsperren mit starken Pegelabsenkungen neigen v.a. infolge des Eutrophierungspotenzials aus den Sedimenten zu höheren Planktonbiomassen. Ebenso kann es in geschichteten Sperren aufgrund Absenkung und hypolimnischem Wasserabzug früher im Jahr zu einer Durchmischung des Wasserkörpers kommen. Das nährstoffreiche Tiefenwasser wird noch während der Vegetationsperiode eingemischt und das Algenwachstum kann erheblich ansteigen. Das Phytoplankton-Bewertungsverfahren reagiert auf diese Veränderungen mit schlechteren Bewertungsergebnissen. In diesbezüglich stärker betroffenen Talsperren muss dies in einer milderen Potenzialbewertung Berücksichtigung finden. Auswertungen und Schlussfolgerungen zu diesem Thema wurden im LAWA-Projekt O 8.12 bearbeitet und von Riedmüller et al. (2015) im Projektbericht dargestellt.

### <span id="page-38-2"></span>5.2 Talsperren-Fallgruppen und Phytoplanktonbewertung

Zur Prüfung, ob bewertungsrelevante Wasserspiegelabsenkungen vorliegen und eine mildere Bewertung begründbar ist, dient der in Abb. 3 (Folgeseite) dargestellte Entscheidungsbaum. Darin werden vier Fallgruppen ausdifferenziert, welche hinsichtlich Potenzialbewertung unterschiedlich behandelt werden.

Bewertungs-relevante Pegelabsenkungen können bei geschichteten Seen ab rund 2 m, bei polymiktischen Seen bereits ab 1 m Absenkung auftreten. Diese wurden im Entscheidungsbaum als "signifikant" bezeichnet. Ob die Absenkungen eine Trophierelevanz besitzen, muss vertiefend lediglich in der Fallgruppe 4 geprüft werden.

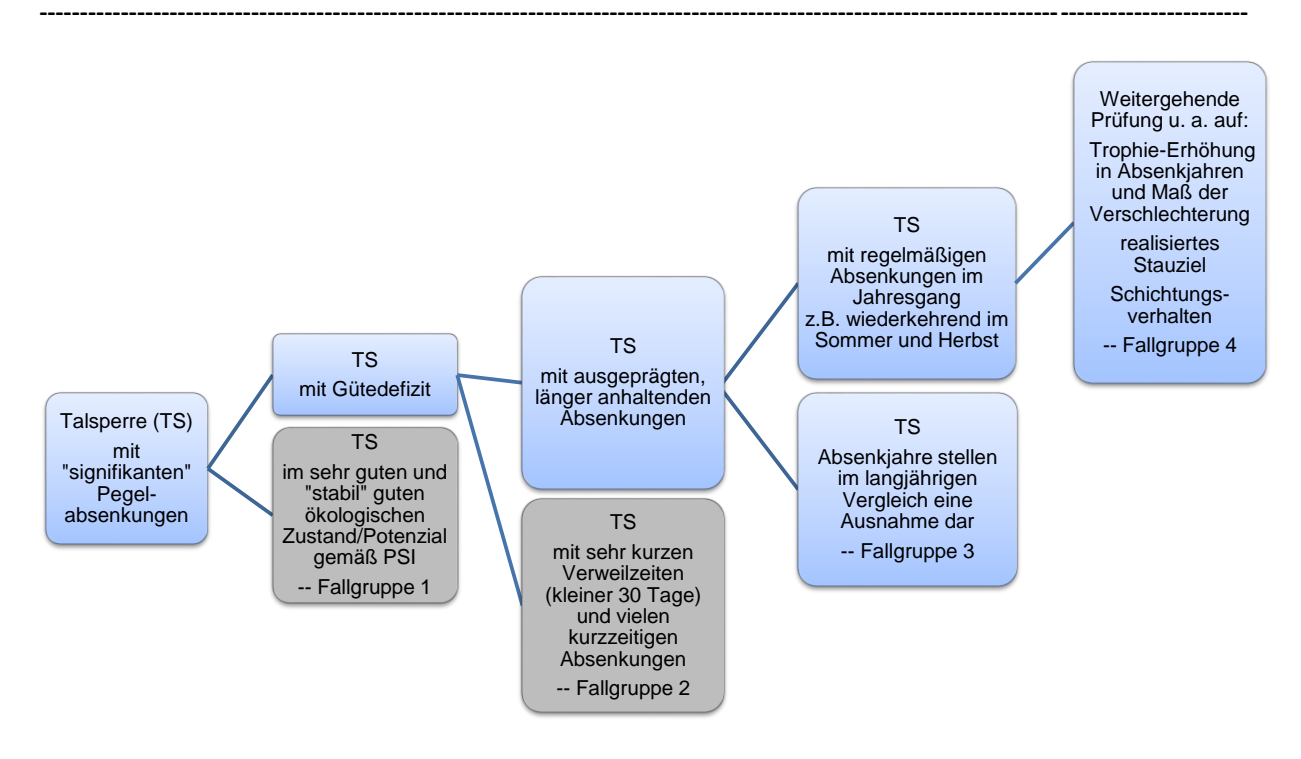

**Abb. 3**: Entscheidungsbaum zur Fallgruppenbildung für die Potenzialbewertung von Talsperren mit Pegelschwankungen. Grau unterlegte Fallgruppe = keine Sonderbehandlung und ökologischer Zustand = ökologisches Potenzial.

**Fallgruppe 1** *Talsperren im sehr guten und guten ökologischen Zustand*: Talsperren, welche Pegelabsenkungen aufweisen, jedoch gemäß PhytoSee-Index stabil einen Zustand von "gut oder besser" aufweisen, müssen hinsichtlich einer milderen Potenzialbewertung nicht näher betrachtet werden. Es gilt: ökologischer Zustand = ökologisches Potenzial.

**Fallgruppe 2** *Talsperren mit kurzzeitigen Pegelschwankungen und meist kurzen Verweilzeiten (kleiner 30 Tage):*  Kleine polymiktische Talsperren, die i.d.R. aus Hochwasserschutzgründen errichtet wurden und oft nur geringe Verweilzeiten aufweisen. Deren Trophielage wird maßgeblich durch die Verweilzeit und folglich durch die Witterung gesteuert. Eine mildere Potenzialbewertung kann meist nicht begründet werden, da die Trophie-Erhöhung nicht mit den Absenkungen in Zusammenhang stehen. Es gilt: ökologischer Zustand = ökologisches Potenzial.

**Fallgruppe 3** *Talsperren mit langjährig betrachtet eher seltenen Pegelabsenkungen*: Sind die Ereignisse eines niedrigen Pegelstandes einer Talsperre eher selten, so findet die Bewertung dieses Absenkjahres keine Berücksichtigung. In die Bewertungen gehen lediglich die Messungen in den hydrologischen Normaljahren ein. Für die Ermittlung der Angaben werden die Tagesmittel der Beckenjahre von mindestens 5 Jahren zu einem langjährigen mittleren Seepegel gebildet und die Abweichung im Betrachtungsjahr festgestellt.

**Fallgruppe 4** *Talsperren mit langjährig betrachtet regelmäßigen Seepegelabsenkungen*: Es treten im Jahresgang regelmäßige Absenkphasen auf, welche schon im Frühjahr beginnen können, meist jedoch zur Jahresmitte bis spätestens September einsetzen. Öfter bleibt die Sperre im Winter auf niedrigem Niveau und wird mit Frühjahrshochwasser oder während der Schneeschmelze wieder angefüllt. Im Vergleich von wasserreichen und wasserarmen Jahren kann geprüft werden, ob die Absenkungen, welche in dieser Fallgruppe den Normalfall darstellen, eine schlechtere Bewertung resultiert. Ist dies der Fall, kann mit verschiedenen Methoden eine **Seetypänderung** begründet werden, welche dann zu einer milderen, die Nutzung berücksichtigenden Bewertung führt.

### <span id="page-40-0"></span>5.3 Nachweis von Trophie-relevanten Seepegelabsenkungen - Fallgruppe 4

**----------------------------------------------------------------------------------------------------**

Bei Talsperren mit regelmäßigen Seepegelabsenkungen (→ Fallgruppe 4, s. Abb. 3) kann im Phytoplanktonverfahren eine weniger strenge Bewertung erfolgen. Hierfür wird die Talsperre einem Seetyp mit höherer Referenztrophie zugeordnet. Die Seetypänderung muss begründet werden, wofür **drei Möglichkeiten** zur Verfügung sind:

#### **1. Möglichkeit: Darstellung der Abhängigkeit zwischen Absenkung und Trophie-Erhöhung**

**Wenn mit den vorgeschlagenen Abbildungen oder entsprechenden Tabellen gezeigt werden kann, dass durch Pegelabsenkungen - auf Jahrgangsebene betrachtet – regelmäßig ein Trophie-Anstieg von mehr als rund einer Viertel Trophieklasse (Klassifikation-Indices nach LAWA) oder von einer halben Zustandsklasse (PSI) verbunden ist, kann ein Typwechsel begründet werden** (vgl. hierzu Tabellen in Kap. 4.2).

Die Trophie kann z. B. in einer Abbildung auf den Seepegel aufgetragen werden. Als Kenngrößen der Trophie kommen einzelne Parameter wie Chlorophyll a, Phytoplanktonbiovolumen oder Gesamtphosphor (als "Trophiepotenzial) sowie aggregierte Indices wie u.a. der Trophieindex nach LAWA in Frage.

Zur einheitlichen Darstellung mehrerer Kenngrößen können die Trophieparameter auch auf Terminebene z. B. mit den Klassifikationsformeln aus LAWA (2014) in die Skala des Trophieindex nach LAWA transformiert werden (s. Abb. 4). Der Artenindex PTSI kann als Klassifikationsindex (s. Kap. 4.7) wie in Abb. 4 ebenfalls auf Terminebene verwendet werden (Ausgabe in PhytoSee-Export im Tabellenblatt "S\_PTSI\_TAG").

Alle Klassifikationsindices können also auf Basis der Termine (Abb. 4) oder auf Basis der Jahrgänge (Abb. 5) berechnet und betrachtet werden. Ebenso kann der Seepegel kontinuierlich z. B. mit Tageswerten (Abb. 4) oder auf Basis von Jahres- oder Saisonmittelwerten dargestellt werden (s. Abb. 5). Als Trophiekenngrößen können auch Bewertungsmetrics aus dem PhytoSee-Verfahren wie der Biomassemetric oder das Endergebnis PhytoSee-Index (PSI) für die Darstellung verwendet werden (s. Ergänzung PSI in Abb. 4). Die Bewertungsmetrics können jedoch nur auf Jahrgangsebene berechnet werden.

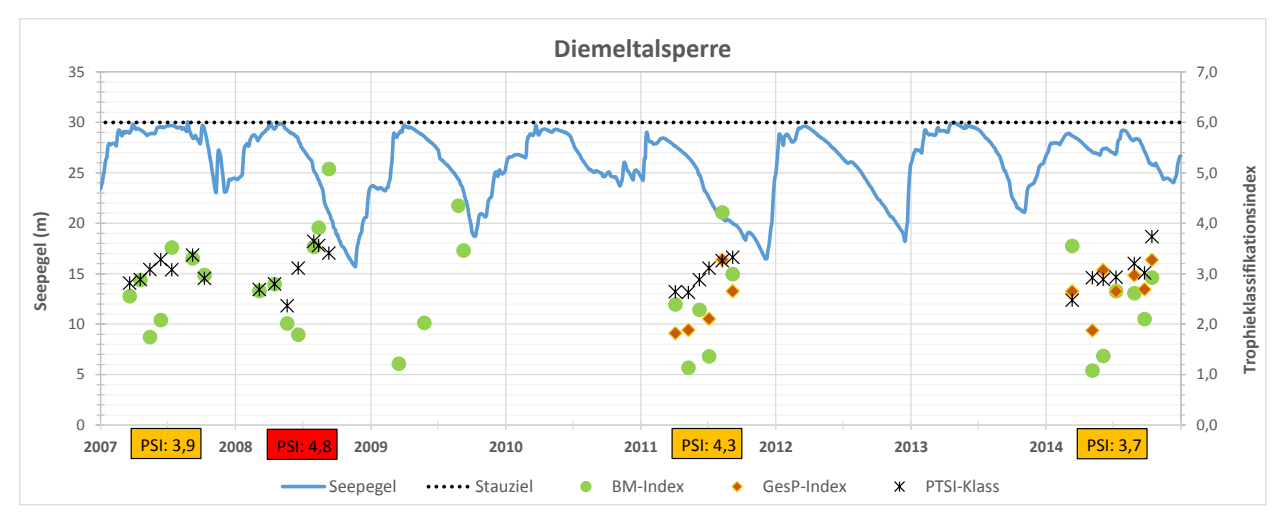

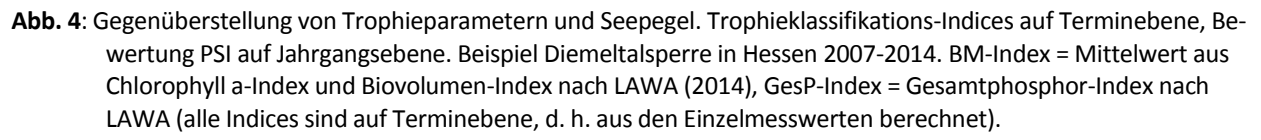

Das Beispiel in Abb. 4 zeigt die jahreszeitlich wiederkehrenden Absenkungen in der Diemeltalsperre. Ausgeprägte Absenkjahre wurden 2008 und 2011 untersucht, weniger ausgeprägte in den Jahren 2007 und 2014. Dazwischen lagen Jahre ohne Untersuchungen oder mit reduziertem Untersuchungsprogramm. Die im Beispiel verwendeten Trophiekenngrößen - die Klassifikations-Indices "Biomasse-Index", "Gesamtphosphor-Index" und "PTSI" - reagieren schnell und deutlich auf die oft schon vor Jahresmitte einsetzenden Absenkungen. Der Anstieg innerhalb eines Jahres beträgt z. B. im Biomasse-Index im Jahr 2011 mehrere Trophieklassen. Der Einfluss in den stärkeren Absenkjahren kann im PSI eine Verschlechterung um 0,5 oder 0,9 Zustandsklassen-Einheiten betragen. Die Begründung für einen Seetypwechsel für die Diemeltalsperre ist somit gegeben.

**----------------------------------------------------------------------------------------------------**

Die Abb. 5 zeigt ein Beispiel der polymiktischen Talsperre Bautzen mit Verwendung der Trophie-Kenngröße "LAWA-Trophie-Index" auf Jahrgangsebene. Diese Sperre reagiert in Absenkjahren ebenfalls mit einer deutlichen Trophie-Erhöhung um 0,3-0,8 Trophie-Index-Einheiten. Die Kriterien für einen Seetypwechsel sind hier ebenfalls erfüllt.

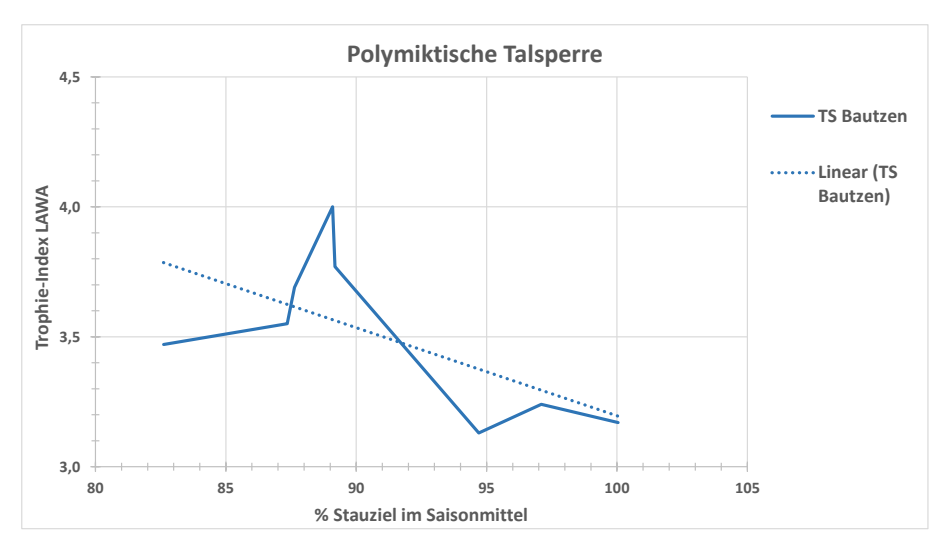

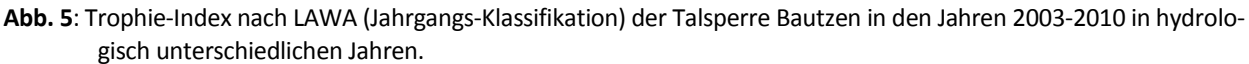

Beim Vergleich der Jahrgänge muss ggf. eine gewisse Unschärfe des Eintretens der Trophieauswirkungen mitberücksichtigt werden. In einigen Seen im Datensatz trat eine Verschlechterung erst im Folgejahr auf, z. B. in Form einer ungewöhnlich hohen Frühjahrsblüte. Das Folgejahr kann jedoch hinsichtlich Absenkung unauffällig sein. Diese oder andere nachvollziehbare Argumente können ebenfalls für die Begründung eines Typwechsels herangezogen werden.

Dieser Nachweis der Trophierelevanz von Absenkungen ist dann zu empfehlen, wenn für die Talsperre einige Untersuchungsjahre ohne größere Absenkungen zum Vergleich vorliegen.

#### **2. Möglichkeit: Prüfung des Schichtungsverhaltens**

Bei geschichteten Talsperren kann es durch Absenkungen und unterstützt durch die kontinuierliche Abgabe von Tiefenwasser zu einer früheren Vollzirkulation kommen → vollständige Durchmischung des Wasserkörpers. Wenn die Talsperre das Kriterium einer mindestens dreimonatigen Schichtung zu einem hohen Prozentsatz der Jahrgänge nicht mehr erfüllt, ist sie als polymiktsch anzusehen und einzutypen.

Beispiel: Die im Mittelgebirge von Rheinland-Pfalz liegende Krombachtalsperre war zunächst als Phytoplankton-Seetyp 8, geschichteter calciumarmer Mittelgebirgssee mit relativ großem Einzugsgebiet, typisiert. Nach einigen Jahren der intensiveren Untersuchung stellte man die verkürzten Stagnationsphasen fest. Es erfolgte ein Seetypwechsel von 8 auf den hinsichtlich Referenztrophie am nächsten liegenden polymiktischen Phytoplankton-Seetyp 6.1 (s. [Tabelle](#page-14-0) 5 oder Tabelle 26).

#### **3. Möglichkeit: Prüfung der Typologie-Kriterien der Seemorphologie bei realem Seepegelstand**

Ein Seetypwechsel und demzufolge eine mildere Bewertung der Talsperre kann des Weiteren durch eine signifikante Änderung des Typisierungskriteriums Volumenquotienten (VQ) oder Volumentiefenquotient (VTQ) - basierend auf Einzugsgebiet, Seevolumen und mittlerer Tiefe - erfolgen. In der Regel wird der Seetyp auf Basis der üblichen Plandaten, dem Stauziel und den entsprechenden Werten zu Seevolumen und mittlerer Tiefe, abgeleitet.

Häufig werden die Sperren jedoch deutlich unterhalb des planerischen Stauziels betrieben. Unter Verwendung des langjährig realisierten Stauziels können mit der hypsografischen Kurve Seevolumen und mittlere Tiefe abgeleitet und daraus die "realen" Kenngrößen VQ oder VTQ berechnet werden (s. Kap. 4.3). Bei Überschreitung der ermittelten VQ- oder VTQ-Typgrenzen (vgl. Riedmüller et al. 2015 und Tabelle 7) kann entsprechend ein Seetypwechsel vorgenommen werden.

**----------------------------------------------------------------------------------------------------**

**Tabelle 25**: Beispiele für die Veränderung der seetyprelevanten morphometrischen Kenngrößen durch die Verwendung der langjährig avisierten Stauhöhe sowie VQ- bzw. VTQ-Grenzen zur Erreichung eines milder bewerteten Seetyps. Grün unterlegt: VQ-/VTQ-Grenze des "ursprünglichen" Seetyps überschritten. PP = Phytoplankton.

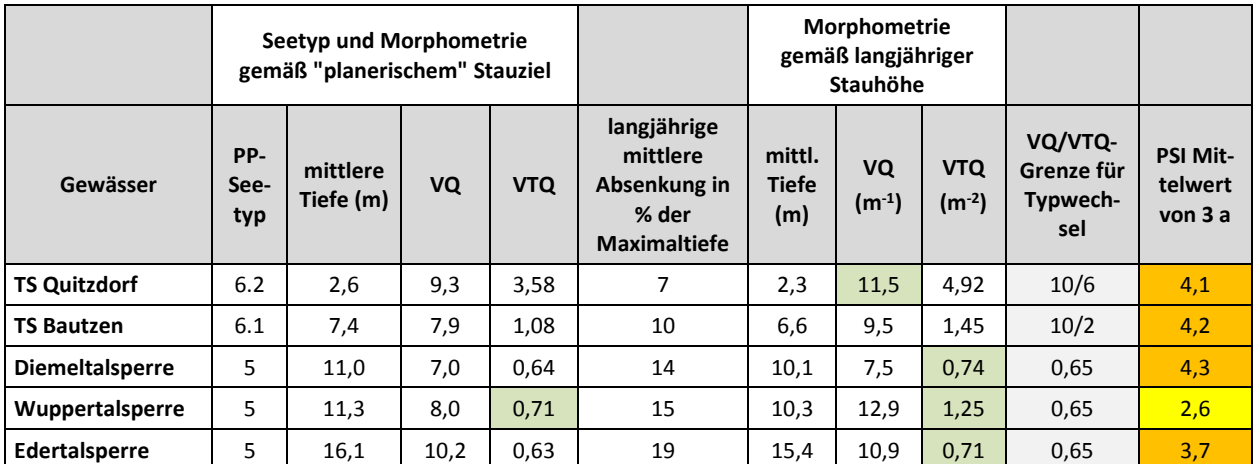

VQ = Volumenquotient = Einzugsgebiet (m<sup>2</sup>)/ Seevolumen (m<sup>3</sup>), VTQ (Volumen-Tiefen-Quotient) = VQ/mittlere Tiefe (m)

Die Tabelle 25 enthält Beispiele der Ergebnisse einer Neuberechnung der morphometrischen Kenngrößen auf Basis der langjährig realisierten "Stauziele". Die darin enthaltenen typspezifischen VQ- und VTQ-Grenzen sind der Tabelle 7 entnommen. Nicht enthalten sind die Obergrenzen des Typs 5 und 8, welche speziell zur Abgrenzung des Typs HMWB 5/8 datenbasiert (s. Riedmüller et al. 2015) abgeleitet wurden. Ab einem VTQ von 0,65 m<sup>-2</sup> kann für die Typen 5 und 8 ein Wechsel in HMWB 5 oder HMWB 8 empfohlen werden (s. Tabelle 25). Dies trifft in den Beispielen auf die Diemel-, Eder- und Wuppertalsperre zu.

Sowohl das Kriterium VTQ-Grenze von 0,65 m<sup>-2</sup> als auch die Phytoplankton-Seetypen HMWB 5 und 8 sind ausschließlich Talsperren mit Trophie-relevanten Seepegelabsenkungen vorbehalten (s. dazu Kap. 4.3)

### <span id="page-43-0"></span>5.4 Typenschema und Seetypwechsel

Wenn ein Seetypwechsel begründet ist, so kann der hinsichtlich Referenztrophie nächst höhere Seetyp verwendet werden; z. B. im Fall der TS Bautzen der Wechsel von Phytoplankton-Seetyp 6.1 auf 6.2.

**----------------------------------------------------------------------------------------------------**

Für die geschichteten Phytoplankton-Seetypen 5 und 8 im Mittelgebirge war in dem bisherigen Seetypenschema kein milder bewerteter geschichteter Seetyp vorhanden (s. [Tabelle](#page-14-0) 5). Der hinsichtlich Referenztrophie nächste Seetyp wäre erst wieder der polymiktische Typ 6.1. Um für die geschichteten Talsperren des Typs 5 und 8 einen dementsprechenden Typ bereit zu halten, wurde die Lücke zwischen Typ 5/8 und 6.1 mit den Typen HMWB 5 und 8 geschlossen (s. Tabelle 26 und [Tabelle](#page-14-0) 5). Somit steht analog zu den Tiefland-Seetypen ein hinsichtlich Referenztrophie lückenloses Typenschema (mit Referenztrophie in 0,25 Trophieklassen-Schritten) zur Verfügung.

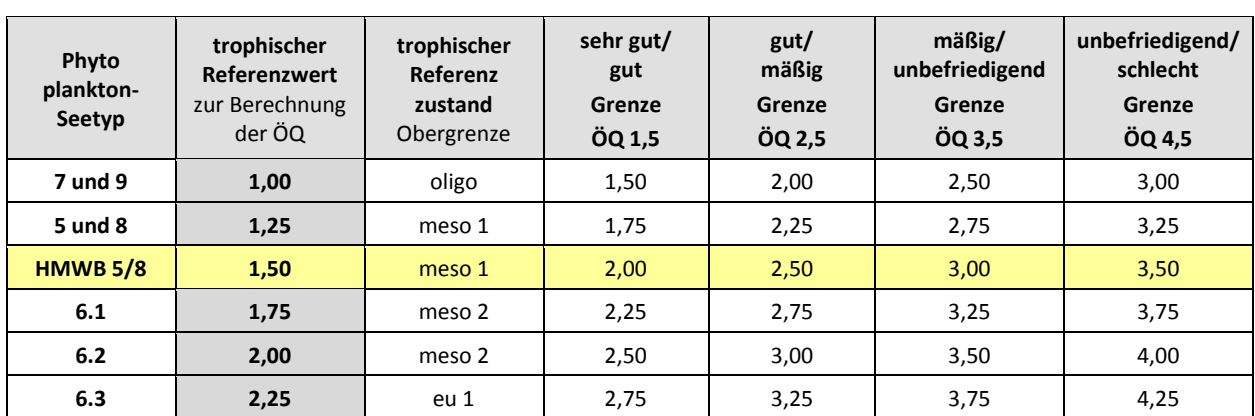

**Tabelle 26**: Verankerung der Zustandsklassen des PhytoSee-Index der deutschen Phytoplankton-Seetypen im Mittelgebirge im System des LAWA-Trophie-Index. Sortierung nach Lage der Referenztrophie.

#### **Die Phytoplankton-Seetypen HMWB 5 und 8 sind ausschließlich den Talsperren mit Trophie-relevanten Seepegelabsenkungen vorbehalten.**

Wenn die Trophierelevanz der Absenkungen nicht genauer geprüft werden kann, aber ein diesbezüglich begründeter Verdacht vorliegt, kann zur zusätzlichen Absicherung des Typwechsels das VTQ-Kriterium herangezogen werden. Wenn ein VTQ von 0,65 m<sup>-2</sup> überschritten ist (s. Tabelle 25), kann der Typwechsel begründet werden. Die Anwendung dieses Kriteriums zur Eintypung bleibt ebenfalls ausschließlich auf die Talsperren mit Seepegelabsenkungen beschränkt. Der HMWB-Typ darf also nicht für Talsperren mit "Normalbewirtschaftung" verwendet werden, auch wenn diese bei Stauziel einen VTQ von größer als 0,65 aufweisen.

Als Beispiel kann die Diemeltalsperre nach Nachweisführung (s. Kap. 5.3) als Typ HMWB 5 geführt werden. Die Bewertung im PSI-Verfahren ist gemäß Verankerung um eine halbe Zustandsklasse milder als im Typ 5. Im PhytoSee-Onlinetool sind die Verfahrenserweiterungen für die zusätzlichen Typen HMWB 5 und 8 einprogrammiert. Für eine korrekte Berechnung muss in der Eingangstabelle "Gewässername\_SeeNr" in der Spalte "Seen Subtyp" z. B. für die Diemeltalsperre die Typbezeichnung "HMWB 5" (**mit** Leerzeichen) eingetragen werden.

## <span id="page-44-0"></span>6 Handhabung des PhytoSee Online-Tools

### <span id="page-44-1"></span>6.1 Daten-Import

Für den Datenimport in das Online-Tool (ab Version 8.0.0) ist auf der Internetseite

[https://www.gewaesser-bewertung-berechnung.de](https://www.gewaesser-bewertung-berechnung.de/)

eine Beispiel-Excel-Datei verfügbar ("Import\_PhytoSee\_Online\_Beispieldaten"). In dieser sind drei Tabellenblätter angelegt, in welche für das anschließende Hochladen gemäß Datenbeispiel die Befunde, Stamm- und Probendaten einzufügen sind. Die unten gekennzeichneten "Pflichtfelder" enthalten für die Bewertung obligatorische Angaben oder Messwerte, ohne die eine Bewertung nicht korrekt oder verfahrenskonform durchgeführt werden kann. Die Anwendungsgrenzen des Verfahrens hinsichtlich Anzahl der Termine und Messungen sind in Tabelle 9 aufgeführt.

**----------------------------------------------------------------------------------------------------**

#### Die **drei Import-Tabellen** für das PhytoSee Online-Tool

#### **1. Arbeitsblatt "Gewässername\_SeeNr"**

Eintrag von Stammdaten der Probestelle mit Pflichtfeldern (orange) und optionalen Feldern.

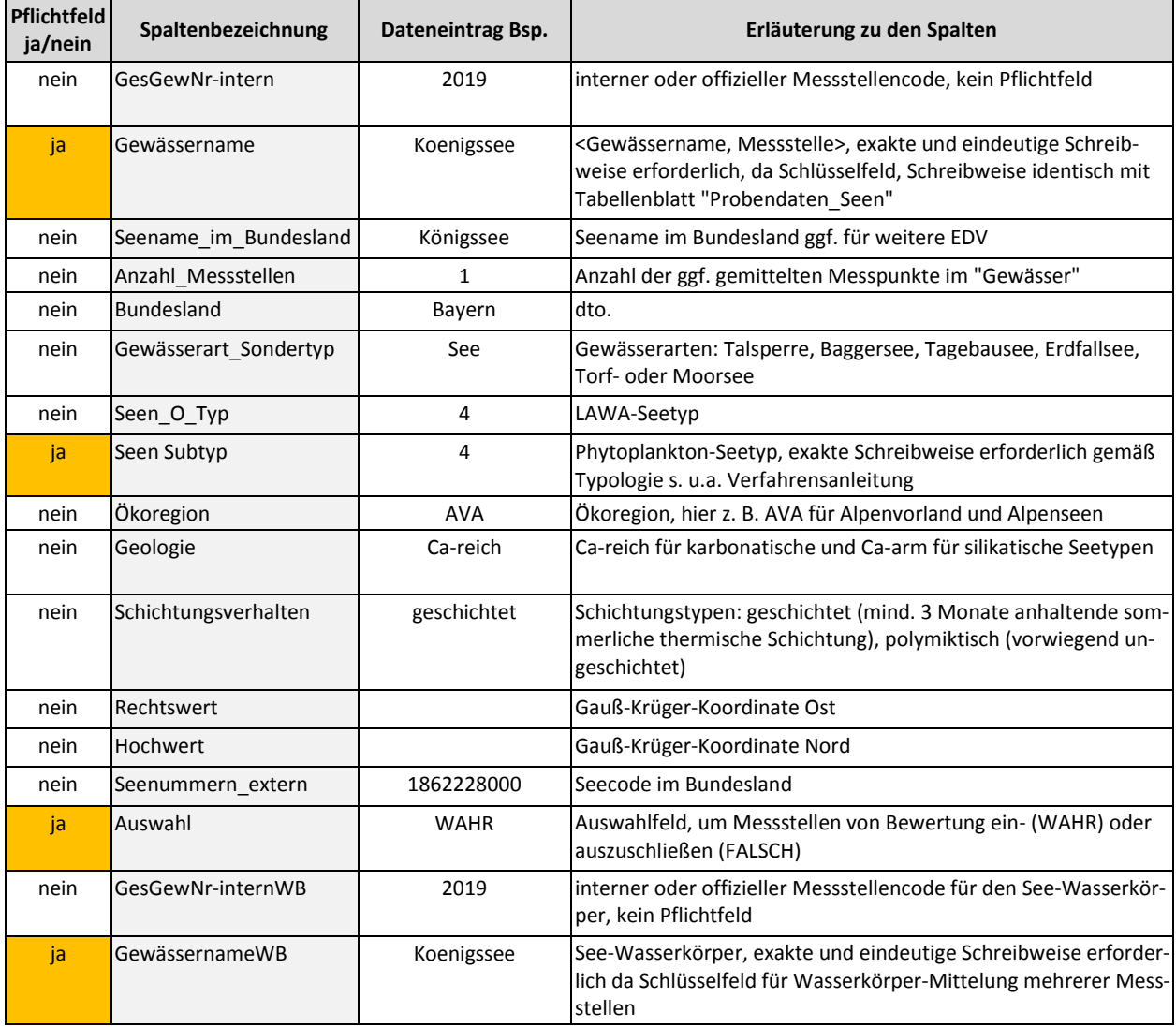

Die optionalen Spalteneinträge werden in verschiedenen Ausgabetabellen als Zusatzinformation oder Sortierkriterium mitexportiert z. B. in "Gesamtbewertung" oder "Saure\_Seen\_\_PSI" (s. Tabelle 27).

#### **2. Arbeitsblatt "Probendaten\_Seen"**

Eintrag der Probentermine und der Kenngrößen Chlorophyll a DIN oder optional u.a. der Secchi-Sichttiefe

**----------------------------------------------------------------------------------------------------**

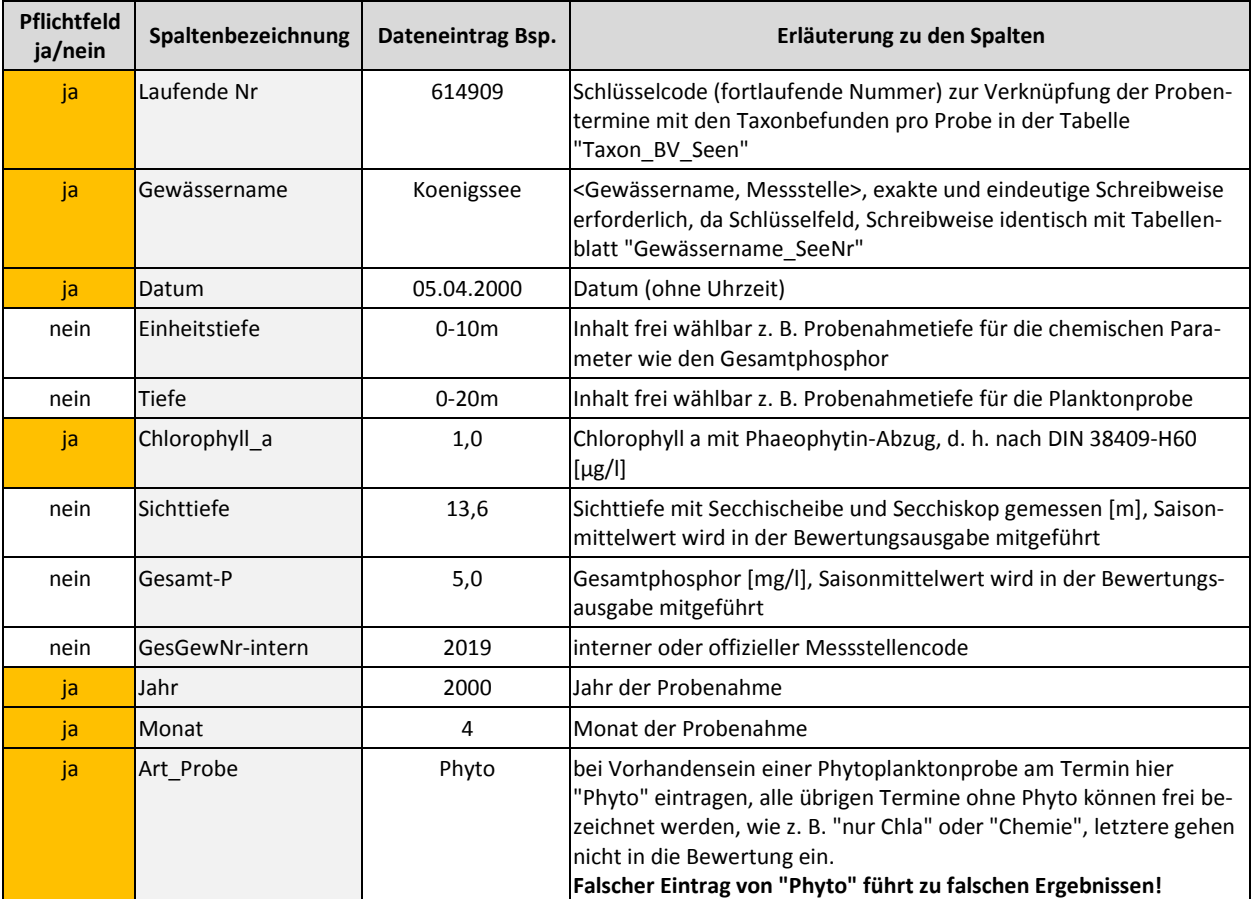

#### **3. Arbeitsblatt "Taxon\_BV\_Seen"**

Liste der Phytoplanktonbefunde und der Probencodierung "LaufendeNr"

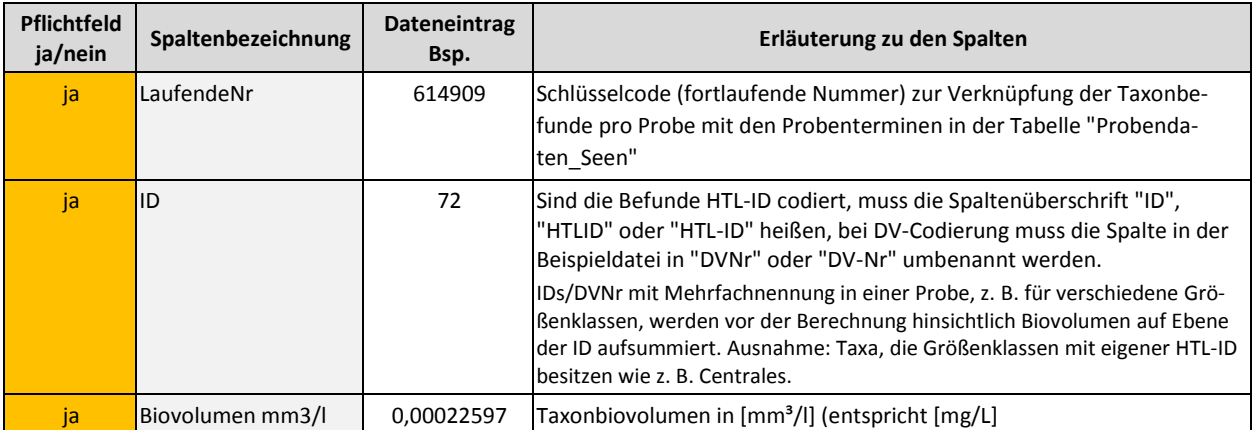

Die in der Vorlage enthaltenen Spalten "Zellzahl Z/ml", "Taxonname" etc. (hier nicht gezeigt) sind optional und werden im Rechenprozess nicht weiterverwendet.

#### **4. Arbeitsblatt "Di-Prof"**

Die Ergebnisse aus dem DI-PROF-Bewertungstools von Schönfelder (2006) können über dieses Arbeitsblatt in das Online-Tool importiert und in der PSI-Berechnung mitberücksichtigt werden. Die seetypspezifischen Gewichtungsfaktoren für die Einberechnung des DI-PROF ("Bew\_DI\_Prof") in den PhytoSee-Index enthält die Tabelle 24.

### <span id="page-46-0"></span>6.2 Export von Bewertungs- und Zwischenergebnissen

#### **Export-Dateien des PhytoSee Online-Tools**

Nach dem Hochladen ("Upload") der mit Daten vorbereiteten Importdatei führt das Tool die Berechnungen aus und stellt verschiedene Exportformate (csv- oder xlsx-Format) zur Verfügung. Die Excel-Datei "export\_standard" enthält das Arbeitsblatt "Gesamtbewertung" (Spalteninhalte s. Tabelle 28) sowie weitere Arbeitsblätter mit verschiedenen Zwischenergebnissen der Metric-Berechnung wie z. B. die PTSI-Indikatortaxa pro Termin (s. Tabelle 27). In der Export-Datei ist wie in den Vorgängerversionen eine Tabelle "Info" enthalten, in der die wichtigsten Export-Tabellenblätter aufgeführt und deren Inhalte und Spalten erläutert sind. Des Weiteren werden mit der Bewertungsausgabe weitere Tabellen mit den aktuell verwendeten Bewertungsgrundlagen, Gewichtungsfaktoren und Indikatorlisten zum Download angeboten (s. Tabelle 27 unten).

**----------------------------------------------------------------------------------------------------**

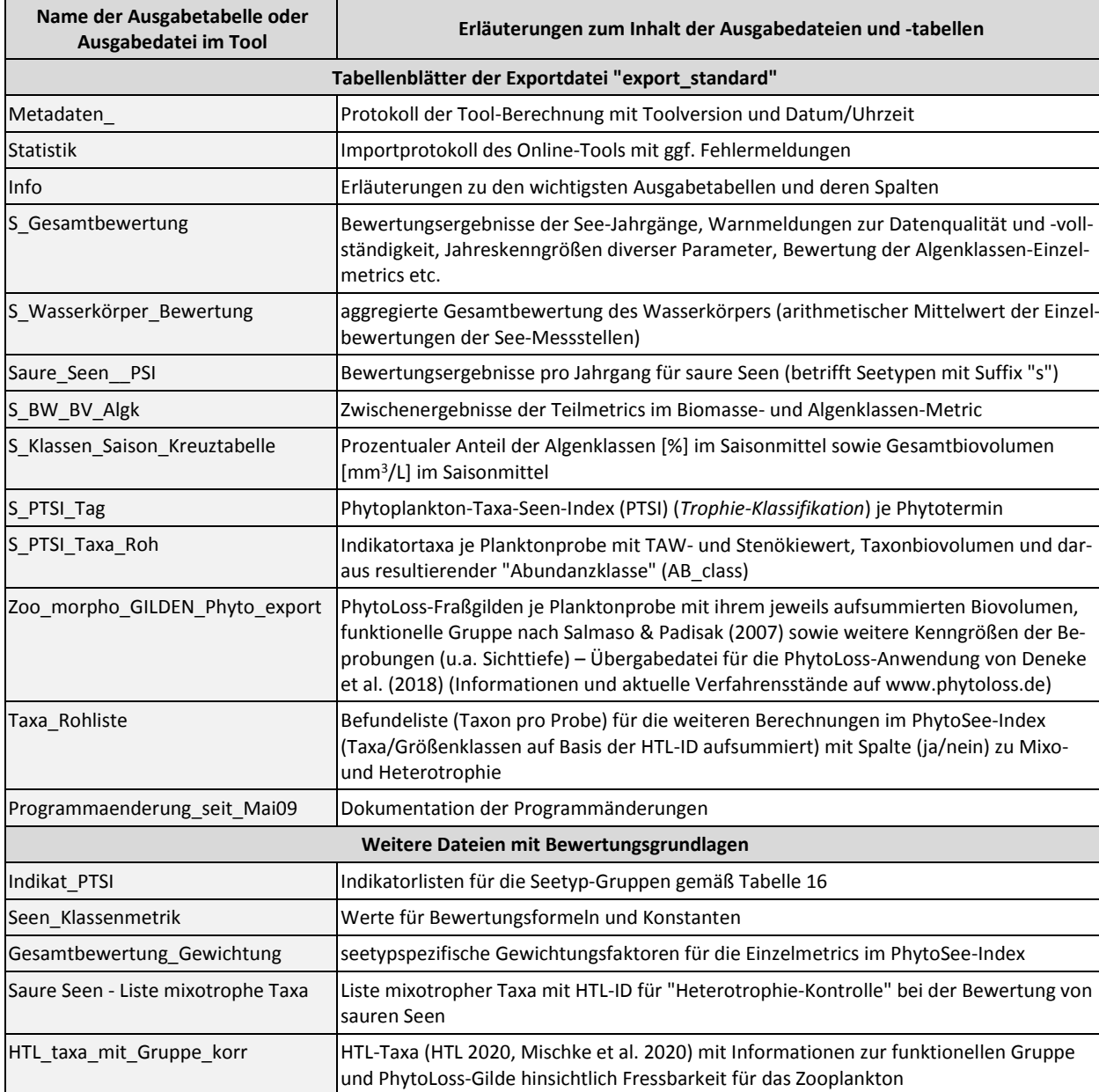

**Tabelle 27**: Arbeitsblätter/Tabellen in den Exportdateien des PhytoSee Online-Tools mit Bezeichnung und kurzer Erläuterung. Weitere Erläuterungen s. Arbeitsblatt "Info".

**Tabelle 28**: Spaltenbezeichnungen und Inhalte in der Ausgabetabelle "Gesamtbewertung" (ab Version PhytoSee Online 8.0.0).

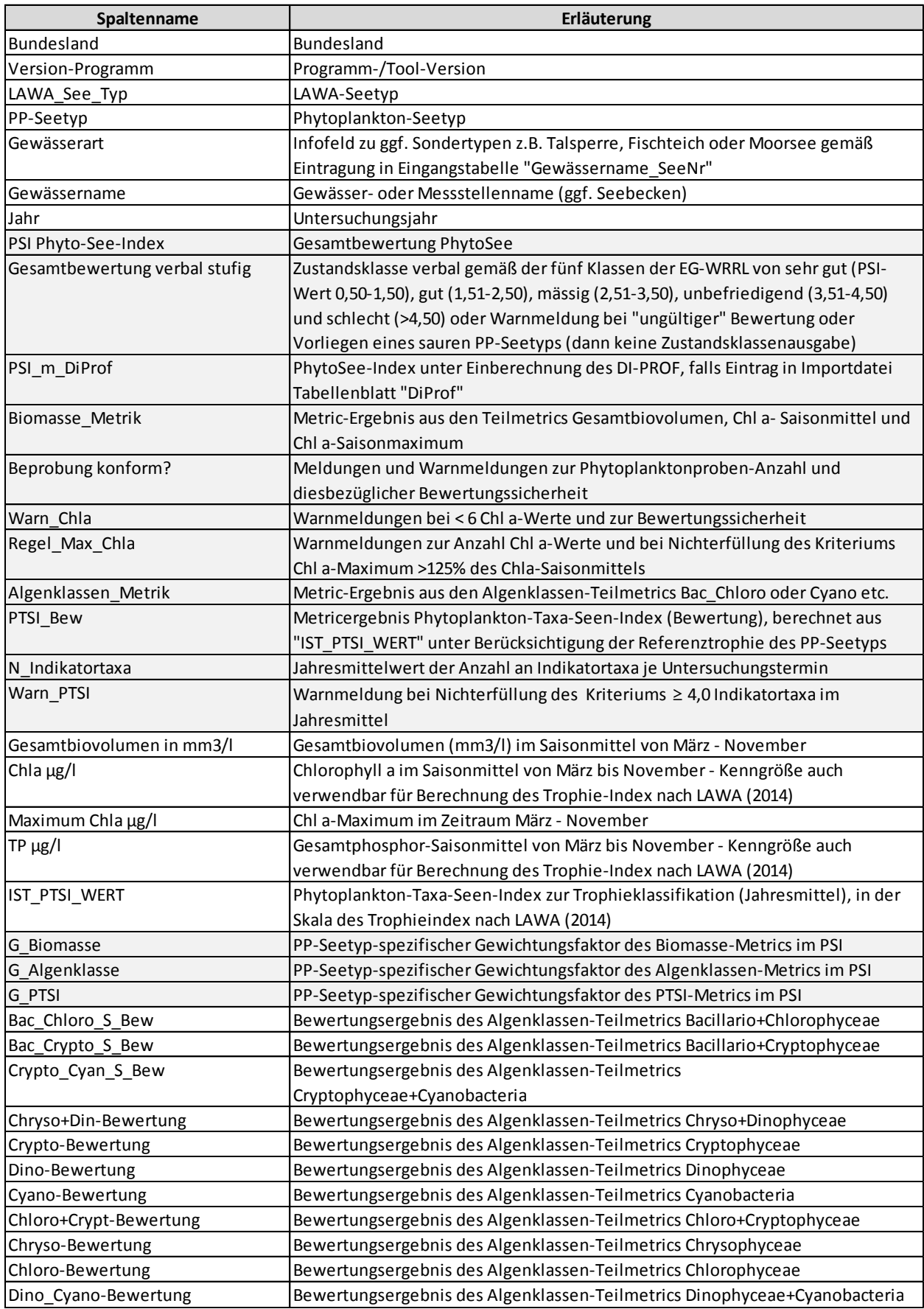

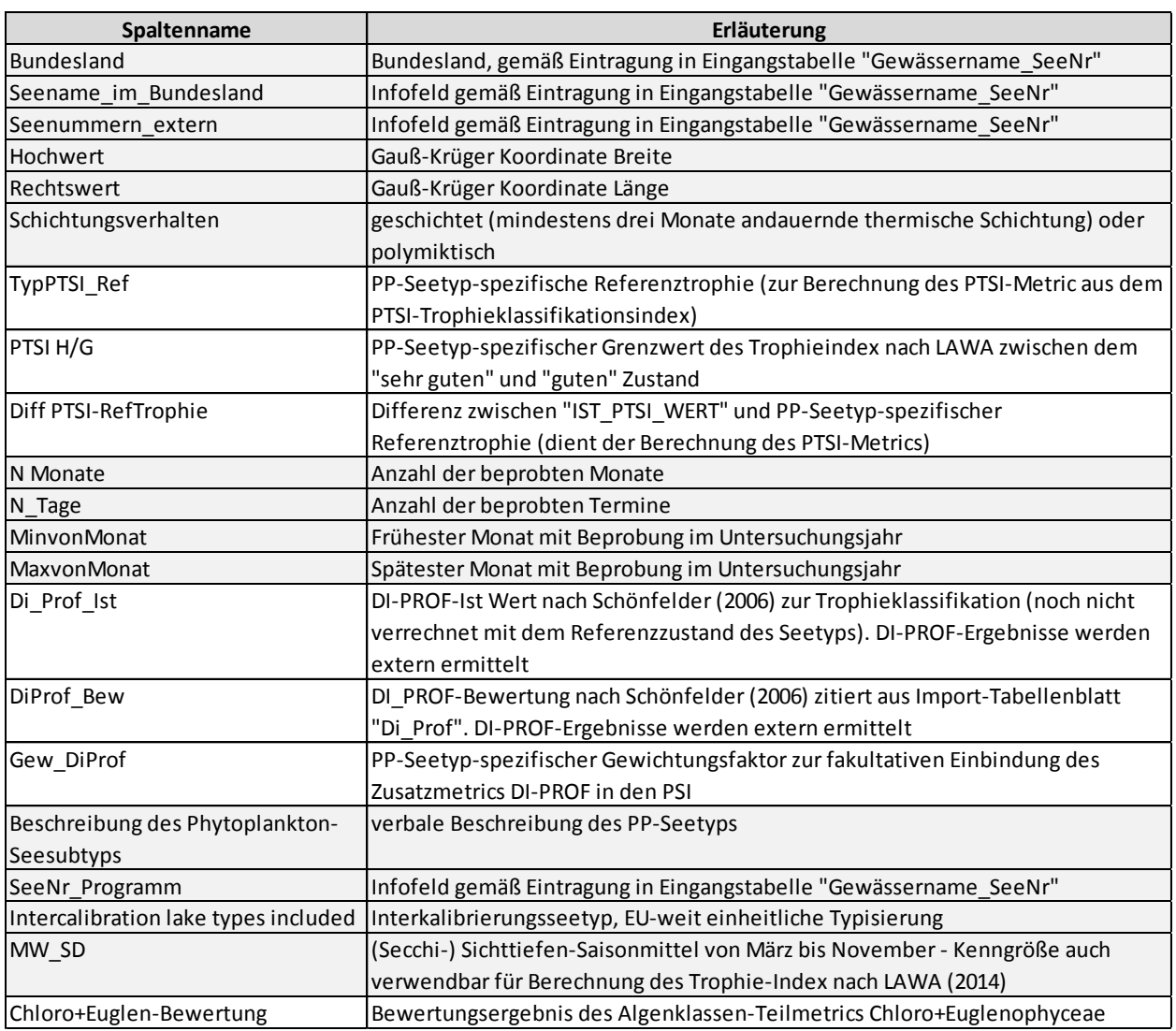

### <span id="page-49-0"></span>7 Hintergrund- und Orientierungswerte für ACP in Seen

Für die deutschen Seetypen wurden von Riedmüller et al. mit Abschluss im Jahr 2018 Hintergrund- und Orientierungswerte (H&O-Werte) für die allgemeinen chemisch-physikalischen Parameter (ACP) Gesamtphosphor (GesP) und Secchi-Sichttiefe (ST) erarbeitet (Methoden s. Riedmüller et al. 2013, 2018). Die hier dargestellten Werte gelten für das Freiwasser von Seen (Probenahme s. Kap. 3.1) und besitzen einen engen Bezug zu den Bewertungsmaßstäben für die biologische Qualitätskomponente (QK) Phytoplankton in Seen. Sie können gemäß ihrer Herleitung auf natürliche Seen, deren Sondertypen sowie für künstliche und erheblich veränderte Seen in Deutschland mit pH-Werten größer als 6,0 angewendet werden. Ob die H&O-Werte auch für saure Seen mit pH-Werten kleiner als 6,0 im Jahresmittel gelten können, wurde bislang nicht eingehend geprüft.

**----------------------------------------------------------------------------------------------------**

Die Einhaltung der Orientierungswerte v.a. hinsichtlich Gesamtphosphor kann auf die biologischen QK Fische, Makrophyten & Phytobenthos und Makrozoobenthos eine positive Wirkung ausüben, muss jedoch nicht den "guten" Zustand für diese Biokomponenten herbeiführen. Deren Biozönosen reagieren teils auf andere Belastungen und die Bewertungsverfahren sind auf andere Einflussgrößen kalibriert.

**Tabelle 29**: Übergangsbereiche (Saisonmittelwerte) des "guten" ökologischen Zustands zur "sehr guten" und zur "mäßigen" Zustandsklasse für die Parameter Gesamtphosphor und Secchi-Sichttiefe bezogen auf die Phytoplankton-Seetypen (s. Kap. 4.3). Sortierung nach Ökoregion und Referenztrophie. (aus Riedmüller et al. 2018).

| Phyto<br>plankton-<br>Seetyp  | <b>LAWA</b><br>Seetyp<br>Mathes | <b>Grenzbereiche Gesamtphosphor</b><br>Saisonmittel (µg/L) |                     | <b>Grenzbereiche Sichttiefe</b><br>Saisonmittel (m) |                     |
|-------------------------------|---------------------------------|------------------------------------------------------------|---------------------|-----------------------------------------------------|---------------------|
|                               |                                 | Grenze<br>sehr gut/gut                                     | Grenze<br>gut/mäßig | Grenze<br>sehr gut/gut                              | Grenze<br>gut/mäßig |
| <b>Alpen und Alpenvorland</b> |                                 |                                                            |                     |                                                     |                     |
| $\overline{\mathbf{4}}$       | $\overline{4}$                  | $6-8$                                                      | $9 - 12$            | $7,0-4,5$                                           | $4,5-3,0$           |
| $\overline{\mathbf{3}}$       | 3                               | $8 - 12$                                                   | $16 - 22$           | $5,0-3,5$                                           | $3, 5 - 2, 5$       |
| $\overline{2}$                | $\overline{2}$                  | $10 - 15$                                                  | $20 - 28$           | $4,5-3,0$                                           | $3,0-2,0$           |
| $\mathbf{1}$                  | $\mathbf{1}$                    | 24-30                                                      | 35-50               | $2,7-1,8$                                           | $1,8-1,2$           |
| Mittelgebirge                 |                                 |                                                            |                     |                                                     |                     |
| $7 + 9$                       | 5, 7, 8, 9                      | $8 - 12$                                                   | 14-20               | $6,0-4,5$                                           | $4,5-3,0$           |
| $5+8$                         | 5, 7, 8, 9                      | $9 - 14$                                                   | 18-25               | $5,5-4,0$                                           | $4,0-3,0$           |
| 6.1                           | $\boldsymbol{6}$                | 18-25                                                      | 30-45               | $3, 5 - 2, 3$                                       | $2,3-1,6$           |
| 6.2                           |                                 | $25 - 35$                                                  | 35-50               | $3,0-2,0$                                           | $2,0-1,5$           |
| 6.3                           |                                 | $30 - 40$                                                  | 45-70               | $2, 5 - 1, 6$                                       | $1,6-1,2$           |
| <b>Norddeutsches Tiefland</b> |                                 |                                                            |                     |                                                     |                     |
| 13                            | 13                              | $15 - 22$                                                  | 25-35               | $5, 5 - 3, 5$                                       | $3, 5 - 2, 5$       |
| 10.1                          | 10                              | $17 - 25$                                                  | 25-40               | $5,0-3,5$                                           | $3, 5 - 2, 0$       |
| 10.2                          |                                 | $20 - 30$                                                  | 30-45               | $4,0-3,0$                                           | $3,0-2,0$           |
| 14                            | 14                              | $20 - 30$                                                  | 30-45               | $4,0-2,5$                                           | $2, 5 - 1, 5$       |
| 11.1                          | 11                              | 25-35                                                      | 35-45               | $3,0-2,3$                                           | $2,3-1,5$           |
| 11.2                          |                                 | 28-35                                                      | 35-55               | $3,0-2,0$                                           | $2,0-1,3$           |
| 12                            | 12                              | 40-50                                                      | 60-90               | $2, 5 - 1, 5$                                       | $1, 2 - 0, 8$       |

Mathes = Mathes et al. (2002), H&O-Werte für Mittelgebirge und Norddeutsches Tiefland sind in der OGewV (2016) enthalten.

#### **Erläuterungen u.a. zu Plausibilität und Anwendungsgrenzen:**

- Für die Ableitung von Sanierungszielen von Seen ist die Berücksichtigung chemisch-physikalischer Parameter wie Sichttiefe und Nährstoffe in der EG-WRRL vorgesehen. Zusammen bilden diese Parameter die physikalisch-chemische QK, die als unterstützende QK der ökologischen Zustandsbewertung zugeordnet ist. Die Parameter werden in Deutschland auch mit ACP abgekürzt. Die H&O-Werte sind in Deutschland nicht gesetzlich bindend (LAWA AO 2015). Sie sollen Schwellenwerte zwischen dem "sehr guten" und "guten" sowie dem "guten" und "mäßigen" Zustand kennzeichnen. Deren Nichteinhaltung kann Hinweise auf ökologische Defizite geben.

**----------------------------------------------------------------------------------------------------**

- Auf "Grenzwerte" zwischen den Zustandsklassen wurde bewusst verzichtet, da die Grenz- oder Übergangsbereiche den beobachteten Auslenkungen in Seen besser gerecht werden.

- Die Bewertungsergebnisse mittels der H&O-Werte beziehen sich ausschließlich auf die Freiwasserzone von Seen.

- Die H&O-Werte wurden mithilfe verschiedener Methoden (Riedmüller et al. 2013, Phillips et al. 2017) abgeleitet darunter Regressionsbetrachtungen, Boxplots, Perzentil-Vergleiche oder Mismatch-Minimierung. Datengrundlage war die deutsche Phytoplankton-Seendatenbank, die für alle Phytoplankton-Seetypen zahlreiche Phytoplanktonbefunde und Begleitparameter enthält. Des Weiteren fand ein Abgleich der H&O-Werte mit dem LAWA-Expertenkreis Seen sowie mit Ziel- und Grenzwerten aus der in- und ausländischen Literatur (u.a. Claussen et al. 2012, Wolfram & Donabaum 2009, Phillips & Pitt 2015, Phillips et al. 2016) und von auf europäischer Ebene arbeitenden Arbeitsgruppen ("nutrient steering group" geleitet vom JRC) statt.

- Die "H&O-Wertebereiche" der Parameter Gesamtphosphor und Sichttiefe beziehen sich auf die Kenngröße "Saisonmittelwert". Als Saison wird je nach Höhenlage und Witterung der Zeitraum von März/April bis Oktober/November verstanden.

- Die GesP-konzentrationen können in der Regel aus der epilimnischen Mischprobe ermittelt werden. In Seen, die hinsichtlich Phytoplankton über die Sprungschicht hinaus beprobt werden (euphotische Tiefe), ist darauf zu achten, dass die Mischprobe nicht die sauerstofffreie Zone oder Tiefenbereiche mit Phosphoranreicherungen z. B. aus Sedimentrücklösung miterfasst. Die Secchi-Sichttiefenmessung erfolgt mit einer Sichtscheibe gemäß u.a. LAWA-AQS-Merkblatt P-8/5 (2015). Für die Einstufung eines See-Jahrgangs sollten mindestens drei, besser sechs oder mehr plausible Messwerte je Parameter in repräsentativer zeitlicher Verteilung in der Saison vorliegen.

- In stark durch Huminstoffe geprägten Seen können höhere GesP-Werte insbesondere durch degradierte Moore im Einzugsgebiet auftreten. Auch können eine durch die Braunfärbung bedingte Lichtlimitierung und ein erhöhter Gehalt an gelösten organischen Stoffen (DOC) fakultativ heterotrophe Phytoplanktonarten stark fördern. Unter diesen Bedingungen wird die P-Limitierung des Phytoplanktons unterlaufen und es können in Einzelfällen trotz niedriger GesP-Konzentrationen höhere Phytoplanktonbiomassen auftreten. Die Sichttiefen sind in diesen Seen durch die Braunfärbung oft verkürzt und liegen nicht mehr in den Normalbereichen.

- Im sehr flachen Tiefland-Seetyp 11.2 (mittlere Tiefe ≤ 3 m) können im Referenzzustand oder in weitgehend unbelasteten Seen Phosphorrücklösungsprozesse natürlicherweise zu deutlich höheren Konzentrationen führen. Flussseen (Wasserverweilzeit 3-30 Tage) mit hoher Retentionsleistung (z. B. am Beginn einer Seenkette) können im Referenzzustand sehr hohe Trophie-Zustände aufweisen, welche z.T. weit in den eutrophen Status hineinreichen. Die GesP-Konzentrationen können in diesen Seen zwischen 40 und rund 100 µg/L im Saisonmittel liegen.

- In den im Referenzzustand oligo- oder schwach mesotrophen Seetypen wie z. B. dem Alpenseen Typ 4 oder dem Tieflandtyp 13 sind die GesP-Grenzbereiche der "sehr gut/gut"-Grenze relativ eng gefasst. In diesem Trophiestatus besteht in der Regel eine enge Kopplung und zuverlässige Korrelation zwischen GesP und realisierter Planktonbiomasse. Oberhalb von GesP-Konzentrationen von rund 30 µg/L im Saisonmittel nimmt die Streuung stark zu und es werden z.T. unerwartet hohe oder sehr niedrige Biomassen ausgebildet. Limitierende Faktoren können u.a. Lichtverfügbarkeit bzw. Trübe oder Zooplanktonfraß sein. Hieraus ergeben sich die weiter gefassten Grenzbereiche bei den im Grundzustand eutropheren Seetypen oder generell bereits bei den "gut/mäßig"-Grenzen.

- In Makrophyten dominierten oder diesbezüglich stärker beeinflussten Seen kann die Phytoplanktongesellschaft durch eine hohe Präsenz der Makrophyten gehemmt sein u.a. durch Förderung von Zooplanktern (mehr Versteckmöglichkeiten und Substratoberfläche) und entsprechendem Fraß, durch Nährstoffkonkurrenz oder allelopathische Effekte. Bei vergleichsweise hohen GesP-Werten werden dann nur geringe Phytoplanktonbiomassen gebildet. - In Seen, die aufgrund von Eutrophierungsprozessen in der Vergangenheit nährstoffbelastete Sedimente besitzen, aus denen zu Stagnationszeiten eine Phosphor-Rücklösung in den Wasserkörper stattfindet, treten oft unerwartet hohe Phytoplanktonbiomassen auf. Hier kann sich trotz bereits vollzogener Sanierung im Einzugsgebiet über viele Jahre eine relativ hohe Trophie halten, da der oft episodisch stattfindende interne Eintrag anhält. In diesen Fällen kann der GesP-Orientierungswert erreicht oder unterschritten sein, ohne dass die PSI-Bewertung einen "guten" Zustand anzeigt.

**----------------------------------------------------------------------------------------------------**

- Seen, deren Schichtungsverhalten labil ist, können sich u.a. witterungsbedingt bereits während des Sommers durchmischen. Oft werden dann aus dem Sediment oder der Tiefenzone des Sees stammende Nährstoffe in die Wassersäule eingetragen und stehen dem Phytoplankton zum Wachstum zur Verfügung. Ähnliche Vorgänge treten auch in Talsperren bei Stauzielabsenkungen auf. Dann können nach einer vorzeitigen sommerlichen Durchmischung bei guter Witterung im Herbst nochmals Phytoplankton-Biomassemaxima aufkommen, welche in ihrer Höhe mit der Frühjahrsblüte vergleichbar sind.

- In Seen, in denen sich die Verweilzeit und die Zuflussmengen im Verlauf eines Jahres stark verändern, können Nährstoffgehalt und Phytoplanktongeschehen zeitweise entkoppelt sein. Beispiele sind Flussseen, schnell durchflossene Talsperren und an Flüsse angebundene Altarme, Baggerseen oder Torfabbauseen.

- Wenn durch einen hohen Weißfischanteil die Zooplanktonentwicklung stark beeinträchtigt ist, können im Verhältnis zur Phosphorkonzentration erhöhte Algenbiomassen auftreten. Des Weiteren kann aufgrund veränderter Selektionsbedingungen die Zusammensetzung der Algengesellschaft z. B. durch die Dominanz von fädigen nicht fressbaren Blaualgen verändert sein. Solche Seen können unter Umständen den "guten" ökologischen Zustand in der Phytoplanktonbewertung nicht erreichen, obwohl die GesP-Orientierungswerte eingehalten sind.

#### **Erläuterungen zur Kenngröße Sichttiefe**

Die Secchi-Sichttiefe (ST), die mit einer Sichtscheibe gemessen wird, ist ein einfach zu bestimmendes Maß für die Durchsichtigkeit des Wassers. In vielen Seen besteht eine relativ gute Korrelation zur Phytoplanktonbiomasse (s. Riedmüller et al. 2013, Kap. 3.2.6). Diese Messmethode wird deshalb in der Regel zum Zweck der Trophie-Ermittlung eingesetzt. Die 2,5fache Tiefe der Secchi-Sichttiefe gilt als Untergrenze der trophogenen Zone, d. h. derjenigen Zone, in der das Phytoplankton wachsen kann (s. Nixdorf et al. 2010).

Größere Partikel wie Zooplankter oder größere Algenarten (z. B. *Gloeotrichia* oder *Ceratium*) beeinflussen die Sichttiefe nicht oder kaum. Dagegen können kleinere mineralische Partikel (z. B. aus Bodenerosion, Kiesbaggerung oder dem Abschmelzen von Gletschern) und gelöste Substanzen wie Humin- und Fulvosäuren oder Abwasser aus der Zellstoffherstellung die Sichttiefe erheblich beeinflussen und zu irreführenden Ergebnissen führen. Bei der Bewertung mit den H&O-Werten für die Sichttiefe zum Zwecke der Trophie-Ermittlung muss deshalb sichergestellt sein, dass keine das Lichtklima störenden Inhaltsstoffe vorhanden sind.

Die Herleitung der ST-H&O-Werte erfolgte unter Ausschluss von Seen, welche die genannten Störungen aufweisen, wie z. B. oft trübe, an größere Fließgewässer angebundene Seen, noch genutzte Baggerseen, hydraulisch belastete, zum Hochwasserschutz genutzte Talsperren sowie Huminstoff-gefärbte Seen im Mittelgebirge. Für diese Seen sind die H&O-Werte je nach Ausprägung nur eingeschränkt oder nicht gültig. Ein Anhaltspunkt für "zu kurze" Sichttiefen kann aus der Trophie-Klassifizierung abgeleitet werden (s. LAWA 2014). Bei großen Abweichungen des Sichttiefen-Index vom Chlorophyll a-Index und den Phosphor-Indices ist zu vermuten, dass die Sichttiefe nicht nur die Algenbürtige Trübung widerspiegelt und deshalb zur Trophie-Ermittlung nur begrenzt anwendbar ist.

### <span id="page-52-0"></span>8 Literatur und weiterführende Schriften

### <span id="page-52-1"></span>8.1 National geltende Normen, Verordnungen und Beschlüsse

- DIN EN 15204 (2006-12): Wasserbeschaffenheit Anleitung für die Zählung von Phytoplankton mittels der Umkehrmikroskopie (Utermöhl-Technik); Deutsche Fassung EN 15204: 2006
- DIN EN 16695 (2015-12): Wasserbeschaffenheit Anleitung zur Abschätzung des Phytoplankton Biovolumens; Deutsche Fassung

- DIN 38409-H60 (2017): Deutsche Einheitsverfahren zur Wasser-, Abwasser- und Schlammuntersuchung; Summarische Wirkungs- und Stoffkenngrößen (Gruppe H); Bestimmung des Chlorophyll-a-Gehaltes von Oberflächenwasser (H 60)
- DIN EN 16698:2015-12 (2015): Wasserbeschaffenheit Anleitung für die quantitative und qualitative Probenahme von Phytoplankton aus Binnengewässern. Beuth, Berlin. 34 S.
- Europäische Kommission (2008): Entscheidung 2008/915/EG der Kommission vom 30. Oktober 2008 zur Festlegung der Werte für die Einstufungen des Überwachungssystems des jeweiligen Mitgliedstaats als Ergebnis der Interkalibrierung gemäß der Richtlinie 2000/60/ EG des Europäischen Parlaments und des Rates, 2008. Aktenzeichen K(2008) 6016).
- Europäische Kommission (2013): Beschluss der Kommission vom 20. September 2013 zur Festlegung der Werte für die Einstufungen des Überwachungssystems des jeweiligen Mitgliedstaats als Ergebnis der Interkalibrierung gemäß der Richtlinie 2000/60/EG des Europäischen Parlaments und des Rates und zur Aufhebung der Entscheidung 2008/915/EG (Bekanntgegeben unter Aktenzeichen C(2013) 5915) (Text von Bedeutung für den EWR) (2013/480/EU)
- European Union (EU) (2000): Richtlinie 2000/60/EG des Europäischen Parlaments und des Rates vom 23. Oktober 2000 zur Schaffung eines Ordnungsrahmens für Maßnahmen der Gemeinschaft im Bereich der Wasserpolitik. Amtsblatt der Europäischen Gemeinschaften L 327/1.
- ISO 10260 (1992-07): Wasserbeschaffenheit; Bestimmung von biochemischen Parametern; Photometrische Bestimmung der Chlorophyll-a-Konzentration.
- LAWA-AQS-Merkblatt P-8/5 (2015): Probenahme aus Seen. Rahmenempfehlungen der Bund/Länder-Arbeitsgemeinschaft Wasser (LAWA) für die Qualitätssicherung bei Wasser-, Abwasser- und Schlammuntersuchungen. Hrsg.: Bund/Länder-Arbeitsgemeinschaft Wasser (LAWA). Erich Schmidt Verlag. Mai 2015.
- LAWA (2014): Trophieklassifikation von Seen. Richtlinie zur Ermittlung des Trophie-Index nach LAWA für natürliche Seen, Baggerseen, Talsperren und Speicherseen. Empfehlungen Oberirdische Gewässer. Hrsg. LAWA – Bund/Länder Arbeitsgemeinschaft Wasser. 34 S. zzgl. Access-Auswertetool.
- LAWA-Expertenkreis Seen (2020): Rakon VI Ermittlung des ökologischen Potenzials Seen. Ständiger Ausschuss "Oberirdische Gewässer und Küstengewässer" (LAWA-AO) der Bund/Länder-Arbeitsgemeinschaft Wasser (LAWA). Stand 4.5.2020. LAWA-Arbeitsprogramm Flussgebietsbewirtschaftung Fortschreibung des Produktdatenblatts 2.6.1.
- LAWA-AO (2014): RaKon III Arbeitspapier III: Untersuchungsverfahren für biologische Qualitätskomponenten LAWA-Arbeitsprogramm Flussgebietsbewirtschaftung Produktdatenblatt 2.2.2 Stand 22.8.2012 In: Rahmenkonzeptionen zur Aufstellung von Monitoringprogrammen und zur Bewertung des Zustands von Oberflächengewässern - Teil B: Bewertungsgrundlagen und Methodenbeschreibungen.
- Nixdorf, B., Hoehn, E., Riedmüller, U., Mischke U. & I. Schönfelder (2010): III-4.3.1 Probenahme und Analyse des Phytoplanktons in Seen und Flüssen zur ökologischen Bewertung gemäß der EU-WRRL. In: Handbuch Angewandte Limnologie – 27. Erg.Lfg. 2/10 1. S. 1- 24
- OGewV (Oberflächengewässerverordnung) (2016): Verordnung zum Schutz der Oberflächengewässer. Oberflächengewässerverordnung vom 20. Juni 2016 (BGBl. I S. 1373).

#### <span id="page-53-0"></span>8.2 Literatur

Claussen, U., Müller, P., Arle, J. (2012): WFD CIS ECOSTAT WG A Report "Comparison of Environmental Quality Objectives, Threshold values or Water Quality Targets Set for the Demands of the European Water Framework Directive". Stand 29.02.2012, 27 S.

**----------------------------------------------------------------------------------------------------**

- Deneke, R., Maier, G., Mischke, U. (2015): Das PhytoLoss-Verfahren. Berücksichtigung des Zooplanktons in der Seenbewertung nach EU-WRRL durch die Ermittlung der Grazing-Effektstärke und anderer Indizes. Ausführliche Verfahrensvorschrift. Stand: März 2015, Version 2.0. Im Auftrag der Länderarbeitsgemeinschaft Wasser, Expertenkreis Seen, Projekt O8.12. Projektmodul PhytoLoss, Berlin. 130 S.
- Deneke, R. (2018): PhytoLoss 3.0 Access-Datenbank für das Zooplankton-Monitoring. Neuerungen und Kurzanleitung.32 S.
- Deneke, R., Maier, G., Mischke, U. (2018): Berechnung der Grazing-Effekt-Stärke des Metazooplanktons. PhytoLoss Access-Auswertetool Version 3.0, Stand 30.11.2018.
- Dienemann, H., Wiehart, S., Jenemann, K. (2018): Ausgewählte chemisch-biologische Ergebnisse sowie Bewertungsprobleme des sauren Braunkohle-Tagebausees Halbendorf (Lausitz). Deutsche Gesellschaft für Limnologie, Ergebnisse der Jahrestagung 2017 (Cottbus). (im Druck)
- Hofmann, G., Schaumburg, J. (2005a): Seesedimente in Bayern: Simssee Diatomeenflora in Sedimentkernen Dezember 2002. Materialienband Nr. 123 (Nov. 2005). Bayerisches Landesamt für Umwelt, 1-50.
- Hofmann, G., Schaumburg, J. (2005b): Seesedimente in Bayern: Waginger-Tachinger See Diatomeenflora in Sedimentkernen August 2002. Materialienband Nr. 121 (Nov. 2005). Bayerisches Landesamt für Umwelt, 1- 76.
- Hofmann, G., Schaumburg, J. (2005c): Bayerisches Landesamt für Wasserwirtschaft Seesedimente in Bayern: Waginger-Tachinger See Diatomeenflora in Sedimentkernen August 2002 Materialien Nr. 121 (Juni 2005) Bayerisches Landesamt für Wasserwirtschaft, 77 S.

[http://www.gewaesserfragen.de/pdfs/LAWA-](http://www.gewaesserfragen.de/pdfs/LAWA-Abschlussbericht_Praxistest_Seenbewertung_AWB_Proj_O7.08_Nov2011_LBH.pdf)

[Abschlussbericht\\_Praxistest\\_Seenbewertung\\_AWB\\_Proj\\_O7.08\\_Nov2011\\_LBH.pdf](http://www.gewaesserfragen.de/pdfs/LAWA-Abschlussbericht_Praxistest_Seenbewertung_AWB_Proj_O7.08_Nov2011_LBH.pdf)

http://www.lfu.bayern.de/wasser/gewaesserqualitaet\_fluesse/qualitaetssicherung/index.htm

[http://www.umweltbundesamt.de/themen/wasser/seen#textpart-2](http://www.umweltbundesamt.de/themen/wasser/seen%23textpart-2)

<https://circabc.europa.eu/w/browse/37159521-07bd-4151-b2bd-ac6f8977f237>

<https://circabc.europa.eu/w/browse/37159521-07bd-4151-b2bd-ac6f8977f237>

- Hübener, T. (2009): Paläolimnologische Untersuchungen zur Rekonstruktion von typspezifischen Referenzzuständen in Schleswig-holsteinischen Seen (Seetypen 11, 14). Bericht. Universität Rostock, Institut für Biowissenschaften, 139 S.
- Hübener, T., Werner, P., Adler, S., Schult, M., Meyer, H., Erlenkeuser, H. & Grootes, P.M. (2006): Abschlussbericht zum Projekt: Paläolimnologische Untersuchungen zur Rekonstruktion von typspezifischen Referenzzuständen in schleswig-holsteinischen Seen. Im Auftrag des Landesamtes für Natur und Umwelt Schleswig-Holsteins, Abteilung 4 – Gewässer. Universität Rostock, Institut für Biowissenschaften, Lehrstuhl Allgemeine und Spezielle Botanik, 135 S.
- Järvinen, M., Drakare, S., Free, G., Lyche-Solheim, A., Phillips, G., Skjelbred, B., Mischke, U., Ott, I., Poikane, S., Søndergaard, M., Pasztaleniec, A., Van Wichelen, J., Portielje, R. (2013): Phytoplankton indicator taxa for reference conditions in Northern and Central European lowland lakes. Hydrobiologia, 704: 97–113.
- Kasten, J., Kusber, W.-H., Riedmüller, U., Tworeck, A., Oschwald, L. & Mischke, U. (2018): Steckbriefe der Phytoplankton-Indikatortaxa in den WRRL-Bewertungsverfahren PhytoSee und PhytoFluss mit Begleittext – 1. Lieferung: 50 Steckbriefe ausgewählter Indikatortaxa. – Berlin: Botanic Garden and Botanical Museum Berlin, Freie Universität Berlin. – 177 pp., ISBN 978-3-946292-28-9, doi:<https://doi.org/10.3372/spi.01>
- LAWA (Länderarbeitsgemeinschaft Wasser) (1999): Gewässerbewertung Stehende Gewässer. Vorläufige Richtlinie für eine Erstbewertung von natürlich entstandenen Seen nach trophischen Kriterien. ISBN 3-88961-225-3, Kulturbuchverlag, Berlin, 74 S.
- LAWA (Länderarbeitsgemeinschaft Wasser) (2001): Gewässerbewertung Stehende Gewässer. Vorläufige Richtlinie für die Trophieklassifikation von Talsperren. Kulturbuchverlag, Berlin. 43 S.
- LAWA (Länderarbeitsgemeinschaft Wasser) (2003): Gewässerbewertung Stehende Gewässer. Vorläufige Richtlinie für eine Erstbewertung von Baggerseen nach trophischen Kriterien. Kulturbuchverlag, Berlin. 27 S.

LAWA (2014): Trophieklassifikation von Seen. Richtlinie zur Ermittlung des Trophie-Index nach LAWA für natürliche Seen, Baggerseen, Talsperren und Speicherseen. Empfehlungen Oberirdische Gewässer. LAWA – Bund/Länder Arbeitsgemeinschaft Wasser. 34 S. zzgl. Access-Auswertetool. (Autoren: Riedmüller, U., Hoehn, E., Mischke, U.)[. http://www.gewaesserfragen.de/publikationen\\_2012.htm](http://www.gewaesserfragen.de/publikationen_2012.htm)

- LAWA (Bund/Länder-Arbeitsgemeinschaft Wasser) (2015): LAWA-AO Rahmenkonzeption Monitoring, Teil B: Bewertungsgrundlagen und Methodenbeschreibungen, Arbeitspapier II. Hintergrund- und Orientierungswerte für physikalisch-chemische Qualitätskomponenten zur unterstützenden Bewertung von Wasserkörpern entsprechend EG-WRRL. Stand 09.01.2015.
- LAWA-Expertenkreis Seen (2020): Rakon VI Ermittlung des ökologischen Potenzials Seen. Ständiger Ausschuss "Oberirdische Gewässer und Küstengewässer" (LAWA-AO) der Bund/Länder-Arbeitsgemeinschaft Wasser (LAWA). Stand 4.5.2020. LAWA-Arbeitsprogramm Flussgebietsbewirtschaftung Fortschreibung des Produktdatenblatts 2.6.1.
- Leßmann, D. & Nixdorf, B. (2009): Konzeption zur Ermittlung des ökologischen Potentials von sauren Bergbauseen anhand der Qualitätskomponente Phytoplankton. Im Auftrag des Sächsischen Landesamts für Umwelt, Landwirtschaft und Geologie. 85 S.
- Leßmann, D., Riedmüller, U., Ulm, M., Nixdorf, B., Hoehn, E. (2017): Weiterentwicklung des Verfahrens zur Bewertung von sauren Tagebauseen anhand des Phytoplanktons gemäß den Anforderungen der EG-Wasserrahmenrichtlinie. Abschlussbericht für das LAWA-Projekt-Nr. O 1.15. Im Rahmen des Länderfinanzierungsprogramms "Wasser, Boden und Abfall" 2015. 86 S.
- Mathes, J., Plambeck, G. & Schaumburg, J. (2002): Das Typisierungssystem für stehende Gewässer in Deutschland mit Wasserflächen ab 0,5 km² zur Umsetzung der Wasserrahmenrichtlinie. In: Deneke, R. & Nixdorf, B. (Hrsg.), Implementierung der EU-Wasserrahmenrichtlinie in Deutschland: Ausgewählte Bewertungsmethoden und Defizite. Aktuelle Reihe BTU Cottbus 5/2002: 15-24.
- Mauch, E., Schmedtje, U., Maetze, A. & Fischer, F. (2003): Taxaliste der Gewässerorganismen Deutschlands zur Kodierung biologischer Befunde. – Informationsberichte des Bayerischen Landesamtes für Wasserwirtschaft 01/03: 1-367. Mit aktualisierten Internet-Versionen als Excel-Datei vom März 2007 und vom September 2011.
- Mischke, U. (2005): Einführung in die lichtmikroskopische Bestimmung der solitären Centrales anhand von Schalenpräparaten. Teil 1a und 1b. Version 14.11.2005, IGB, Berlin.
- Mischke, U., Riedmüller, U., Hoehn, E. & Nixdorf, B. (2008): Praxistest Phytoplankton in Seen. Endbericht zum LAWA–Projekt (O 5.05). Berlin, Freiburg, Bad Saarow, Februar, 2008. 104 S. + Anlagen. Univ. Cottbus, Lehrstuhl Gewässerschutz: http://www.tu-cottbus.de/BTU/Fak4/Gewschu/.
- Mischke, U. & Kusber, W.-H. (2009): Harmonisierte Phytoplankton-Taxaliste für die Bewertung von Seen und Flüssen nach EU-WRRL. Stand 25.05.2009. [http://www.gewaesser-bewertung.de.](http://www.gewaesser-bewertung.de/)
- Mischke, U., Kasten, J., Dürselen, C.-D., Täuscher, L., Riedmüller, U., Tworeck, A., Oschwald, L., Hoehn, E., Schilling, P. & W.-H. Kusber (2020): Taxaliste Phytoplankton (HTL\_2020) in Ergänzung zur Bundestaxaliste für die WRRL-Bewertungsverfahren PhytoSee und PhytoFluss – Elektronische Veröffentlichung auf [www.gewaesser-bewertung.de.](https://www.gewaesser-bewertung.de/)
- Mischke, U. (2020): Übersetzungsliste von DV-Nr. (Bundestaxaliste Schilling 2020) nach HTL-ID (Harmonisierte Taxaliste Phytoplankton Mischke et al. 2020), Stand August 2020.
- Nixdorf, B., Mischke, U., Hoehn, E. & Riedmüller, U. (2006): Überarbeitete Fassung des Berichtes: Leitbild-orientierte Bewertung von Seen anhand der Teilkomponente Phytoplankton im Rahmen der Umsetzung der EU-Wasserrahmenrichtlinie, 190 S.
- Nixdorf, B., Hoehn, E., Riedmüller, U., Mischke, U., Schönfelder, I. & Bahnwart, M. (2008): Anforderungen an Probenahme und Analyse der Phytoplanktonbiozönosen in Seen zur ökologischen Bewertung gemäß der EU-WRRL. In: Mischke, U. & B. Nixdorf (Hrsg.), Gewässerreport (Nr. 10), BTUC-AR 2/2008, ISBN 978-3- 940471-06-2, Eigenverlag BTU Cottbus, 147-184.
- Nixdorf, B., Hoehn, E., Riedmüller, U., Mischke U. & I. Schönfelder (2010): III-4.3.1 Probenahme und Analyse des Phytoplanktons in Seen und Flüssen zur ökologischen Bewertung gemäß der EU-WRRL. In: Handbuch Angewandte Limnologie – 27. Erg.Lfg. 2/10 1. S. 1- 24
- OGewV (Oberflächengewässerverordnung) (2016): Verordnung zum Schutz der Oberflächengewässer. Oberflächengewässerverordnung vom 20. Juni 2016 (BGBl. I S. 1373).

Phillips, G., Birk, S., Bӧhmer, J., Kelly, M., Willby, N. (2016): The use of pressure response relationships between nutrients and biological quality elements as a method for establishing nutrient supporting element boundary values for the Water Framework Directive. Report to ECOSTAT. Stand April 2016. 154 pp.

- Phillips, G., Kelly, M., Teixeira, H., Salas, F., Free, G., Leujak, W., Solheim, A.L., Várbíró, G. (2017): Best Practice Guide on establishing nutrient concentrations to support good ecological status. Final draft, December 2017. 133 p.
- Phillips, G., Pitt, J.-A. (2015): A Comparison European freshwater nutrient boundaries: A report to ECOSTAT. Updated 25.11.2015
- Phillips, G., Skjelbred, B., Morabito, G., Carvalho, L., Solheim, A.L., Andersen, T., Mischke, U., De Hoyos, C. & Borics, G. (2010): WISER Deliverable D3.1-1: Report on phytoplankton composition metrics, including a common metric approach for use in intercalibration by all GIGs. Download: http://www.wiser.eu/results/deliverables/
- Poikāne, S., Alves, M.H., Argillier, C., Van den Berg, M., Buzzi, F., Hoehn, E., De Hoyos, C., Karottki, I., Laplace-Treyture, C., Solheim, A.L., Ortiz-Casas, J., Ott, I., Phillips, G., Pilke, A., Pádua, J., Remec-Rekar, S., Riedmüller, U., Schaumburg, J., Serrano, M.L., Soszka, H., Tierney, D., Urbanič, G., Wolfram, G. (2010): Defining Chlorophyll-a Reference Conditions in European Lakes. Environmental Management 45(6):1286–1298.
- Poikāne, S., Portielje, R., Van den Berg, M., Phillips, G., Brucet, S., Carvalho, L., Mischke, U., Ott, I., Soszka, H., Van Wichelen, J. (2014): Defining ecologically relevant water quality targets for lakes in Europe. Journal of Applied Ecology (51): 592–602.
- Riedmüller U., Hoehn E. (2011): Praxistest und Verfahrensanpassung: Bewertungsverfahren Phytoplankton in natürlichen Mittelgebirgsseen, Talsperren, Baggerseen und pH neutralen Tagebauseen zur Umsetzung der EG-Wasserrahmenrichtlinie. Abschlussbericht für das LAWA-Projekt-Nr. O 7.08. Im Rahmen des Länderfinanzierungsprogramms "Wasser, Boden und Abfall" 2008-2010. 130 S.
- Riedmüller, U., Hoehn, E., Mischke, U., Deneke, R. (2013): Ökologische Bewertung von natürlichen, künstlichen und erheblich veränderten Seen mit der Biokomponente Phytoplankton nach den Anforderungen der EU-Wasserrahmenrichtlinie. Abschlussbericht für das LAWA-Projekt-Nr. O 4.10. Im Rahmen des Länderfinanzierungsprogramms "Wasser, Boden und Abfall" 2010. 146 S. zzgl. Anhänge.
- Riedmüller, U., Hoehn, E., Mischke, U., Deneke, R. (2015): Erweiterung der Bewertungsmöglichkeiten für Seen gemäß EG-WRRL für die Biokomponente Phytoplankton. Abschlussbericht für das LAWA-Projekt-Nr. O 8.12. Im Rahmen des Länderfinanzierungsprogr. "Wasser, Boden und Abfall" 2011. 55 S. zzgl. Anhänge. http://www.laenderfinanzierungsprogramm.de/static/LFP/Dateien/LAWA/AO/o-8-12 abschlussbericht.pdf
- Riedmüller, U., Hoehn, E., Deneke, R. Mischke, U. (2018): Weiterentwicklung des Bewertungsverfahrens mit Phytoplankton gemäß EG-WRRL. Abschlussbericht für das LAWA-Projekt-Nr. O 7.16. Im Rahmen des Länderfinanzierungsprogramms "Wasser, Boden und Abfall" 2016. 81 S.
- Riedmüller, U., Mischke, U., Pottgiesser, T., Böhmer, J., Deneke, R., Ritterbusch, D., Stelzer, D. & Hoehn, E. (2022): Steckbriefe der deutschen Seetypen. Begleittext und Steckbriefe.
- Riedmüller, U., Mischke, U., Hoehn, E. (2022): Versionsdokumentation PhytoSee Historie des Bewertungsverfahrens mit Phytoplankton für Seen. Im Rahmen des Länderfinanzierungsprogramms "Wasser, Boden und Abfall" 2021. LAWA-Projekt Nr. O 3.21. Stand März 2022. 18 S.
- Riedmüller, U., Vogl, R., Tworeck, A., Hoehn, E. (2022): Web-basierte Neuprogrammierung des biologischen Bewertungsverfahrens PhytoSee sowie Prüfung von Bewertungsmetrics und Indikatortaxa. LAWA-Projekte-Nr. O 9.20 und O 3.21. Abschlussbericht im Rahmen des Länderfinanzierungsprogramms "Wasser, Boden und Abfall" 2020 und 2021. 35 S.
- Salmaso, N., Padisak, J. (2007): Morpho-functional Groups and phytoplankton development in two deep lakes (Lake Garda, Italy and Lake Stechlin, Germany). Hydrobiologia 578: 97–112.
- Schilling P. (2020): Bundestaxaliste der Gewässerorganismen Deutschlands (BTL) Stand Mai 2020. Herausgegeben im Auftrag der Bund/Länder-Arbeitsgemeinschaft Wasser (LAWA) - Ausschuss Oberirdische Gewässer und Küstengewässer (AO) und des Umweltbundesamtes (UBA). – Elektronische Veröffentlichung auf gewaesserbewertung.de.
- Schönfelder, I. (2004): Paläolimnologische Leitbildkonstruktion und biozönotisch basierte Bewertungsansätze für Flussseen am Beispiel der Diatomeen - Teilprojekt 1. Kurzfassung des Abschlussberichts. Landesumweltamt Brandenburg Referat Ö3, Potsdam. 19.

Schönfelder, I. (2006): Anpassung des Bewertungsmoduls Diatomeenindex DI-PROF auf die Subtypen der Seen in Schleswig-Holstein. Im Auftrag des Landesamtes für Natur und Umwelt des Landes Schleswig-Holstein. Bericht Dezember 2006, 41 S.

- Ulrich, S., Röske, K. (2018): Siegeszug der Grünalge *Autumnella lusatica* sp. nov. (Trebouxiophyceae) im Halbendorfer See. Deutsche Gesellschaft für Limnologie, Ergebnisse der Jahrestagung 2017 (Cottbus). (im Druck)
- Utermöhl, H. (1958): Zur Vervollkommnung der quantitativen Phytoplankton-Methodik. Mitt. Int. Ver. Theor. Angew. Limnol 9, 1 38.
- Voigt, R. (1996): Paläolimnologische und vegetationsgeschichtliche Untersuchungen an Sedimenten aus Fuschlsee und Chiemsee (Salzburg und Bayern). Dissertationes Botanicae 270, 303 S.
- Wolfram, G., Buzzi, F., Dokulil, M., Friedl, M., Hoehn, E., Laplace-Treyture, C., Menay, M., Marchetto, A., Morabito, G., Reichmann, M., Remec-Rekar, S., Riedmüller, U., Urbanic, G. (2014): Alpine Lake Phytoplankton, ecological assessment methods. Water Framework Directive Intercalibration Technical Report. JRC Technical Reports. Edited by Sandra Poikane. 71 S.
- Wolfram, G., Donabaum, K. (2009): Leitfaden zur typspezifischen Bewertung gemäß WRRL. Allgemeine physikalischchemische Parameter in Seen. Hrsg. Bundesministerium für Land- und Forstwirtschaft, Umwelt und Wasserwirtschaft, Wien. Lebensministerium AT. ISBN 978-3-85174-069-1. 52 S.